Universidade de São Paulo Instituto de Física

# Pipeline do Projeto BINGO e Não-Gaussianidade

Jordany Vieira de Melo<br>Uni altra de Mal

Orientador(a): Prof. Dr. Elcio Abdalla

Dissertação de mestrado apresentada ao Instituto de Física da Universidade de São Paulo, como requisito parcial para a obtenção do título de Mestre(a) em Ciências.

Banca Examinadora:

Prof. Dr. Elcio Abdalla - Orientador (IFUSP) Prof. Dr. Daniel Augusto Turolla Vanzella (IFSC/USP)

Prof. Dr. Alberto Vazquez Saa (UNICAMP)

São Paulo 2020

## **FICHA CATALOGRÁFICA Preparada pelo Serviço de Biblioteca e Informação do Instituto de Física da Universidade de São Paulo**

Melo, Jordany Vieira de

Pipeline do Projeto BINGO e não-gaussianidade. São Paulo, 2020.

 Dissertação (Mestrado) – Universidade de São Paulo. Instituto de Física. Depto. de Física Geral

 Orientador: Prof. Dr. Elcio Abdalla Área de Concentração: Física

Unitermos: 1. Cosmologia; 2. Estatística; 3. Cenário inflacionário; 4. Teoria de perturbações cosmológicas; 5. Não-gaussianidade; 6. Bispectro.

USP/IF/SBI-070/2020

University of São Paulo Physics Institute

# BINGO Project Pipeline and Non-Gaussianity

Jordany Vieira de Melo

Supervisor: Prof. Dr. Elcio Abdalla

Dissertation submitted to the Physics Institute of the University of S˜ao Paulo in partial fulfillment of the requirements for the degree of Master of Science.

Examining Committee: Prof. Dr. Elcio Abdalla (IFUSP) Prof. Dr. Daniel Augusto Turolla Vanzella (IFSC/USP) Prof. Dr. Alberto Vazquez Saa (UNICAMP)

> São Paulo 2020

As pessoas que amo e fazem minha vida melhor.

# Agradecimentos

Agradeço primeiramente aos meus pais, por todo o apoio que tem me dado nesta minha escolha por fazer ciência e por me ajudarem desde sempre.

Agradeço muito também ao professor Elcio Abdalla, por ter me aceito como aluno e me guiar dentro deste meio acadêmico em que vivemos. Por todos os conselhos, correções e discussões que me ajudam diariamente a melhorar como um futuro pesquisador profissional.

Agradeço a todas os meus amigos, principalmente a Carol que me atura a mais de cinco anos, tem uma paciência incrível comigo, sempre disposta a discutir coisas que me atormentam e por todo o apoio que me dá. As pessoas do grupo de pesquisa, que se tornaram grandes amigos: Alessandro, Carlos, Leonardo, Pablo, Priscila, Rafael, Rhis e todos os outros (desculpem-me n˜ao colocar o nome de todos, a lista ficaria enorme).

Um agradecimento muito, mas muito, especial a Karin. No ínicio era uma pessoa que foi indicada para trabalhar junto nesta parte do projeto BINGO e hoje se tornou uma grande amiga e que trás momentos de boas discussões e risadas.

Agradeço ao Conselho Nacional de Desenvolvimento Científico e Tecnológico(CNPq) pelo apoio financeiro durante boa parte do trabalho (Processo: 132944/2018-9). Agradeço também, por fim, a toda secretaria do departamento de Física Matemática e de Física Geral pelo apoio e as boas conversas.

# Resumo

A cosmologia tem vivido seu auge nas últimas décadas, seja com ferramentas cada vez mais bem preparadas para observação, softwares capazes de gerar simulações o mais pr´oximas da realidade ou bancos de dados cada vez maiores e mais precisos. Isto, no entanto, traz cada vez mais perguntas a serem respondidas pela comunidade como, por exemplo, a confirmação do cenário inflacionário slow-roll. A não-Gaussianidade surge como um fenômeno que pode ser capaz de confirmas ou não esta hipótese, tendo em vista o fato de sua existência. Como ferramenta para fazer o estudo deste fenˆomeno, o bispectro se mostrou como o dos melhores estimadores estatístico. Neste trabalho apresentamos um desenvolvimento de um módulo para de detectar a existência, ou não, de não-Gaussianidade em observações cosmológicas, a partir do cálculo do bispectro. Onde utilizamos simulações geradas para observações ligadas ao projeto do radiotelescópio BINGO, com uma não-Gaussianidade adicionada como uma distribuição log-normal para testá-lo.

Palavras-chave: Cosmologia, Cenário Inflacionário, Teoria de Perturbações Cosmológicas, Não-Gaussianidade, Bispectro.

# Abstract

Cosmology has experienced his best epoch in the last decades, whether with tools increasingly better prepared for observation, software's capable of generating simulations as close to reality as possible, and larger and more accurate databases. However, produce more questions to be answered by the community, for example, the confirmation of the slow-roll inflationary scenario. Non-Gaussianity appears as a phenomenon that may be able to confirm or not this hypothesis, in view of the fact of its existence. As a tool to study this phenomenon, the bispectrum proved to be one of the best statistical estimators. In this work, we present a development of a module to detect the existence or not of non-Gaussianity in cosmological observations, from the calculation of the bispectrum. Where we use simulations generated for observations linked to the BINGO radio telescope project, with a non-Gaussianity added as a log-normal distribution to test it.

Keywords: Cosmology, Inflationary Scenario, Cosmological Perturbation Theory, Non-Gaussianity, Bispectrum.

# Sumário

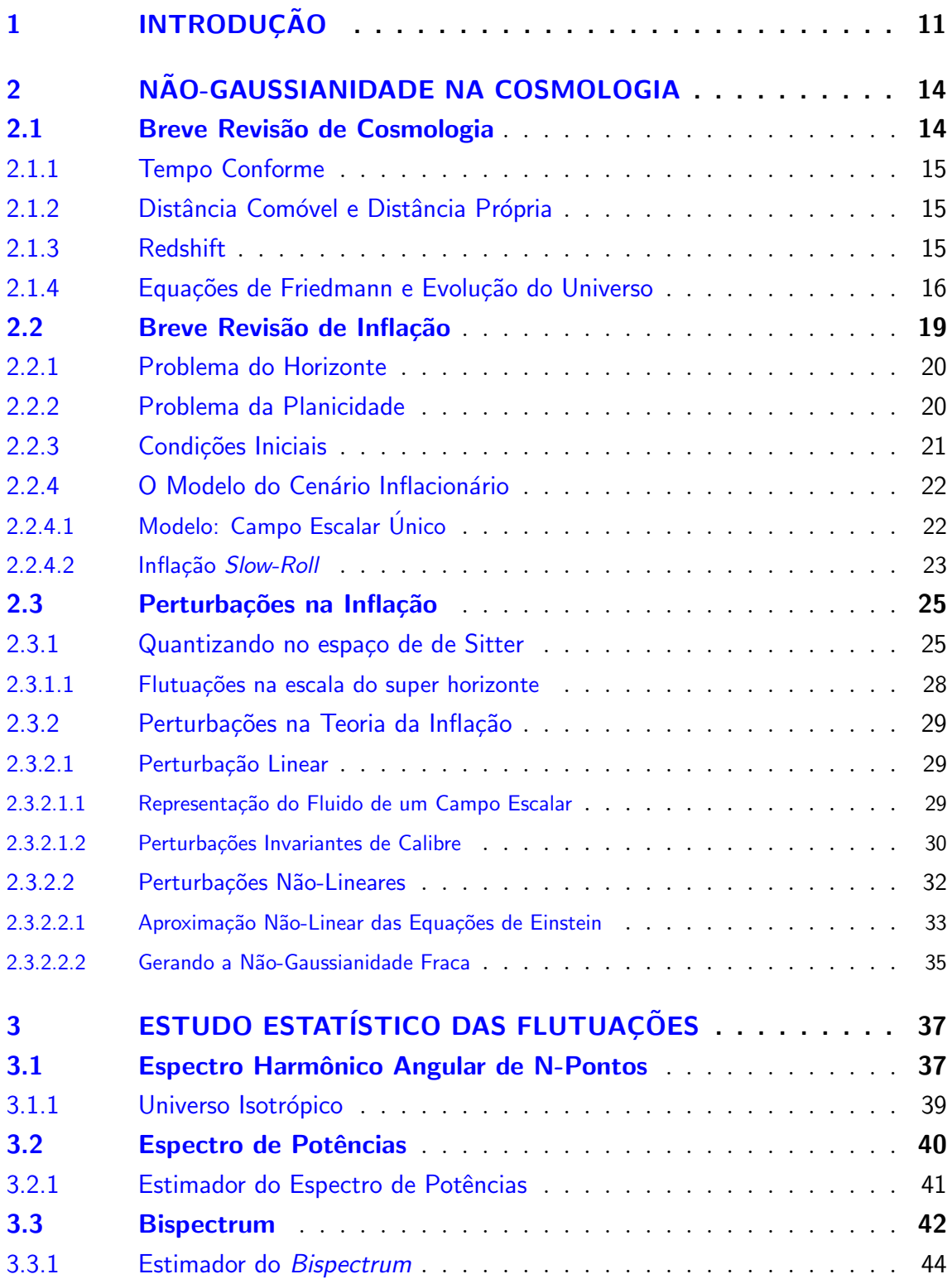

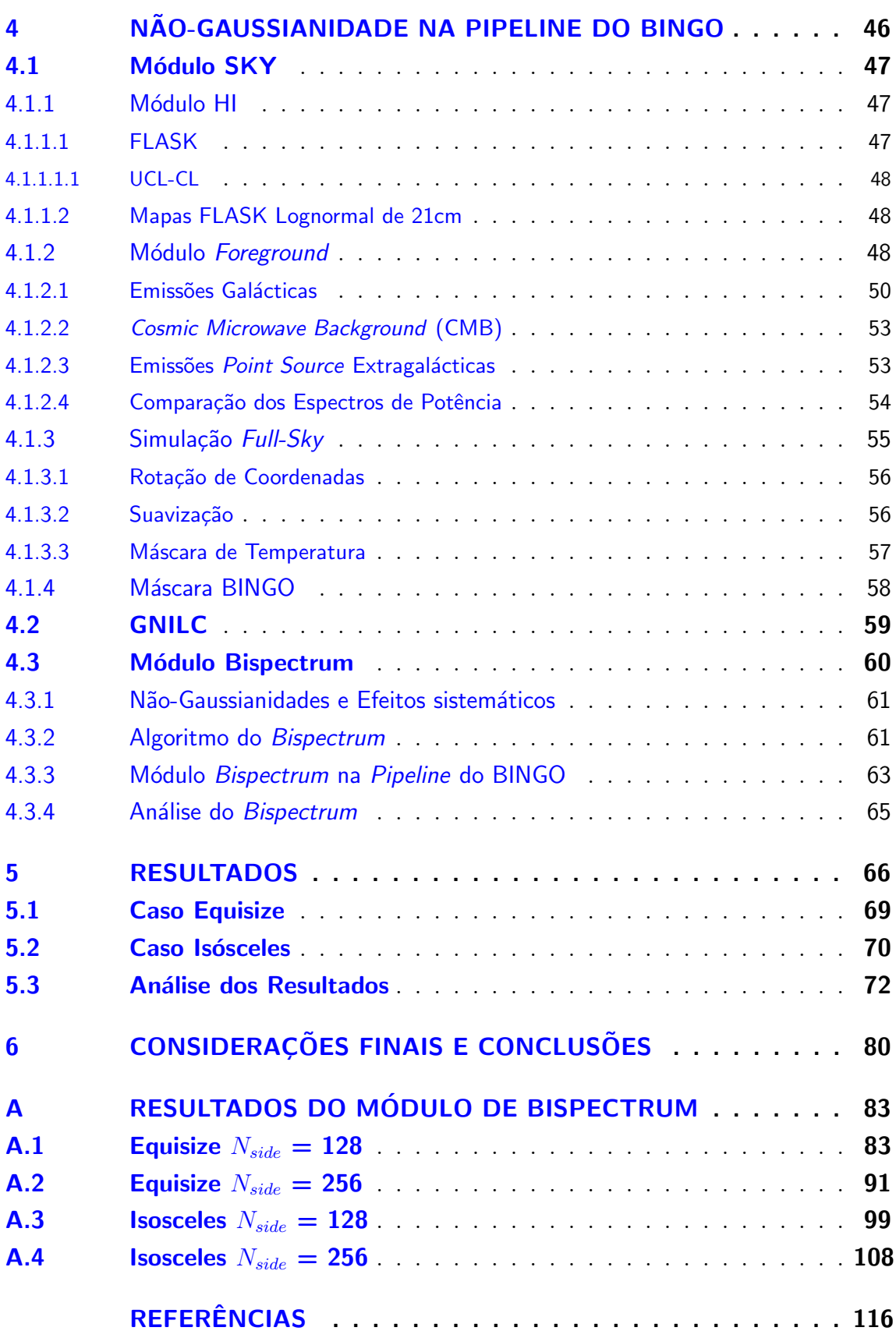

# <span id="page-14-0"></span>1 Introdução

A cosmologia está vivendo o que chamamos de sua "Era de ouro", devido aos dados de alta qualidade, simulações e teoria trabalhando em conjunto para produzir imagens do universo em larga escala. O modelo que mais bem descreve a cosmologia  $\acute{\text{e}}$  o chamado modelo Λ-Cold Dark Matter (Λ-CDM) [\[1\]](#page-119-1),[\[2\]](#page-119-2),[\[3\]](#page-119-3). Porém o modelo não responde todas as perguntas, assim temos desafios para serem respondidos, entre eles a origem e os detalhes sobre a chamada "Energia Escura" ( $Dark Energy - DE$ ), em particular, sua dinânmica  $[4]$ .

A DE foi desenvolvida para explicar a aceleração cósmica observada pela primeira vez por  $[5], [6]$  $[5], [6]$ , quando ambos os grupos detectaram curvas de luz anômalas nas observações de supernovas do tipo IA. Dessa forma, hoje, a existencia da DE é amplamente aceita e o foco principal da cosmologia observacional é investigar as propriedades da mesma.

O estudo das oscilações acústicas de bárions (BAOs) é conhecido como uma das provas mais fortes das propriedades da DE (por exemplo, [\[7\]](#page-119-7)) e foi detectada pela primeira vez por [\[8\]](#page-119-8), em um estudo de desvio para o vermelho (redshift). No entanto, essas medidas devem ser confirmadas também em outras frequências e medidas em uma ampla gama de *redshifts*. A banda de rádio fornece uma janela de observação única e complementar para a compeensão da DE através do hidrogênio atômico que tem comprimento de onda de 21cm (1.4GHz), onde essa detecção ocorre com um certo *redshift*) por ser emitido por galáxias distantes  $[9]$ ,  $[10]$ .

Os telescópios de mapeamento de intensidade de rádio HI (hidrogênio neutro) [\[11\]](#page-119-11) são uma forma complementar muito promissora para estudar as BAOs. Para conseguir coletar dados com uma resolução angular alta (da ordem de 1 arco de segundo) de galáxias individuais precisamos de experimentos óptico, enquanto para coletar dados de BAOs a escala t´ıpica ´e de um grau. Os experimentos na banda de rádio, por outro lado, tem resoluções angulares compatíveis com a escala de BAOs e, portanto, oferecem uma abordagem mais econômica.

O projeto BINGO (BAO from Integrated Neutral Gas Observations) tem como objetivo estudar a cosmologia de  $21 \text{cm}$  [\[12\]](#page-119-12) através do mapeamento de intensidade onde o telescópio fará suas detecções na banda de rádio de 960MHz até 1260MHz. Essa faixa de detecção representa o hidrogênio neutro com o comprimento de onda localizado a um redshift z entre 0.13 e 0.48 [\[13\]](#page-119-13).

Vemos nos experimentos observacionais certo otimismo sobre o universo primitivo, os quais seus resultados, as vezes, são usados como confirmação para o modelo slow-roll de inflação  $[14]$ . Estes resultados são compatíveis para um espectro invariante em escala de pertubações adiabáticas com as estatísticas Gaussianas, onde estas perturbações existem fora do horizonte da recombinação, no momento da mesma. Devido a estes fatos, os resultados gen´ericos demais para serem usados como prova do modelo, pois podemos encontrar cenários que não minimizam essa perturbações e propostas ainda mais radicais que são compatíveis com esses dados.

Um observável que pode ser considerado para confirmar ou descartar o modelo de *slow-roll* da inflação é a existência de não-gaussianidade. A não-gaussianidade pode ser descrita como um desvio da estatística gaussiana, isso significa a existência de uma função de 3-pontos, sendo essa a função estatística de mais baixo grau de liberdade chamada de *bispectrum* ou função de correlação de 3-pontos no espaço de Fourier [\[15\]](#page-120-1).

O bispectrum demonstrou ser o melhor estimador estatístico para medir nãogaussianidade, de modo que o sinal ruído ao quadrado na função de correlação de 3-pontos é dominante acima de todos os outros estimadores $[16]$ . Dessa forma, nosso objetivo é o desenvolvimento de um módulo capaz de calcular esse bispectrum, de modo que possamos saber se existe, ou não, a detecção de sinal não-Gaussiano nos mapas de intensidade ligados as futuros instrumentos de observação. Para tanto, nesta trabalho, usaremos simulações do radiotelescópio BINGO para testá-lo.

Nesta dissertação apresentaremos o necessário para o entendimento e desenvolvimento da ferramenta capaz de fazer o cálculo do bispectrum com o objetivo da detecção da não-Gaussianidade. Desde os modelos cosmológicos teóricos até a construção das simulações a serem usadas para este estudo. Deste modo a divisão dos capítulos desta dissertação foi escolhido da maneira a seguir, com o intuito de percorrer todos estes tópicos.

No capítulo 2, abordaremos um breve resumo da cosmologia e inflação, para ent˜ao trabalhar com um ponto de vista da n˜ao-gaussianidade na cosmologia.

No capítulo 3, descutiremos as propriedades estatísticas dos espectro angular harmônico de n-pontos para n=2(espectro de potência) e n=3(bispectrum), onde nosso objetivo será o estudo do *bispectrum*, quando trataremos de suas propriedades e como seus resultados são retratados na literatura.

No capítulo 4, apresentaremos as ferramentas utilizadas na simulação do céu que ser´a observado pelo radiotelesc´opio BINGO, o m´odulo, desenvolvido para este trabalho, responsável por calcular o *bispectrum* destas simulações e como este é introduzido aos estudos do projeto BINGO.

No capítulo 5, apresentaremos os resultados obtidos utilizando o código para o cálculo do bispectrum, além disso discutirmos uma comparação com o espectro de potências.

No capítulo 6, faremos um resumo do trabalho apresentado, uma discussão a cerca dos resultados obtidos com o m´odulo e o impacto destes dentro do projeto e as previsões para o que é possível ser feito na continuação do trabalho.

# <span id="page-17-0"></span>2 Não-Gaussianidade na Cosmologia

Neste capítulo apresentamos uma breve revisão da cosmologia inflacionário usada como base neste trabalho. Com o objetivo de criar um plano de fundo para que possamos entender os motivos das escolhas que tomamos nos cap´ıtulos seguintes.

## <span id="page-17-1"></span>2.1 Breve Revisão de Cosmologia

A cosmologia é o estudo que drescreve a estrutura e evolução do universo em largas escalas. Assumindo que o universo seja homogêneo e isotrópico em largas escalas, a métrica que descreve o espaço-tempo é a métrica de Friedmann–Lemaître–Robertson–Walker  $(FLRW)[17]$  $(FLRW)[17]$ :

<span id="page-17-3"></span>
$$
ds^{2} = -dt^{2} + a^{2}(t) \left( \frac{dr^{2}}{1 - kr^{2}} + r^{2}(d\theta^{2} + \sin^{2}\theta d\phi^{2}) \right)^{1}, \qquad (2.1)
$$

onde  $a(t)$  é o fator de escala, que caracteriza o tamanho relativo da superfície  $\Sigma$  $\left(\text{onde } d\Sigma = \left(\frac{dr^2}{1-kr^2} + r^2(d\theta^2 + \sin^2\theta d\phi^2)\right)\right)$  a cada tempo t, k é o parâmetro de curvatura que em caso de ser $+1$ o $\Sigma$ é um espaço elíptico, se $0$ então  $\Sigma$ é um espaço conformalmente plano e se  $-1$  temos que  $\Sigma$  é um espaço hiperbólico. Ao fazermos uma mudança de variável na  $(2.1)$  é possível reescrevê-la como,

$$
ds^{2} = -dt^{2} + a^{2}(t) \left( d\chi^{2} + S_{k}(\chi^{2}) d\Omega^{2} \right) , \qquad (2.2)
$$

onde

$$
r^{2} = S_{k}(\chi) \equiv \begin{cases} \sinh \chi^{2}, & k = -1 \\ \chi^{2}, & k = 0 \\ \sin^{2}, & k = 1 \end{cases}
$$
 (2.3)

Dessa forma, observamos que o Ansatz de FLRW para a evolução do universo homogêneo está resumido ao fator de escala  $a(t)$ . Uma primeira característica importante que obtemos da métrica é a taxa de expansão do universo, chamado parâmetro de Hubble  $H$  que é definido como,

$$
H \equiv \frac{\dot{a}}{a} \quad , \tag{2.4}
$$

onde o  $\dot{a} = \frac{da}{dt}$ . O parâmetro de Hubble tem dimensão do inverso do tempo sendo positivo para um universo em expans˜ao e negativo para um universo em colapso.

<span id="page-17-2"></span>Para todos os casos, estamos tomando  $c=1$ .

#### <span id="page-18-0"></span>2.1.1 Tempo Conforme

A propagação da luz na métrica de FLRW determina a estrutura causal do universo. Fótons sem massa seguem a geodésica nula  $ds^2 = 0$ . Para estudar de forma mais fácil, definimos o que chamamos de tempo conforme (pode ser interpretado como um "relógio"que vai ficando cada vez mais devagar com a expansão do universo) [\[17\]](#page-120-3),

$$
\tau = \int \frac{dt}{a(t)} \quad , \tag{2.5}
$$

<span id="page-18-5"></span>quando substituímos na métrica obtemos

$$
ds^{2} = a^{2}(\tau) \left( -d\tau^{2} + (d\chi^{2} + S_{k}(\chi^{2})d\Omega^{2}) \right) \quad . \tag{2.6}
$$

### <span id="page-18-1"></span>2.1.2 Distância Comóvel e Distância Própria

Para uma partícula de luz que se move de um tempo inicial  $t_i$  até um tempo final t definimos sua distância comóvel como  $[17]$ ,

<span id="page-18-4"></span>
$$
\chi(\tau) = \tau - \tau_i = \int_{t_i}^{t} \frac{dt'}{a(t')} \quad . \tag{2.7}
$$

Se estudarmos o caso de uma partícula de luz que partiu da origem do universo, ou seja  $t_i = 0$ , definindo a singularidade inicial,  $a(t_i \equiv 0) \equiv 0$ , assim escrevemos a distância própria da partícula da seguinte forma,

<span id="page-18-3"></span>
$$
d(t) = a(t)\chi \quad , \tag{2.8}
$$

de maneira que descrevemos a distância própria percorrida pela partícula em um determinado tempo  $t$ , como a distância comóvel percorrida por ela corrigida pelo fator de escala naquele tempo.

Derivando a equação [\(2.8\)](#page-18-3) com relação ao tempo é possível escrever a lei de Hubble, onde  $\chi$  é uma constante pelas escolhas feitas,

$$
v = \dot{d} = \dot{a}\chi = Hd \quad , \tag{2.9}
$$

a partir desse resultado é possível encontrar um outro fator cujo entendimento será de extrema importância para o desenvolvimento do projeto, o chamado *redshift* que será explicado na próxima subseção.

#### <span id="page-18-2"></span>2.1.3 Redshift

A frequência  $\nu$  de um fóton emitido de uma fonte comóvel a uma distância d sofre um desvio Doppler que é chamado de *redshift* e descrito como,

$$
\frac{d\nu}{\nu} = -\frac{\dot{a}}{a}dt = \frac{da}{a} \quad , \tag{2.10}
$$

onde ao tirarmos o logarítmo de ambos os lados obtemos,

<span id="page-19-1"></span>
$$
d\ln \nu = -d\ln a \quad . \tag{2.11}
$$

Suponhemos assim um fóton emitido com uma frequência  $\nu_e$  em um tempo inicial  $t_e$  e observado com uma frequência  $\nu_o$  em um tempo  $t_o$ . Deste modo, integrando a equação anterior [\(2.11\)](#page-19-1) fixando os valores iniciais  $\nu_e$  e  $a_e$  obtemos,

<span id="page-19-2"></span>
$$
\frac{\nu_e}{\nu_o} = \frac{a_o}{a_e} = \frac{\lambda_o}{\lambda_e} \quad . \tag{2.12}
$$

Assim conseguimos definir,

$$
\frac{a_o}{a_e} = \frac{\lambda_o}{\lambda_e} \equiv (1+z) \quad , \tag{2.13}
$$

onde z é chamado *redshift*. Supondo  $a<sub>o</sub> = 1$  para o fator de escala hoje, reescrevemos  $(2.13)$  como é mais conhecida,

$$
a = (1 + z)^{-1} \tag{2.14}
$$

#### <span id="page-19-0"></span>2.1.4 Equações de Friedmann e Evolução do Universo

A dinâmica do universo é determinada pelas equações de Einstein, dinâmica essa que caracteriza a evolução do fator de escala  $a(t)$  do espaço-tempo de FLRW [\[18\]](#page-120-4),

<span id="page-19-3"></span>
$$
G_{\mu\nu} = 8\pi G T_{\mu\nu} \quad , \tag{2.15}
$$

a partir deste ponto utilizamos unidades tais que  $8\pi G = 1$ .

O lado esquerdo da equação  $(2.15)$  descreve a geometria do espaço-tempo e é definido como,

$$
G_{\mu\nu} \equiv R_{\mu\nu} - \frac{1}{2} g_{\mu\nu} R \quad , \tag{2.16}
$$

descrição essa que depende do tensor de Ricci $R_{\mu\nu}$ e do escalar de Ricci  $R,$ que são escritos como,

$$
R_{\mu\nu} = \Gamma^{\rho}_{\mu\nu,\rho} - \Gamma^{\rho}_{\mu\rho,\nu} + \Gamma^{\rho}_{\gamma\rho}\Gamma^{\gamma}_{\mu\nu} - \Gamma^{\rho}_{\gamma\nu}\Gamma^{\gamma}_{\mu\rho}, \quad R \equiv g^{\mu\nu}R_{\mu\nu} \quad , \tag{2.17}
$$

onde

$$
\Gamma^{\rho}_{\mu\nu} \equiv \frac{g^{\rho\gamma}}{2} [g_{\mu\gamma,\nu} + g_{\nu\gamma,\mu} - g_{\mu\nu,\gamma}] \quad , \tag{2.18}
$$

e as vírgulas significam derivadas parciais<sup>[2](#page-19-4)</sup>.

<span id="page-19-4"></span> $^2$  Usaremos essa notação sempre que estivermos trabalhando com tensores.

Olhando agora o lado direito, este descreve a matéria em nosso universo a partir do tensor energia-momento  $T_{\mu\nu}$ . Estudamos o nosso universo como um fluido perfeito e para descrever o tensor introduzimos a quadri-velocidade,

<span id="page-20-1"></span>
$$
u^{\mu} = \frac{dx^{\mu}}{d\tau} \quad , \tag{2.19}
$$

onde  $\tau$  é o tempo próprio do observador. De modo que  $g_{\mu\nu}u^{\mu}u^{\nu} = -1$ , com  $u^{\mu} =$  $(1, 0, 0, 0)$ . Assim escrevemos o tensor energia-momento como,

$$
T_{\mu\nu} = (\rho + p)u_{\mu}u_{\nu} + g_{\mu\nu}p \quad , \tag{2.20}
$$

onde  $\rho$  é a densidade de energia e  $p$  é a pressão no fluido.

Agora que temos a descrição do lado direito e do lado esquerdo, calculando os símbolos de Christoffel obtemos todos os valores do tensor de Ricci e escalar de Ricci para podermos então escrever as equações de Friedmann,

<span id="page-20-4"></span>
$$
H^{2} = \left(\frac{\dot{a}}{a}\right)^{2} = \frac{1}{3}\rho - \frac{k}{a^{2}} , \qquad (2.21)
$$

<span id="page-20-0"></span>e

$$
\dot{H} + H^2 = \frac{\ddot{a}}{a} = -\frac{1}{6}(\rho + 3p) \quad . \tag{2.22}
$$

Note que para um Universo em expansão  $(a > 0)$  preenchido com matéria ordinária (matéria que obedece a condição  $\rho + 3p \ge 0$ ) temos uma equação [\(2.22\)](#page-20-0) negativa, ou seja, um universo desacelerando ( $\ddot{a} < 0$ ). No entanto, as observações n˜ao s˜ao consistentes com este fato.

Agora estudaremos a equação de conservação energia,

$$
\nabla_{\mu}G^{\mu\nu} = 0 = \nabla_{\mu}T^{\mu\nu} \quad , \tag{2.23}
$$

onde ao susbtituir a definição do tensor energia-momento  $(2.20)$  e a desenvolvermos, obtemos a equação de continuidade,

<span id="page-20-3"></span><span id="page-20-2"></span>
$$
\dot{\rho} = -3\frac{\dot{a}}{a}(\rho + p) \quad . \tag{2.24}
$$

A equação acima  $(2.24)$ , pode ser reescrita como um diferencial,

$$
\frac{d\ln\rho}{d\ln a} = -3(1+\omega) \quad , \tag{2.25}
$$

onde é definido  $\omega$ , equação de estado, que é uma variável adimensional dependente da press˜ao e densidade de energia,

$$
\omega \equiv \frac{p}{\rho} \quad . \tag{2.26}
$$

Este valor  $(\omega)$  é um valor constante para cada componente que pode existir em nosso fluido perfeito, como será descrito abaixo.

Integrando a equação  $(2.25)$  com relação ao fator de escala obtemos,

<span id="page-21-1"></span><span id="page-21-0"></span>
$$
\rho \propto a^{-3(1+\omega)} \quad . \tag{2.27}
$$

Com a equação anterior  $(2.27)$  e as equações de Friedmann  $(2.21)$  e  $(2.22)$ , nós escrevemos a evolução temporal do fator de escala como,

$$
a(t) \propto \begin{cases} t^{2/3(1+\omega)} & \omega \neq -1 \\ e^{Ht} & \omega = -1 \end{cases} , \qquad (2.28)
$$

onde  $\omega \neq -1$  é referente a um Universo dominado por matéria bariônica: não relativística ( $\omega = 0$ ) e quando dominado por radiação ou matéria relativística ( $\omega = \frac{1}{3}$  $\frac{1}{3}$ . Enquanto  $\omega = -1$  é referente a um Universo dominado pela constante cosmológica.

A Constante cosmológica é um fator que surge nas equações da cosmologia sendo responsável pela densidade de energia do espaço, ou energia de vácuo. Ela também esta ligada ao conceito de energia escura. Desse modo, a inclusão deste fator faz modificações nas equações de Einstein  $(2.15)$ ,

$$
G_{\mu\nu} + \Lambda g_{\mu\nu} = T_{\mu\nu} \quad , \tag{2.29}
$$

<span id="page-21-3"></span>e nas equações de Friedmann,  $(2.21)$  e  $(2.22)$ 

$$
\left(\frac{\dot{a}}{a}\right)^2 = \frac{1}{3}\rho + \frac{1}{3}\Lambda - \frac{k}{a^2} \quad , \tag{2.30}
$$

$$
\frac{\ddot{a}}{a} = -\frac{1}{6}(\rho + 3p) + \frac{1}{3}\Lambda \quad . \tag{2.31}
$$

<span id="page-21-2"></span>Utilizando os resultados obtidos em  $(2.28)$  é possível construir uma tabela  $(1)$ com os dados sobre a evolução da densidade de energia  $(\rho(a))$  e o fator de escala  $(a(t))$  para cada época de domínio do universo

| Domínio  | $\iota$ | $\rho(a)$ | a(t) |
|----------|---------|-----------|------|
| Matéria  |         |           |      |
| Radiação |         | O.        | 2    |
|          |         |           |      |

Tabela 1 – Soluções da métrica de FLRW para o universo plano dominado por matéria não-relativística, radiação ou matéria relativística e pela constante cosmolígica.

Cada tipo de matéria existente no universo (bárions, energia escura, fótons, neutrinos, matéria escura, etc.) tem uma certa contribuição para a pressão e densidade de energia, dessa forma temos que escrever a densidade e a pressão como uma soma das contribuições de cada tipo de matéria "i",

<span id="page-22-1"></span>
$$
\rho \equiv \sum_{i} \rho_i, \quad p \equiv \sum_{i} p_i,
$$
\n(2.32)

Assim, é possível definirmos uma razão entre a densidade de energia atual ( $\rho_0$ no tempo atual  $t_0$ ) em relação a uma densidade crítica ( $\rho_{crit} \equiv 3 H_0^2$ , referente ao Universo plano) para os tipo de matéria descritos acima "i",

<span id="page-22-2"></span>
$$
\Omega_i = \frac{\rho_0^i}{\rho_{crit}} \quad , \tag{2.33}
$$

onde este fator  $(\Omega_i)$  é chamado de parâmetro de densidade. Cada uma destas componentes  $(i)$  tem sua própria equação de estado,

$$
\omega_i = \frac{p_i}{\rho_i} \quad . \tag{2.34}
$$

Utilizando as definições das equações  $(2.32), (2.33)$  $(2.32), (2.33)$  e $(?)$  podemos reescrevermos a equação de Friedmann  $(2.21)$  como,

$$
\left(\frac{H}{H_0}\right)^2 = \sum_i \Omega_i a^{-3(1+\omega_i)} + \Omega_k a^{-2} \quad , \tag{2.35}
$$

onde  $\Omega_k \equiv \frac{-k}{a^2 H}$  $\frac{-k}{a_o^2 H_o^2}$  referente ao fator da curvatura e o parametrizando. Para o universo atual, evoluímos a equação anterior o que implica em uma relação de consistência,

$$
\sum_{i} \Omega_i + \Omega_k = 1 \quad . \tag{2.36}
$$

Observando a segunda equação de Friedmann  $(2.22)$ , desenvolvendo-a com  $t = t_0$ , obtemos

$$
\frac{1}{a_0 H_0^2} \frac{d^2 a_0}{dt^2} = -\frac{1}{2} \sum_i \Omega_i (1 + 3\omega_i) \quad , \tag{2.37}
$$

o que define a condição para a expansão acelerada do universo observada hoje.

## <span id="page-22-0"></span>2.2 Breve Revisão de Inflação

A inflação surge como uma forma de solucionar os problemas do universo encontrados na teoria cosmológica. Para este trabalho estamos interessados no problema do horizonte e no problema da planicidade. A seguir descreveremos os dois proble-mas e então a forma de solução a partir da inflação [\[17\]](#page-120-3) [\[19\]](#page-120-5).

## <span id="page-23-0"></span>2.2.1 Problema do Horizonte

Usando a equação [\(2.7\)](#page-18-4), distância comóvel, escrevemos o horizonte (comóvel) de uma partícula do seguinte modo

<span id="page-23-2"></span>
$$
\chi_h \equiv \int_0^t \frac{dt'}{a(t')} = \int_0^a \frac{da}{Ha^2} = \int_0^a d\ln a \left(\frac{1}{aH}\right) \quad , \tag{2.38}
$$

onde  $(aH)^{-1}$  é chamado de raio de Hubble comóvel e é um ponto crucial para o por que do uso da inflação. No caso de um universo dominado por fluido, como usamos na seção anterior  $(2.1)$ , escrevemos o raio de Hubble como,

$$
(aH)^{-1} = H_0^{-1} a^{\frac{1}{2}(1+3\omega)} \tag{2.39}
$$

 $E$  possível observar que o comportamente do raio de Hubble depende basicamente se o valor de  $(1 + 3\omega)$  é positivo ou negativo. Olhando para o caso de universo dominado por matéria e por radiação, encontramos

$$
\chi_h = \int_0^a \frac{da}{Ha^2} \propto \begin{cases} a & \text{universo dominado por radiação} \\ a^{1/2} & \text{universo dominado por matéria} \end{cases} \tag{2.40}
$$

Esse resultado nos mostra que o horizonte deveria crescer com o tempo, mas os dados observacionais (CMB) nos mostram que o universo na realidade já era homogêneo no momento da CMB. Então vem uma pergunta, como é possível que seja assim? Tão diferente dos cálculos?

## <span id="page-23-1"></span>2.2.2 Problema da Planicidade

Se na relatividade geral o espaço se curva na presença de matéria, por que em pequenas escala o universo pode ser aproximado por um espaço Euclidiano plano? Vamos exemplificar isso quantitativamente, para isso vamos voltar a equação de Friedmann  $(2.21)$  e reescrevê-la como,

$$
1 - \Omega(a) = -\frac{k}{(aH)^2} \quad , \tag{2.41}
$$

onde

$$
\Omega(a) = \frac{\rho(a)}{\rho_{crit}(a)}, \ \rho_{crit}(a) \equiv 3H(a)^2 \quad . \tag{2.42}
$$

Percebemos que agora definir  $\Omega(a)$ , que é dependente do tempo, diferente do citado na seção anterior [\(2.1\)](#page-17-1) que era constante  $\Omega(a_0)$ . Como vimos no problema do horizon, o raio de Hubble cresce com o tempo, mas na equação anterior o termo a esquerda  $\Omega - 1$  acaba divergindo ( $\Omega(a_0) \sim 1$  hoje), sendo um ponto instável. Dessa forma, no modelo padrão da cosmologia, precisa-se que (devido ao que é observado hoje) tenhamos um ajuste fino de extrema precisão para  $\Omega$  próximo a 1 também no universo primordial.

Assim voltamos à dúvida inicial, por que  $\Omega(a_0) \sim 1$  e não é muito maior ou muito menor?

## <span id="page-24-0"></span>2.2.3 Condições Iniciais

Com o que foi dito acima e o que foi discutido durante a seção anterior  $(2.1)$ , definimos nossas condições iniciais para a inflação, de forma a responder as perguntas deixadas nos dois últimos tópicos  $(2.2.1)$  e  $(2.2.2)$ .

A primeira condição, é que o raio de Hubble decresça com o tempo, ou seja,

<span id="page-24-1"></span>
$$
\frac{d}{dt}\left(\frac{1}{aH}\right) < 0 \quad . \tag{2.43}
$$

A segunda é que nosso universo esteja acelerando

<span id="page-24-3"></span><span id="page-24-2"></span>
$$
\frac{d^2a}{dt^2} > 0 \quad . \tag{2.44}
$$

Ao desenvolvermos a equação  $(2.43)$  obtemos,

$$
0 > \frac{d}{dt} \left( \frac{1}{aH} \right) = -\frac{\ddot{a}}{(aH)^2} \quad , \tag{2.45}
$$

onde é possível perceber que nossa primeira condição de contorno para a inflação implica na segunda. Olhando para a aceleração do fator de escala, voltamos a equação [\(2.22\)](#page-20-0) e a ligamos com o parâmetro de Hubble fazendo,

$$
\frac{\ddot{a}}{a} = H^2(1 - \epsilon), \text{ onde } \epsilon \equiv -\frac{\dot{H}}{H^2} \quad . \tag{2.46}
$$

 $\acute{E}$  possível reescrever a equação anterior  $(2.46)$  $(2.46)$  como,

$$
\frac{\dot{H}}{H} = \frac{d \ln H}{dt} , \frac{\dot{a}}{a} dt = d \ln a \text{ e } dN \equiv d \ln a , \qquad (2.47)
$$

dessa forma que a aceleração tem uma dependência do fator  $\epsilon$ , que deve respeitar devido a equação  $(2.44)$ ,

<span id="page-24-4"></span>
$$
\epsilon = -\frac{d \ln H}{dN} < 1 \quad . \tag{2.48}
$$

O fator  $dN$  foi definido em  $(2.47)$  como uma forma de medir o número N de e-folds da expansão inflacionária. Deste modo é possível perceber que a variação do parâmetro de Hubble com o número de  $e$ -folds é pequeno [\[17\]](#page-120-3).

Por último, temos o fato de que a equação [\(2.22\)](#page-20-0) nos diz que a pressão deve ser negativa ou então haver uma violação da condição forte de energia,

$$
p < -\frac{1}{3}\rho \quad , \tag{2.49}
$$

esse fato deve ser uma das nossas condições iniciais, pois deve ocorrer para que nosso universo esteja acelerando.

## <span id="page-25-0"></span>2.2.4 O Modelo do Cenário Inflacionário

Antes de descrevermos o modelo de inflação que usaremos, vamos voltar um pouco e redefinir as equações de Einstein a partir da ação. Para isso, escrevemos a ação de Einstein-Hilbert

<span id="page-25-2"></span>
$$
S_{EH} = \int d^4x \sqrt{-g} \frac{1}{2} R \quad , \tag{2.50}
$$

<span id="page-25-3"></span>fazemos então a variação da ação com relação a  $g^{\mu\nu}$  e obtemos as equações de Einstein,

$$
-\frac{2}{\sqrt{-g}} \frac{\delta S_{EH}}{\delta g^{\mu\nu}} = G_{\mu\nu} = T_{\mu\nu} \quad , \tag{2.51}
$$

Ent˜ao usaremos deste argumento para calcular o nosso principal objetivo na teoria inflacionária, que é o tensor momento-energia do modelo.

#### <span id="page-25-1"></span>2.2.4.1 Modelo: Campo Escalar Único

O modelo mais simples que envolve a inflação para estudarmos é o modelo de campo escalar único (scalar single field)  $\phi$ , que chamaremos de inflaton[\[17\]](#page-120-3)[\[18\]](#page-120-4)[\[19\]](#page-120-5). Nesse caso estamos usando o campo como um parâmetro de ordem, para parametrizar a evolução temporal da densidade de energia inflacionária. Para descrevermos a dinâmica do campo escalar minimamente acoplado à gravidade, usamos a ação descrita abaixo, que é uma soma da ação de Einstein-Hibert [\(2.50\)](#page-25-2) e a ação de um campo escalar com o termo de energia cinética canônico,

$$
S = S_{EH} + S_{\phi} = \int d^4x \sqrt{-g} \left( \frac{1}{2} R + \frac{1}{2} g^{\mu\nu} \partial_{\mu} \phi \partial_{\nu} \phi - V(\phi) \right) , \qquad (2.52)
$$

onde  $V(\phi)$  é o potencial que descreve a auto interação do campo escalar. Como fizemos acima [\(2.51\)](#page-25-3), calculamos o tensor momento-energia para o campo escalar usando apenas o pedaço da ação referente a ele,

<span id="page-25-4"></span>
$$
T_{\mu\nu}^{(\phi)} = -\frac{2}{\sqrt{-g}} \frac{\delta S_{\phi}}{\delta g^{\mu\nu}} = \partial_{\mu}\phi \partial_{\nu}\phi - g_{\mu\nu} \left(\frac{1}{2}\partial^{\gamma}\phi \partial_{\gamma}\phi + V(\phi)\right) \quad . \tag{2.53}
$$

Para obtermos a equação de movimento do campo usamos as equações de Euler-Lagrange

<span id="page-26-1"></span>
$$
\partial^{\mu} \left( \frac{\delta S_{\phi}}{\delta(\partial_{\mu} \phi)} \right) - \frac{\delta S_{\phi}}{\delta \phi} = 0 \implies \frac{\delta S_{\phi}}{\delta \phi} = \frac{1}{\sqrt{-g}} \partial_{\mu} (\sqrt{-g} \partial^{\mu} \phi) + V_{,\phi} = 0 \quad , \tag{2.54}
$$

onde  $V_{,\phi} = \frac{dV}{d\phi}$ . Como estamos fazendo desde a seção anterior [\(2.1\)](#page-17-1), onde estamos trabalhando com a métrica de FLRW. Vamos também restringir nossos estudos para o caso do campo homogêneo, isto é,  $\phi(t, \mathbf{x}) = \phi(t)$ . De modo a escrevermos os termos de pressão e densidade de energia para o campo escalar usando a equação  $(2.53)$ , assim obtemos,

<span id="page-26-2"></span>
$$
p_{\phi} = \frac{1}{2}\dot{\phi}^2 - V(\phi) \quad , \tag{2.55}
$$

<span id="page-26-4"></span>
$$
\rho_{\phi} = \frac{1}{2}\dot{\phi}^2 + V(\phi) \quad . \tag{2.56}
$$

<span id="page-26-3"></span>Com esses valores, definimos a equação de estado como

<span id="page-26-5"></span>
$$
\omega_{\phi} \equiv \frac{p_{\phi}}{\rho_{\phi}} = \frac{\frac{1}{2}\dot{\phi}^2 + V(\phi)}{\frac{1}{2}\dot{\phi}^2 - V(\phi)} \quad , \tag{2.57}
$$

percebemos ent˜ao que o campo escalar pode ter uma press˜ao negativa, ou seja,  $\omega_{\phi}$  < 0 e expansão acelerada  $\omega_{\phi}$  < -1/3 quando a energia potencial V é dominante sobre a energia cinética  $\frac{1}{2}\dot{\phi}^2$ . A dinâmica do campo escalar homogêneo e da geometria de FLRW pode ser determinadas usando as equações,

$$
\ddot{\phi} + 3H\dot{\phi} + V_{,\phi} = 0 \quad e \quad H^2 = \frac{1}{3} \left( \frac{1}{2} \dot{\phi}^2 + V(\phi) \right) \quad , \tag{2.58}
$$

obtidas pelo desenvilvimento da equação [\(2.54\)](#page-26-1) e pela pela equação de Friedmann [\(2.21\)](#page-20-4), onde usamos que  $\sqrt{-g} \equiv \sqrt{-det(g)} = a^3$  na primeira equação.

#### <span id="page-26-0"></span>2.2.4.2 Inflação Slow-Roll

Falaremos agora da inflação slow-roll, que é o nome dado ao parâmetro  $\epsilon$  [\(2.46\)](#page-24-2) relacionado a evolução do parâmeto de Hubble, mas para o caso do campo escalar. Para obtermos esse resultado vamos usar a equação de Friedmann [\(2.31\)](#page-21-3) escrita usando os parâmetros de pressão e densidade  $(2.55)$  e  $(2.56)$ ,

$$
\frac{\ddot{a}}{a} = -\frac{1}{6}(\rho_{\phi} + 3p_{\phi}) = H^2(1 - \epsilon) \quad , \tag{2.59}
$$

onde definimos, então, o parâmetro que chamamos de *slow-roll*,

$$
\epsilon \equiv \frac{3}{2}(\omega_{\phi} + 1) = \frac{1}{2}\frac{\dot{\phi}^2}{H^2} \quad . \tag{2.60}
$$

Como é possível observar, a aceleração só é positiva caso o valor de  $\epsilon < 1$ . Para o caso do limite de de Sitter<sup>[3](#page-27-0)</sup> temos que  $p_{\phi} \to \rho_{\phi}$ , o que corresponde, aplicando isso a equação [\(2.57\)](#page-26-4)  $\epsilon \to 0$ . Isso implica no caso onde a energia potencial  $(V(\phi))$  domina a energia cinética  $(\frac{1}{2}\dot{\phi}^2)$ ,

$$
\dot{\phi}^2 \ll V(\phi) \quad . \tag{2.61}
$$

Essa expansão acelerada deve durar um longo período, mas isso só irá ocorrer cado a segunda derivada do campo seja pequena o suficiente para tal. Esse fato só ocorre no caso,

$$
|\ddot{\phi}| \ll |3H\dot{\phi}|, |V_{,\phi}| \qquad (2.62)
$$

Dessa forma, definimos um segundo parâmetro slow-roll que tem que ser pequeno,

$$
\eta = -\frac{\ddot{\phi}}{H\dot{\phi}} = \epsilon - \frac{1}{2\epsilon}\frac{d\epsilon}{dN} \quad , \tag{2.63}
$$

onde  $|\eta|$  < 1 nos garante que a mudança fracionária do primeiro parâmetro slow-roll por e-fold seja pequena. É possível escrever os dois parâmetros (ou condições) slowroll, quando pequenos  $\epsilon, |\eta| < 1$ , em função do potencial inflacionário do seguinte modo,

$$
\epsilon_V(\phi) \equiv \frac{M_{pl}^2}{2} \left(\frac{V_{,\phi}}{V}\right)^2 \quad , \tag{2.64}
$$

e

$$
\eta_V(\phi) \equiv M_{pl}^2 \left(\frac{V_{,\phi\phi}}{V}\right) \quad , \tag{2.65}
$$

onde usamos aqui a massa de Planck de forma a tornar esses valores adimensionais. Analisando o regime slow-roll, ou seja, quando  $\epsilon_V(\phi), |\eta_V(\phi)| \ll 1$  temos a evolução do background, retomando as equações  $(2.58)$  e utilizando este regime obtemos,

$$
H^2 \approx \frac{1}{3} V(\phi) \approx \text{cte.} \quad , \tag{2.66}
$$

$$
\dot{\phi} \approx -\frac{V_{,\phi}}{3H} \quad , \tag{2.67}
$$

esses resultados implicam em um universo aproximadamente de Sitter, ou seja, onde o fator de escala cresce exponencialmente com o parâmetro de Hubble

<span id="page-27-1"></span>
$$
a(t) \sim e^{Ht} \quad . \tag{2.68}
$$

Com essa conclusão, seguimos para o nosso próximo passo, que é fazer perturbações na teoria da inflação a fim de mostrar que é possível ela gerar uma nãogaussianidade fraca.

<span id="page-27-0"></span><sup>&</sup>lt;sup>3</sup> Um universo do tipo de Sitter tem  $H \propto \sqrt$ Λ

## <span id="page-28-0"></span>2.3 Perturbações na Inflação

Nesta seção será apresentado como surge a não-Gaussianidade na cosmologia. Isso ocorre ao perturbarmos a teoria de inflação e devido a este fato se torna um fator de estudo importante.

No entanto, antes de começarmos propriamente a fazer teoria de perturbação na inflação, devemos quantizar o espaço de de Sitter, pois como vimos anteriormente, a inflação prevê o aparecimento de flutuações quânticas no início do universo. Assim que as flutuações emergem do vácuo, a expansão exponencial do fator de escala [\(2.68\)](#page-27-1) alonga o vetor de onda das flutuações fora da escala do horizonte de Hubble,  $(H^{-1})$ . Depois de deixar o horizonte, a amplitude das flutuações deixam de evoluir com o tempo. Estas se tornam constantes no tempo e detêm uma amplitude característica, chamada de raiz quadrada média  $(r.m.s)$ , descrita como [\[15\]](#page-120-1),

$$
|\phi|_{rms} \approx \frac{H}{2\pi} \quad . \tag{2.69}
$$

Depois da inflação o universo desacelera e as flutuações entram novamente no horizonte de Hubble, enviando flutuações de radiação e matéria para o universo.

#### <span id="page-28-1"></span>2.3.1 Quantizando no espaço de de Sitter

Quantizar em um espaço-tempo curvo não é algo fácil, porém a métrica de FLRW plana tem uma forma de ser quantizada. Desta forma reescrevemos a m´etrica como uma métrica conforme de Minkowski [\[15\]](#page-120-1),  $g_{\mu\nu} = a^2 \eta_{\mu\nu}$ , ou de forma ainda mais específica, usando a equação  $(2.5)$ ,

$$
ds^2 = a^2(\tau) \left( -d\tau^2 + \delta_{ij} dx^i dx^j \right) \tag{2.70}
$$

Para começar, a partir de agora usaremos o ponto como derivada no tempo conforme  $\dot{x} \equiv \partial x/\partial \tau$ . O primeiro passo é quantizar o campo escalar,  $\phi(\vec{x}, \tau)$ , para isso fazemos uma expansão em termos de operadores de criação e aniquilação  $(\hat{a}^\dagger_{\bf k}$ k e  $(\hat{a}_{\mathbf{k}})$ , operadores que respeitam a relação de comutação  $[\hat{a}_{\mathbf{k}}, \hat{a}_{\mathbf{k}}^{\dagger}]$  $\mathbf{k}^{\dagger}$ ] =  $\delta^{(3)}(\mathbf{k} - \mathbf{k}^{\prime})$ , do modo a seguir,

<span id="page-28-2"></span>
$$
\phi(\mathbf{x}, \tau) = \int \frac{d^3 \mathbf{k}}{(2\pi)^{(3/2)}} \left[ \hat{a}_{\mathbf{k}} \varphi_k(\tau) e^{i\mathbf{k} \cdot \mathbf{x}} + \hat{a}_{\mathbf{k}}^\dagger \varphi_k^*(\tau) e^{-i\mathbf{k} \cdot \mathbf{x}} \right] \quad . \tag{2.71}
$$

Definindo o momento conjugado como,

$$
\pi_{\phi} = a^2(\tau)\dot{\phi} \quad , \tag{2.72}
$$

escrevemos a relação de comutação canônica entre  $\phi$  e  $\pi_{\phi}$  do seguinte modo,

$$
[\phi(\mathbf{x},\tau),\pi_{\phi}(\mathbf{x}',\tau)]=a^2(\tau)[\phi(\mathbf{x},\tau),\dot{\phi}(\mathbf{x}',\tau)]=i\delta^{(3)}(\mathbf{x}-\mathbf{x}') ,
$$
 (2.73)

usando a seguinte condição de normalização para  $\varphi_k(\tau)$ ,  $a^2(\varphi_k\dot{\varphi}_k^* - \varphi_k^*\dot{\varphi}_k) = i$ . Essa condição de normalização nos motiva a usar uma nova função para modular nossa descrição dada por,  $\chi_k \equiv a\varphi$ , que satisfaz a nossa condição de normalização descrita acima. Se  $\chi_k$  tiver um modo de frequência positiva com respeito a derivada no tempo conforme, ou seja,  $\dot{\chi}_k = -i\omega_k \chi_k$  (onde  $\omega_k$  é a frequência comóvel, essa condição nos permite escrever  $\chi_k$  do modo a seguir,

<span id="page-29-0"></span>
$$
\chi_k(\tau) = (2\omega_k)^{-1/2} e^{-i\omega_k \tau} \quad , \tag{2.74}
$$

que é um estado fundamental do vácuo de Minkowski. Para obtermos a equação de movimento de  $\chi,$ desenvolvemos a equação de Klein-Gordon para um campo escalar massivo,

<span id="page-29-1"></span>
$$
g^{\mu\nu}\nabla_{\mu}\nabla_{\nu}\phi = m^2\phi \quad . \tag{2.75}
$$

Desenvolvendo esta equação e utilizando a definição de  $\chi_k(\tau)$  [\(2.74\)](#page-29-0) obtemos, então, a equação de movimento no tempo conforme

$$
\ddot{\chi}_k(\tau) + [k^2 + m_\chi^2(\tau)]\chi_k(\tau) = 0 \quad , \tag{2.76}
$$

onde  $m_{\chi}^2(\tau)$  é a massa efetiva dependente do tempo conforme,

$$
m_{\chi}^{2}(\tau) \equiv (m^{2} - 2H^{2})a^{2}(\tau) = m^{2}a^{2}(\tau) - \frac{2}{\tau^{2}} \quad . \tag{2.77}
$$

É possível observar que o parâmetro de Hubble efetivamente reduz a massa  $m^2$  em  $2H^2$ . Esse termo subtraindo na massa efetiva,  $2/\tau^2$ , é um efeito do espaço-tempo de Sitter.

<span id="page-29-2"></span>A equação de Klein-Gordon [\(2.76\)](#page-29-1) tem uma solução conhecida, que está descrita a seguir,

$$
\chi_k(\tau) = \sqrt{\tau} \left[ c_1 H_\nu^{(1)}(-k\tau) + c_2 H_\nu^{(2)}(-k\tau) \right] , \qquad (2.78)
$$

onde  $c_1$  e  $c_2$  são constantes de integração,  $\nu^2 = 9/4 - m^2/H^2$  é o termo que surge ao resolver a equação diferencial e  $H_{\nu}^{(1)}(x)$  é a função de Hankel do primeiro tipo, de modo que  $H_{\nu}^{(2)}(x) = [H_{\nu}^{(1)}(x)]^*$ . Observando o problema do horizonte, escrevemos o tempo conforme como a equação [\(2.38\)](#page-23-2) onde  $d \ln a/d\tau = aH$ , de modo que no espaço-tempo de Sitter ao integrarmos obtemos,

$$
\tau = \tau_0 + \frac{1 - \exp[-H(t - t_0)]}{a_0 H} = \left(\tau_0 + \frac{1}{a_0 H}\right) - \frac{1}{a(\tau)H} \quad , \tag{2.79}
$$

de forma que a segunda igualdade ´e obtida ao expandirmos a exponencial. Se, então, escolhermos uma referência que torna o primeiro termo nulo, temos que  $\tau =$  $-[a(\tau)H]^{-1}$ , o que nos informa que  $\tau$  está dentro do intervalo  $-\infty < \tau < 0$ , que é o mesmo resultado obtido ao vermos o fator  $-\tau$  na equação [\(2.78\)](#page-29-2).

Agora, com essas informações em mãos, precisamos determinar as constantes  $c_1$ e  $c_2$  de modo que tenhamos um resultado com o formato da equação [\(2.74\)](#page-29-0), nosso estado fundamental de vácuo.

Dessa forma, vamos definir um estado de vácuo chamado " $in$ ", que está no passado, ou seja,  $\tau \rightarrow -\infty.$  Usamos então a forma assintótica da função de Hankel,

$$
H_{\nu}^{(1)}(x \gg 1) \approx \sqrt{\frac{2}{\pi x}} \exp\left[i\left(x - \nu\frac{\pi}{2} - \frac{\pi}{4}\right)\right] \quad , \tag{2.80}
$$

assim escrevemos  $\chi_k(\tau \to -\infty)$  com o formato da equação [\(2.78\)](#page-29-2) como,

$$
\chi_k(\tau \to -\infty) \longrightarrow \sqrt{\frac{2}{\pi k}} \left( c_1 e^{-ik\tau} + c_2 e^{ik\tau} \right) , \qquad (2.81)
$$

aqui, ignoramos a contribuição da parte de  $m^2/H^2$  comparado com  $-k\tau$  no expoente. Devido ao fato de  $\tau \to \infty$  a frequência k teria que ser negativa, no entanto estamos supondo-a positiva, logo definimos  $c_2 = 0$ . Definimos também a primeira constante  $\text{como } c_1 =$ √  $\overline{\pi}/2$  e obtemos  $\chi_k(\tau) = (2k)^{-1/2} e^{-ik\tau}$ , onde a frequência é positiva, com  $\omega_k = k$  e no estado "in"a solução descreve o estado fundamental de um campo massivo no vácuo de Minkowski.

Agora escrevemos, então, a solução para  $\varphi_k(\tau)$  usando a solução para  $\chi_k(\tau)$ 

$$
\varphi_k(\tau) = \frac{\sqrt{-\pi\tau}}{2a(\tau)} H_{\nu}^{(1)}(-k\tau) , \qquad (2.82)
$$

e então substituímos em  $(2.71)$  e reescrevemos  $\phi(\mathbf{x}, \tau)$ 

$$
\phi(\mathbf{x},\tau) = \frac{\sqrt{-\pi\tau}}{2a(\tau)} \int \frac{d^3\mathbf{k}}{(2\pi)^{(3/2)}} \left[ \hat{a}_{\mathbf{k}} H_{\nu}^{(1)}(-k\tau)e^{i\mathbf{k}\cdot\mathbf{x}} + \hat{a}_{\mathbf{k}}^{\dagger} H_{\nu}^{(2)}(-k\tau)e^{-i\mathbf{k}\cdot\mathbf{x}} \right] \quad . \tag{2.83}
$$

Todos os modos k na integral são independentes, uma soma quase infinita desses modos faz com que  $\phi$  obedeça uma estatística quase gaussiana exata devido ao teorema do limite central. Então, uma estatística de 2-pontos nos dá todas as propriedades estatísticas de  $\phi$ . Essa é uma propriedade genérica das flutuações quânticas de um estado fundamental.

Sabemos que o operador aniquilação atuando em um estado de vácuo o gera um resultado nulo, ou seja,  $\hat{a}_{\mathbf{k}} |0_{in}\rangle = 0$ . Dessa forma, é possível calcular, no vácuo, a amplitude das flutuações no estado fundamental de  $\phi$  como,

$$
\langle 0_{in} | \phi^\dagger(\mathbf{x}, \tau) \phi(\mathbf{x}, \tau) | 0_{in} \rangle = \int_0^\infty \frac{k^2 dk}{2\pi^2} |\varphi_k(\tau)|^2 = \frac{-\tau}{8\pi a^2(\tau)} \int_0^\infty k^2 dk |H_\nu^{(1)}(-k\tau)|^2. \tag{2.84}
$$

A partir do momento em que estamos nos enfatizando em uma faixa observacional limitada de  $k$ , usamos o espectro de flutuações de  $k$ em faixa logarítmica, definida

 $\Delta^2(k)$ , que representa a variância das flutuações dado um comprimento de onda comóvel  $2\pi k^{-1}$ 

<span id="page-31-1"></span>
$$
\Delta_{\phi}^{2} \equiv \frac{k^{3}}{2\pi^{2}} |\varphi_{k}(\tau)|^{2} = \frac{-k^{3}\tau |H_{\nu}^{(1)}(-k\tau)|^{2}}{8\pi a^{2}(\tau)} = \frac{H^{2}}{8\pi} (-k\tau)^{3} |H_{\nu}^{(1)}(-k\tau)|^{2} . \tag{2.85}
$$

Aqui chegamos ao fim da quantização, que é válida para todas as escalas. A seguir vamos olhar para escalas do super-horizonte que é onde a inflação produz flutuações observacionalmente relevantes.

#### <span id="page-31-0"></span>2.3.1.1 Flutuações na escala do super horizonte

Como o universo expande exponencialmente, ele rápidamente se torna bem pequeno e, então, os modos saem da escala do horizonte de Hubble  $H^{-1}$ . Essas flutuações que deixam o horizonte (por isso o nome escalas do super horizonte) são de extrema importância e devemos estudar o espectro de flutuações para essas escalas.

Se usarmos a outra forma do assintótico da função de Hankel

<span id="page-31-3"></span><span id="page-31-2"></span>
$$
H_{\nu}^{(1)}(x \ll 1) \approx -i\frac{\Gamma(\nu)}{\pi} \left(\frac{x}{2}\right)^{-\nu} \quad , \tag{2.86}
$$

refazendo o mesmo processo anterior  $(2.85)$ , obtemos um espectro de flutuações de  $\phi$  para o caso do super horizonte

$$
\Delta_{\phi}^{2}(k) \approx \left(\frac{H}{2\pi}\right)^{2} 2^{2\nu-3} \left[\frac{\Gamma(\nu)}{\Gamma(3/2)}\right]^{2} \left(\frac{k}{aH}\right)^{3-2\nu} , \qquad (2.87)
$$

aqui usamos que é possível escrever  $\tau = -(aH)^{-1}$  e a forma de  $\pi$  usando a função gamma  $\pi = \Gamma^2(1/2) = 4\Gamma^2(3/2)$  na equação anterior [\(2.86\)](#page-31-2).

Observamos ao olhar a equação acima  $(2.87)$  que um ponto interessante é quando  $\nu = 3/2$ , momento em que o espectro é independente de k, ou seja, invariante por escala,  $\Delta_{\phi}^2(k) = H^2/(2\pi)^2$ . Isso ocorre se assumirmos que  $m^2/H^2 \ll 1$  e então expandir  $\nu$  como  $\nu = 3/2 - m^2/H^2 + \mathcal{O}(m^4/H^4)$ , o que usando a equação [\(2.87\)](#page-31-3) nos dá

$$
\Delta_{\phi}^{2}(k) \approx \left(\frac{H}{2\pi}\right)^{2} \left(\frac{k}{aH}\right)^{\frac{2m^{2}}{3H^{2}}}, \qquad (2.88)
$$

ou, tirando o logaritmo dos dois lados, escrevemos o ´ındice espectral

$$
\frac{d\ln\Delta_{\phi}^2}{d\ln k} = \frac{2m^2}{3H^2} \quad , \tag{2.89}
$$

de modo que se  $m^2 \ll H^2$ , o espectro é quase invariante por escala, nos dando a amplitude de frequência r.m.s. característica para as flutuações de  $\phi$  de  $|\phi|_{rms} =$  $H/(2\pi)$ , como haviamos falado no início desta subseção.

#### <span id="page-32-0"></span>2.3.2 Perturbações na Teoria da Inflação

Na ultima seção foi apresentado como são criadas flutuações no campo escalar no ambiente da métrica de Sitter sem perturbações.

Flutuações no campo, contudo, perturbam o tensor energia momento produzindo perturbações na métrica. É possível observar pelas equações de Einstein  $(2.15)$  $(2.15)$  que a métrica está ligada com a matéria, assim perturbações que ocorram nesta acabam regulando as flutuações de matéria e radiação que hoje é observado e a partir disto também são geradas não-Gaussianidades, objetivo de nosso estudo.

#### <span id="page-32-1"></span>2.3.2.1 Perturbação Linear

Nesta subseção abordaremos a teoria de perturbação linear na inflação. Onde seguiremos a referência [\[20\]](#page-120-6)

<span id="page-32-3"></span>A métrica de FLRW aplicada as perturbações lineares é escrita como

$$
ds^{2} = a^{2}(\tau)\{- (1+2AQ)d\tau^{2} - 2BQ_{i}d\tau dx^{i} + [(1+2H_{L}Q)\delta_{ij} + 2H_{T}Q_{ij}]dx^{i}dx^{j}\}, (2.90)
$$

onde  $A, B, H_L$  e  $H_T$  são parâmetros de perturbação pequenos, ou seja  $\ll 1$ , e função de  $\tau$ . As dependências espaciais estão ligadas as funções  $Q,$   $Q_i$  e  $Q_{ij}$  que satisfazem a  $\delta^{ij}Q_{ij} = -k^2Q, Q_i = -k^{-1}Q, i, Q_{ij} = k^{-2}Q_{,ij} + \frac{1}{3}$  $\frac{1}{3}\delta_{ij}Q$  e  $\delta^{ij}Q_{ij} = 0$ .

As variáveis da perturbação não são completamente livres, no entanto só serão determinadas após analizarmo-las de forma a fixar nosso sistema de coordenadas. Esta escolha apropriada do sistema de coordenadas é chamada de transformação de calibre.

#### <span id="page-32-2"></span>2.3.2.1.1 Representação do Fluido de um Campo Escalar

Ao aplicarmos a perturbação na métrica, também faremos perturbações no tensor energia momento  $\delta T^{\mu}_{\nu}$ . Para tanto, expandimos o campo escalar,  $\phi(\tau)$ , como flutuações sobre a média,  $\delta\phi(\tau)Q(\vec{x})$ . Assim escrevemos as flutuações da densidade de energia,  $\rho_{\phi}$ , e da pressão,  $p_{\phi}$  da seguinte forma:

$$
\delta \rho_{\phi} \equiv -\delta T_0^0 = \delta (g^{0\mu} T_{0\mu}) = [a^{-2} (\dot{\phi} \delta \dot{\phi} - A \dot{\phi}^2) + V_{,\phi} \delta \phi] Q \quad , \tag{2.91}
$$

$$
\delta p_{\phi} \equiv -\delta T_k^k = \delta(g^{k\mu} T_{k\mu}) = [a^{-2}(\dot{\phi}\delta\dot{\phi} - A\dot{\phi}^2) - V_{,\phi}\delta\phi]Q \quad . \tag{2.92}
$$

O fluxo de energia, denotado por  $T_i^0$ , é usado para obter a velicidade do campo  $(v_{\phi}Q_i)$  que é definida por,

$$
v_{\phi}Q_i \equiv BQ_i + \frac{T_i^0}{(\rho_{\phi} + p_{\phi})}
$$
\n(2.93)

de modo que expandimos  $T_i^0$ , tal qual é feito na referência  $[18]$  e então reescrevemos a equação anterior como obtida em [\[20\]](#page-120-6)

<span id="page-33-2"></span>
$$
(\rho_{\phi} + p_{\phi})(v_{\phi} - B)Q_i = \left(\frac{\dot{\phi}}{a^2}k\delta\phi\right)Q_i
$$
 (2.94)

Usando o fato de que  $\rho_{\phi} + p_{\phi} = a^{-2} \dot{\phi}^2$ , conclui-se que  $v_{\phi} - B = k \dot{\phi}^{-1} \delta \phi$ . Portanto  $\acute{\text{e}}$  perceptível que  $\delta\phi$   $\acute{\text{e}}$  o responsável por qualquer movimento intrínseco ao fluido do campo escalar. O outros termos fora da diagonal,  $T_i^j$  $i^j$ , são perturbações de segunda ordem e, desta forma, não interessantes para nós.

Ao escolhermos um sistema de coordenadas onde  $B \equiv v_{\phi}$  (ou seja, um sistema onde o fluido est´a com´ovel com a origem da coordenada espacial), observamos que a flutuação do campo,  $\delta\phi$ , deve ser nula  $\delta\phi \equiv 0$ . Este sistema de coordenadas é chamado de calibre comóvel e escrevemos as flutuações do campo escalar neste calibre como  $\delta\phi_{\text{com}} \equiv 0$ .

Com este resultado, nosso sistema tem apenas um grau de liberdade, o campo escalar  $\phi$ , de modo que as variáveis referentes ao fluido,  $\delta \rho_{\phi}$ ,  $\delta p_{\phi}$  e  $v_{\phi}$  não são independentes umas das outras. Usaremos o fato observado no parágrafro anterior,  $B \equiv v_{\phi} \rightarrow \delta \phi_{\text{com}} \equiv 0$ , para estudar as perturbações invariantes de calibre.

#### <span id="page-33-0"></span>2.3.2.1.2 Perturbações Invariantes de Calibre

Como descrito na subseção acima, no calibre comóvel as flutuações do campo escalar são nulas, então a escolha do calibre define como serão as perturbações. Como considerado na subseção [\(2.3.1.1\)](#page-31-0), estamos interessados nas perturbações do tipo escalar. Neste caso as transformações de gauge são dadas por:

$$
\tau \longrightarrow \tau' = \tau + T(\tau)Q(\vec{x}) \quad , \tag{2.95}
$$

$$
x^{i} \longrightarrow x^{'i} = x^{i} + L(\tau)Q_{i}(\vec{x}) \quad , \tag{2.96}
$$

<span id="page-33-1"></span>de modo que T e L são pequenos, ou seja  $\ll 1$ . Usando isto, escrevemos a transformação das flutuações do campo escalar como,

$$
\delta\phi(\tau) \longrightarrow \overline{\delta\phi}(\tau) = \delta\phi(\tau) - \dot{\phi}(\tau)T(\tau) \quad , \tag{2.97}
$$

caso escolhamos  $T = \dot{\phi}^{-1} \delta \phi$ , obtemos que a transformação da flutuação é nula  $\overline{\delta \phi} =$ 0. Esta escolha de  $T$  define o calibre comóvel  $\delta\phi_\mathrm{com}=$  0. Deste modo encontramos diferentes valores para as variáveis de perturbação em diferentes calibres.

No entanto, como já é de nosso conhecimento desde os estudos do eletromagnetismo, não existe apenas um calibre válido. O fato de usarmos um calibre para solucionar um problema não garante que ele seja o melhor para resolver um outro.

<span id="page-34-1"></span>Um modo de evitar este problema é tornar as variáveis de perturbação invariáveis por transformações de calibre, assim se tornando perturbações invariantes de calibre. Um exemplo é considerar a variável de perturbação a seguir como faz a referência [\[21\]](#page-120-7),

$$
u \equiv \delta \phi - \frac{\dot{\phi}}{aH} \left( H_L + \frac{1}{3} H_T \right) \quad . \tag{2.98}
$$

E possível mostrar facilmente que  $u$  é invariante de calibre, usando a equação [\(2.96\)](#page-33-1) e transformando-o como,

<span id="page-34-0"></span>
$$
\bar{H}_L + \frac{1}{3}\bar{H}_T = H_L + \frac{1}{3}H_T - aHT \quad . \tag{2.99}
$$

O termo entre parênteses, dependente de  $H_L$  e  $H_T$ , representa as perturbações na curvatura espacial intrínseca,  $R$ , que é obtido a partir do potencial escalar do tensor de Ricci de três dimensões [\[20\]](#page-120-6)

$$
\delta^{(3)}R = \left[6K + 4(k^2 - 3K)\left(H_L + \frac{1}{3}H_T\right)Q\right] \quad , \tag{2.100}
$$

onde K é a curvatura do espaço e k o vetor de direção de propagação. Dessa forma definimos  $\mathcal{R} \equiv H_L + \frac{1}{3}H_T$ . Como estamos utilizando o fato do espaço ser plano, isto reduz a equação  $(2.100)$  a  $\delta^{(3)}R = a^{-2}k^2\mathcal{R}Q$ .

Retomando a equação [\(2.98\)](#page-34-1), enquanto u é reduzido à flutuação do campo  $\delta\phi$  no que é chamado de calibre espacialmente plano ( $\mathcal{R} \equiv 0$ ), ou reduzido a  $-(\phi/aH)\mathcal{R}$ no calibre comóvel ( $\delta \phi \equiv 0$ ), ele se torna invariante por transformações de calibre qualquer que seja este.

Com a interpretação de u sobre os calibres, é possivel então criar uma nova variável invariante de calibre o utilizando, como feito pela referência  $[22]$ ,

<span id="page-34-2"></span>
$$
\zeta \equiv -\frac{aH}{\dot{\phi}}u = \mathcal{R} - \frac{aH}{\dot{\phi}}\delta\phi \quad , \tag{2.101}
$$

que ser´a uma ferramente importante para obtermos os termos n˜ao-Gaussianos nas próximos seções.

Se usarmos a invariância de calibre em u ou em  $\zeta$  chegamos a uma relação entre a flutuação do campo escalar no calibre espacialmente plano,  $\delta\phi_{\text{flat}}$ , e o  $\mathcal{R}$  no calibre comóvel  $\mathcal{R}_{\text{com}}$ ,

$$
\mathcal{R}_{\text{com}} = -\frac{aH}{\dot{\phi}} \delta \phi_{\text{flat}} \quad . \tag{2.102}
$$

Como foi observado nas subseções anteriores,  $\phi$  e, consequentemente  $\delta\phi$ , obedecem a uma estatística Gaussiana. Assim  $\mathcal{R}_{com}$  que está correlacionado linearmente com  $\delta\phi_{\text{flat}}$ , de acordo com a equação acima, também segue uma estatística Gaussiana de ordem linear. Contudo, como mostraremos na próxima subseção, correções não-lineares nesta relação linear faz  $\mathcal{R}_{\text{com}}$  ser fracamente não-Gaussiana, que é o que procuramos.

No entanto, antes de adentrarmos neste tópico, introduziremos mais uma variável invariante de calibre,  $\Phi$ , introduzida originalmente também na referência [\[20\]](#page-120-6), que reduz R a um calibre Newtoniano, no qual  $B \equiv 0 \equiv H_T$ .

$$
\Phi \equiv \mathcal{R} - \frac{aH}{k} \left( -B + \frac{\dot{H}_T}{k} \right) \quad , \tag{2.103}
$$

Aqui o termo entre parênteses representa a taxa de expansão anisotrópica para hipersuperfícies de  $\tau$  constante. Com este resultado, é possível reescrever a equação  $(2.101)$  com o resultado da equação  $(2.94)$  obtemos,

$$
\zeta = \mathcal{R} - \frac{aH}{\dot{\phi}} \delta \phi = \Phi - \frac{aH}{k} \left( v_{\phi} - \frac{\dot{H}_T}{k} \right) , \qquad (2.104)
$$

de forma que o termo entre parênteses representa invariância de calibre pela velocidade do fluido.

Neste momento usamos Φ devido ao fato de ser uma certa analogia ao potencial Newtoniano, isso pode ser percebido quando é utilizado o calibre Newtoniano e a m´etrica apresentada [\(2.90\)](#page-32-3) se torna o limite Newtoniano da relatividade geral.

#### <span id="page-35-0"></span>2.3.2.2 Perturbações Não-Lineares

Nesta subseção mostramos que com perturbações não-lineares a situação vista na subseção anterior, onde as flutuações criam perturbações invariantes de calibre que tem comportamente Gaussiano, é passível de mudança. Assim, surge uma não-Gaussianidade fraca que será o objetivo de todo o trabalho seguinte nesta dissertação.

Para analisarmos essas perturbações não-lineares, partimos da curvatura espacial intrínseca comóvel,  $\mathcal{R}_{com}$ , que pode ser descrita como uma função arbitrária do campo escalar, isto é,  $\mathcal{R}_{com} = f(\phi)$  onde observamos que esta quantidade é equivalente ao invariante de calibre  $\zeta$ . Ao perturbarmos  $\phi$  como  $\phi = \phi_0 + \delta \phi_{\text{flat}}$ , onde  $\delta\phi_{\text{flat}}$  é a flutuação do campo escalar em um calibre espacialmente plano  $(\mathcal{R}_{\text{com}} \equiv 0),$ obtemos

$$
\mathcal{R}_{\text{com}} = f(\phi_0 + \delta \phi_{\text{flat}}) = f(\phi_0) + \left(\frac{\partial f}{\partial \phi}\right) \delta \phi_{\text{flat}} + \frac{1}{2} \left(\frac{\partial^2 f}{\partial \phi^2}\right) \delta \phi_{\text{flat}}^2 + \mathcal{O}(\delta \phi_{\text{flat}}^3), (2.105)
$$
Ao compararmos este resultado com o obtido na equação  $(2.102)$ , de modo que  $\acute{\text{e}}$  possível reescrever a equação anterior como,

<span id="page-36-0"></span>
$$
\mathcal{R}_{\text{com}} = -\frac{aH}{\dot{\phi}} \delta \phi_{\text{flat}} - \frac{1}{2} \frac{\partial}{\partial \phi} \left( \frac{aH}{\dot{\phi}} \right) \delta \phi_{\text{flat}}^2 + \mathcal{O}(\delta \phi_{\text{flat}}^3) \quad . \tag{2.106}
$$

Assim, ainda que  $\delta\phi_{\rm flat}$  é exatamente Gaussiano, o fator  $\mathcal{R}_{\rm com}$  e, consequêntemente,  $\zeta$ se torna fracamente não-Gaussiano devido ao termo de  $\delta\phi_{\rm flat}^2$  e de ordens superiores. Tal tratamento acima ainda é muito direto e não mostra ligações com a cosmologia. No entanto, no decorrer desta subseção apresentamos como a equação [\(2.106\)](#page-36-0) satisfaz propriamente perturbações não-lineares na inflação.

Para que o tratamento descrito no parágrafo anterior possa ser feito, é necessário que trabalhemos com as equações de Einstein em um cenário não-linear. No entanto, devido ao fato destas equações serem altamente não-lineares, o que dificulta muito nossa análise, usamos uma aproximação.

#### 2.3.2.2.1 Aproximação Não-Linear das Equações de Einstein

Nesta subseção apresentamos a aproximação não-linear das equações de Einstein chamada de método da expansão gradiente  $([23], [24], [25]$  $([23], [24], [25]$  $([23], [24], [25]$  $([23], [24], [25]$  $([23], [24], [25]$  $([23], [24], [25]$  e  $[26])$ , de modo que este  $\acute{e}$  um ambiente útil para a inflação.

Esta aproximação despreza derivadas espaciais de ordem superior nas equações de Einstein e nas equações de movimento de campo para a matéria, sendo também equivalente a se tomar um limite de comprimento de onda longo no sistema. Desta forma, escrevemos a metrica como,

$$
ds^2 = N^2 d\tau^2 + {}^{(3)}g_{ij} dx^i dx^j \quad , \tag{2.107}
$$

onde N é uma função Lapso,  $^{(3)}g_{ij}$  é a métrica referente a parte espacial. Usamos que vetor deslocamento, que existia na métrica [\(2.90\)](#page-32-0), aqui é nulo devido a aproximação, isto corresponde a escolher  $B \equiv 0$ . Neste momento então perturbamos a m´etrica com um tratamento n˜ao-linear. No entanto, utilizamos os resultados de forma simplificada para as equações de Eintein obtidos por  $[23]$ , devido ao alto grau de complexidade na evolução não-linear do sistema de coordenadas e das equações. Suas formas simplificadas são:

<span id="page-36-2"></span><span id="page-36-1"></span>
$$
H^{2} - \frac{1}{3}\sigma^{ij}\sigma_{ij} = \frac{8\pi G}{3} \left[ \frac{1}{2N^{2}} \dot{\phi}^{2} + V(\phi) \right] , \qquad (2.108)
$$

$$
H_{,i} - \frac{1}{2}\sigma_{i,k}^k = -4\pi G \frac{\dot{\phi}}{N} \phi_{,i} \quad , \tag{2.109}
$$

<span id="page-37-1"></span>
$$
\frac{2}{N}\dot{H} + 3H^2 + \sigma^{ij}\sigma_{ij} = -8\pi G \left[ \frac{1}{2N^2} \dot{\phi}^2 - V(\phi) \right] , \qquad (2.110)
$$

$$
\frac{1}{N}\dot{\sigma}_j^i + 3H\sigma_j^i = 0 \quad . \tag{2.111}
$$

<span id="page-37-0"></span>Neste caso o parâmetro de Hubble,  $H$ , é não homogêneo e define a taxa de expansão isotrópica para hipersuperfícies com  $\tau$  constante e é escrito como

$$
H \equiv \frac{1}{6N}^{(3)} g^{ij(3)} \dot{g}_{ij} \quad , \tag{2.112}
$$

também é possível isolar a derivada temporal da métrica e escreve <sup>(3)</sup> $\dot{g}_{ij} = 2NH^{(3)}g_{ij}$ . Ao introduzir um fator de escala não homogêneo na métrica, é possível escrevê-la como  $^{(3)}g_{ij} = a^2(\vec{x}, \tau)\gamma_{ij}(\vec{x})$ , onde  $\gamma_{ij}(\vec{x})$  depende apenas de coordenadas espaciais, e o parâmetro de Hubble é reescrito como  $H = \dot{a}/(aN)$ . Utilizar este formato para a parte espacial da métrica só é possível por usarmos a aproximação em que o vetor deslocamento é nulo.

O termo  $\sigma_{ij}$  é chamado de termo de cisalhamento, que quantifica a taxa de expansão anisotrópica, e é descrito como

$$
\sigma_{ij} \equiv \frac{1}{2N}^{(3)} \dot{g}_{ij} - H^{(3)} g_{ij} \quad . \tag{2.113}
$$

Deste modo, seguindo a equação  $(2.111)$  e  $NH = \dot{a}/a$  o cisalhamento diminui rapidamente com a expansão do universo, da ordem de  $\sigma_j^i \propto a^{-3}$ , então também é possível ignorar os termos que dependem do cisalhamento nas equações de Einstein a partir deste ponto.

Utilizando o fato discutido no parágrafo anterior é possível reescrever a equação  $(2.110)$  substituindo o termo  $H^2$  pelo da equação  $(2.108)$  e isolando-o, obtemos que

$$
\dot{H} = -4\pi G N^{-1} \dot{\phi}^2 \quad . \tag{2.114}
$$

E ao compararmos a equação anterior com a  $(2.109)$  que é uma equação de restrição do momento e ignorando o termo de cisalhamento, temos

$$
H_{,i} = -4\pi G N^{-1} \dot{\phi} \phi_{,i} \quad . \tag{2.115}
$$

Concluímos que  $H(\vec{x}, \tau) = H(\phi(\vec{x}, \tau))$  e assim escrevemos o momento do campo escalar,  $\dot{\phi}$ , do modo abaixo,

$$
\frac{\dot{\phi}}{N} = -\frac{1}{4\pi G} \left( \frac{\partial H}{\partial \phi} \right) \quad . \tag{2.116}
$$

Ao substituirmos este termo em  $(2.108)$  obtemos uma equação que descreve a evolução do parâmetro de Hubble,

$$
H^2(\phi) = \frac{1}{12\pi G} \left(\frac{\partial H}{\partial \phi}\right)^2 + \frac{8\pi G}{3} V(\phi) \quad , \tag{2.117}
$$

onde é perceptível que  $H(\phi)$  tem uma dependência espacial caso  $\phi$  também a possua.

#### 2.3.2.2.2 Gerando a N˜ao-Gaussianidade Fraca

Nesta subseção apresentamos como encontrar a relação entre  $\mathcal{R}_{\text{com}}$  e as flutuações  $\delta\phi_{\text{flat}}$  (conforme [\[23\]](#page-120-0)) de modo a descrevermos a não-gaussianidade fraca. Na ausência do cisalhamento, descrito na subseção anterior, R obedece a relação,

$$
\dot{\mathcal{R}} = \left(\frac{\partial \mathcal{R}}{\partial \tau}\right) = \delta(NH) = \delta\left(\frac{\dot{a}}{a}\right) = \delta\left(\frac{\partial \ln a}{\partial \tau}\right) \quad . \tag{2.118}
$$

Assim concluímos que  $\mathcal R$  é equivalente a flutuações no logaritmo do fator de escala não homogêneo,  $\delta(\ln a)$ .

No calibre comóvel o campo escalar,  $\phi$ , é homogêneo e desta forma é possível escolhê-lo como a coordenada do tempo,  $\phi \equiv \tau$  e portanto,  $\phi \equiv 1$ . Com esta escolha nossa função de Lapso é reescrita como,

<span id="page-38-1"></span><span id="page-38-0"></span>
$$
N = -\frac{4\pi G}{\partial H/\partial \phi} \tag{2.119}
$$

Nosso objetivo é calcular  $\mathcal{R}_{com}$  por perturbações não-lineares em ln a no calibre com´ovel. No entanto, no cen´ario em que estamos trabalhando com a n˜ao-linearidade se torna complicado calcular as flutuações do campo escalar. Um caminho diferente, e que será tomado neste ponto, é usar a teoria linear para calcular a amplitude das flutuações quando atravessa o horizonte, que nos dará  $\delta\phi$  inicialmente linear, ou seja, uma flutuação Gaussiana. E então calculamos  $\delta\phi_{\text{flat}}$  para ln a em hipersuperfícies constantes. Usando isto e incorporando à análise a abordagem estocástica da inflação [\[27\]](#page-121-0)[\[28\]](#page-121-1), Gangui [\[29\]](#page-121-2) mostrou que a não-linearidade faz com que  $\delta\phi_{\text{flat}}$  seja fracamente n˜ao-Gaussiano.

Assim, nosso propósito é relacionar  $\delta\phi(\ln a)$  à  $\delta \ln a(\phi)$ , ou seja, transformar as perturbações de ln a nas hipersuperfícies constantes em perturbações de  $\phi$  nas hipersuperfícies constantes. Para obtermos esta relação, continuaremos a seguir a referência [\[23\]](#page-120-0).

Desta forma, precisamos obter a evolução do logaritmo do fator de escala de um momento onde há flutuações (hoje) até um momento onde estas não existem (início da inflação), ou seja,

$$
\ln a_0 = \ln[a(\vec{x}, \phi_0 + \delta\phi)] \longrightarrow \ln[a(\vec{x}, \phi_0)] \quad . \tag{2.120}
$$

Para encontrar esta evolução basta integrar a equação [\(2.118\)](#page-38-0), então

$$
\ln[a(\vec{x}, \phi_0)] - \ln a_0 = \int_{\phi_0 + \delta\phi(\vec{x}, \ln a_0)}^{\phi_0} d\phi \frac{N(\phi)H(\phi)}{\dot{\phi}} , \qquad (2.121)
$$

onde é possível substituir a função de Lapso pela equação [\(2.119\)](#page-38-1). Deste modo, a medida de comprimento de linha é  $\delta$  ln $[a(\vec{x}, \phi_0)] \equiv \ln[a(\vec{x}, \phi_0)] - \ln a_0$  e então obtemos  $\mathcal{R}_{com}$ . Utilizando que  $\delta\phi_{\text{flat}} = \delta\phi(\vec{x}, \ln a_0)$ , encontramos uma relação não linear entre  $\mathcal{R}_{com}$  e  $\delta\phi_{flat}$ ,

<span id="page-39-0"></span>
$$
\mathcal{R}_{\text{com}} = -\int_{\phi_0}^{\phi_0 + \delta \phi_{\text{flat}}} d\phi \frac{N(\phi)H(\phi)}{\dot{\phi}} = 4\pi G \int_{\phi_0}^{\phi_0 + \delta \phi_{\text{flat}}} d\phi \left[ \frac{\partial \ln H}{\partial \phi} \right]^{-1} \quad . \tag{2.122}
$$

Agora, comparando com o nosso primeiro resultado [\(2.106\)](#page-36-0) e expandindo a equação [\(2.122\)](#page-39-0) como série de Taylor em torno de  $\delta\phi_{\text{flat}}$ . Note que ao escolhermos  $N = a$ , isto é, N usado como coordenada de tempo conforme, obtemos o mesmo resultado.

Assim, mostramos que perturbações não-lineares na curvatura da teoria da inflação cria uma não-Gaussianidade fraca. Então, utilizando a expansão não-linear de  $\mathcal{R}_{\rm com}$  e  $\delta\phi_{\rm flat}$ , conseguimos escrever  $\mathcal{R}_{\rm com}=\mathcal{R}^L_{\rm com}+\mathcal{R}^{NL}_{\rm com}$  de forma que cada um dos termos pode ser escrito como

$$
\mathcal{R}_{\text{com}}^{L} \equiv 4\pi G \left(\frac{\partial \ln H}{\partial \phi}\right)^{-1} \delta \phi_{\text{flat}} , \qquad (2.123)
$$

$$
\mathcal{R}_{\text{com}}^{NL} \equiv -\frac{1}{8\pi G} \left( \frac{\partial^2 \ln H}{\partial \phi^2} \right) (\mathcal{R}_{\text{com}}^L)^2 \quad . \tag{2.124}
$$

A equação [\(2.103\)](#page-35-0) pode ser comparada com um potencial Newtoniano, que escrito de forma não-linear é  $\Phi = \Phi_L + \Phi_{NL}$ .

Agora que conseguimos mostrar a existência de não-linearidade (ou não-Gaussianidade) ligado a flutuações e a potenciais, devemos estudar um meio de mensurar esta n˜ao-Gaussianidade, ferramentas que s˜ao utilizadas para isto ser˜ao apresentadas no próximo capítulo.

## <span id="page-40-1"></span>3 Estudo Estatístico das Flutuações

Neste capítulo apresentamos as ferramentas para o estudo estatístico do céu, como céu denotamos a esfera celeste observada, o denominado espectro angular harmônico de n-pontos. Para isto usamos campos aleatórios esféricos e assim conseguimos descrever o céu como campos bidimensionais. Estes campos são centrados no observador e distribuídos aleatóriamente de acordo com uma função de probabilidades.

Os momentos de um campo aleatório descrevem totalmente a forma da distribuição de probabilidades e, portanto, as propriedades do campo. Os momentos e as formas da distribuição estão conectados pela ordem da análise, como apresentado a seguir:

- Momento de ordem zero  $\rightarrow$  Descreve a probabilidade total da distribuição, ou seja, 1.
- Momento de primeira ordem  $\rightarrow$  Descreve a média da distribuição.
- Momento de segunda ordem  $\rightarrow$  Descreve a variância da distribuição.
- Momento de terceira ordem  $\rightarrow$  Descreve a assimetria da distribuição.
- Momento de quarta ordem  $\rightarrow$  Descreve a curtose da distribuição.

Quando estamos trabalhando com campos aleatórios esféricos, a forma de descrever seus momentos é a partir do chamado *polyspectra* [\[30\]](#page-121-3). Assim, aprensentamos a teoria geral do espectro harmˆonico angular de n-pontos e estudamos, de forma mais detalhada, os casos de  $n = 2$  (espectro de potências) e  $n = 3$  (bispectrum). Os quais s˜ao nossos principais interesses neste trabalho.

## 3.1 Espectro Harmônico Angular de N-Pontos

Como descrito acima, uma forma de estudar o céu é a partir da utilização de campos aleatórios esféricos. Para isto é necessário a definição destes, que é feito a partir de uma função que representa as flutuações,  $q(\hat{\mathbf{n}})$ . Deste modo é possível escrever o *ensemble* médio de n-flutuações (denotado por  $\langle . \rangle$ ) como a função de  $correlação angular de n-<sub>p</sub>ontos,$ 

<span id="page-40-0"></span>
$$
\langle f(\hat{\mathbf{n}}_1)f(\hat{\mathbf{n}}_2)...f(\hat{\mathbf{n}}_n)\rangle \qquad (3.1)
$$

<span id="page-41-0"></span>A equação acima representa a média das flutuações para todas as realizações possíveis. A figura [\(1\)](#page-41-0) está representando visualmente esta equação.

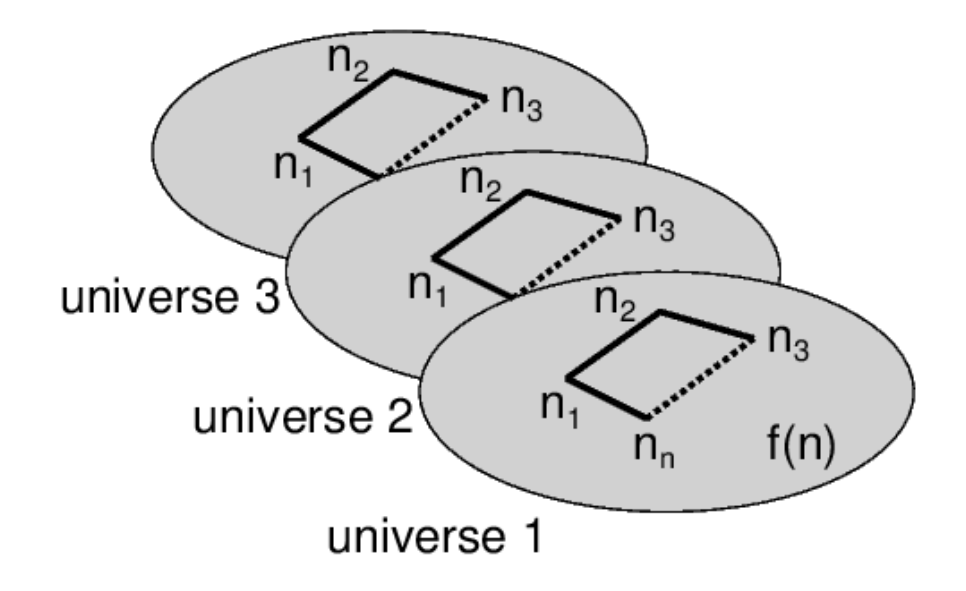

Figura 1 – Uma representação visual do *ensemble* médio da função de correlação de n-pontos. Onde medimos seu valor para cada universo e depois calculamos a média entre todos os universos  $[15]$ .

Com a definição dos campos para todo o céu, é possível decompor  $f(\hat{\mathbf{n}})$  usando hamônicos esféricos  $(Y_{\ell m}(\hat{\bf n}))$  para cada ponto da esfera,

<span id="page-41-1"></span>
$$
f(\hat{\mathbf{n}}) = \sum_{\ell=0}^{\infty} \sum_{m=-\ell}^{\ell} a_{\ell m} Y_{\ell m}(\hat{\mathbf{n}}) \quad . \tag{3.2}
$$

Esta escolha é conveniente, pois  $Y_{\ell m}(\hat{\bf n})$  representa a base ortonormal na esfera. Deste modo conseguimos usar os coeficientes hamônicos  $a_{\ell m}$ , os quais detêm as propriedades dos campos, para estatísticamente estudar os significados físicos das flutuações.

Estes coeficientes são compostos por variáveis aleatórias complexas de quadrado integrável, média zero, não correlacionadas  $[31]$   $[32]$ , que também são independentes quando a distribuição de probabilidades é Gaussiana. O índice  $\ell$  ( $\ell = 0, 1, 2, 3, ...$ ), chamado de multipolo, estão relacionados à escala física angular,

$$
\theta = \frac{\pi}{\ell} \quad , \tag{3.3}
$$

assim, quanto maior o multipolo, menor a escala física angular. O  $m$  ( $m = -\ell, ..., \ell$ ) representa a orientação azimutal dos hamônicos esféricos no céu. Deste modo m tem um total de  $(2\ell + 1)$  configurações, onde  $m = 0$  é o harmônico azimutalmente simétrico,

$$
Y_{00}(\theta,\phi) = Y_{00}(\theta) \quad , \tag{3.4}
$$

este fato se dá devido aos coeficientes hamônicos, para  $m \neq 0$  serem complexos e obedecerem a

$$
a_{\ell m}^* = (-1)^m a_{\ell - m} \quad . \tag{3.5}
$$

Com esta forma de reescrever cada campo de flutuações, agora é possível escrever o ensemble [\(3.1\)](#page-40-0) como,

$$
\langle f(\hat{\mathbf{n}}_1)...f(\hat{\mathbf{n}}_n)\rangle = \sum_{\ell_1...\ell_n} \sum_{m_1...m_n} \langle a_{\ell_1m_1}...a_{\ell_n m_n} \rangle Y_{\ell_1m_1}(\hat{\mathbf{n}}_1)...Y_{\ell_n m_n}(\hat{\mathbf{n}}_n) ,\qquad(3.6)
$$

e a partir de agora consideraremos o espectro harmônico angular de  $n$ -pontos,  $\langle a_{\ell_1 m_1}...a_{\ell_n m_n} \rangle$ , sendo o fator a ser calculado para obtermos as informações físicas do céu.

O objetivo de nosso trabalho é trabalhar com os espectros harmônicos de dois e três pontos ( $n = 2$  e  $n = 3$ ), denominados por espectro de potências e bispectrum, respectivamente. Desta forma, no decorrer do capítulo apresentaremos como desenvolver esta teoria para ser usada neste trabalho.

#### 3.1.1 Universo Isotrópico

Para estudarmos o céu admitiremos uma isotropia estatística, pois o universo não tem uma direção preferencial, como descrito no capítulo 2. O fato de atribuirmos esta estatística implica que é possivel fazer uma média sobre o espectro de  $m_i$ , com os pesos apropriados. Essa média é uma forma de reduzir os erros estatísticos obtidos ao medir o espectro hamônico.

<span id="page-42-0"></span>A forma de encontrarmos esses pesos é solucionarmos a função de correlação angular no céu  $(3.1)$  para a isotropia estatística, ou invariância por rotações, descrita por

$$
\langle Df(\hat{\mathbf{n}}_1)Df(\hat{\mathbf{n}}_2)...Df(\hat{\mathbf{n}}_n)\rangle = \langle f(\hat{\mathbf{n}}_1)f(\hat{\mathbf{n}}_2)...f(\hat{\mathbf{n}}_n)\rangle \quad , \tag{3.7}
$$

onde  $D = D(\alpha, \beta, \gamma)$  é uma matriz de rotação para os ângulos de Euler  $\alpha$ ,  $\beta$  e  $γ$ . Na Figura [\(2\)](#page-43-0) está esquematizado o funcionamento da isotropia no céu. Ao substituirmos o resultado da equação acima  $(3.2)$  na equação anterior  $(3.7)$  obtemos,

<span id="page-42-1"></span>
$$
\langle f(\hat{\mathbf{n}}_1)...f(\hat{\mathbf{n}}_n)\rangle = \sum_{\ell_1...\ell_n} \sum_{m_1...m_n} \langle a_{\ell_1m_1}...a_{\ell_n m_n}\rangle DY_{\ell_1m_1}(\hat{\mathbf{n}}_1)...DY_{\ell_n m_n}(\hat{\mathbf{n}}_n) \quad . \tag{3.8}
$$

<span id="page-43-0"></span>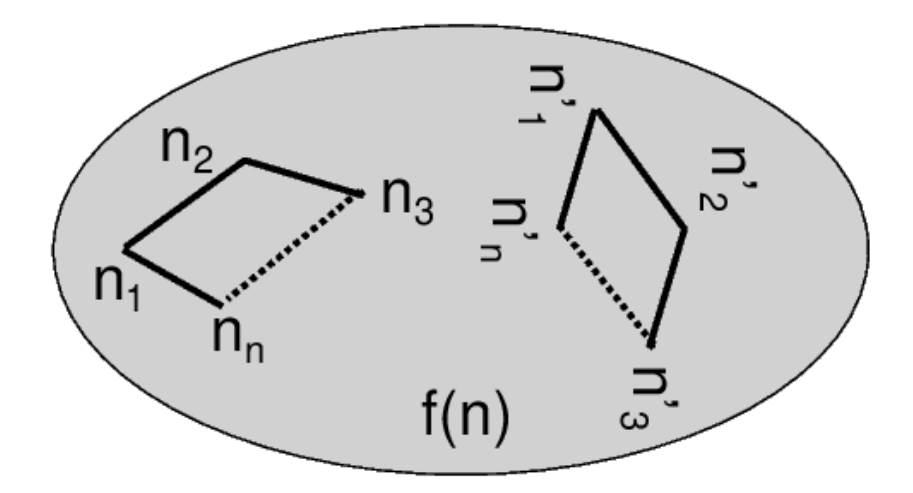

Figura 2 – Uma representação visual da isotropia estatística da função de correlação angular. Desde que a configuração seja preservada, é possível calcular a média de  $f(\hat{\mathbf{n}}_1)...f(\hat{\mathbf{n}}_n)$  sobre todas a orientações e posições permitidas no céu  $[15]$ .

No entanto usando [\[33\]](#page-121-6), é admissível reescrever a rotação do hamônico esférico,  $DY_{\ell m}(\hat{\mathbf{n}})$  como,

<span id="page-43-2"></span><span id="page-43-1"></span>
$$
DY_{\ell m}(\hat{\mathbf{n}}) = \sum_{m=-\ell}^{\ell} D_{m'm}^{(\ell)} Y_{\ell m'}(\hat{\mathbf{n}}) \quad . \tag{3.9}
$$

O termo,  $D_{m'm}^{(\ell)} = \langle \ell, m' | D | \ell, m \rangle$ , é o elemento de matriz que descreve a rotação finita de um estado inicial  $(\ell, m)$  para um estado final  $(\ell, m')$ . Utilizando a equação  $(3.9)$  com a rotação completa  $(3.8)$  obtemos a condição da função angular de npontos para a isotropia estatística,

$$
\langle a_{\ell_1 m_1}...a_{\ell_n m_n} \rangle = \sum_{\text{all } m'} \langle a_{\ell_1 m'_1}...a_{\ell_n m'_n} \rangle D_{m'_1 m_1}^{(\ell_1)}...D_{m'_n m_n}^{(\ell_n)} . \tag{3.10}
$$

Agora com esses pesos, é possível desenvolver a equação anterior  $(3.10)$ , como  $[34]$ , para calcular as médias sobre os angulos azimutais. Médias estas que em nosso trabalho são os casos de  $n = 2$  (espectro de potências) e  $n = 3$  (bispectrum). Na sequência do capítulo obteremos os invariantes por rotação, as médias azimutais e estudaremos suas estatísticas para estes casos.

## <span id="page-43-3"></span>3.2 Espectro de Potências

Nesta seção apresentaremos o estudo para o espectro de potências. Este é responsável por mensurar quantas flutuações existem em uma escala angular. Além disso, é necessário apenas esta ferramenta para obter toda a informação física do céu quando os campos são Gaussianos.

O espectro de potências representa o cálculo do momento de segunda ordem, ou variância, da observação. Esta é representada pela função de dois pontos da equação  $(3.10)$ , isto é

<span id="page-44-0"></span>
$$
\langle a_{\ell_1 m_1} a_{\ell_2 m_2} \rangle = \sum_{m_1' = -\ell_1}^{\ell_1} \sum_{m_2' = -\ell_2}^{\ell_2} \langle a_{\ell_1 m_1'} a_{\ell_2 m_2'} \rangle D_{m_1' m_1}^{(\ell_1)} D_{m_2' m_2}^{(\ell_2)} . \tag{3.11}
$$

Para fazermos uma análise mais simplificada e relacionando a matriz de covariância, no entanto, usaremos o complexo conjugado para  $a_{\ell_2 m_2}$ . Assim reescrevemos a equação  $(3.11)$  de uma forma um pouco diferente,

$$
\left\langle a_{\ell_1 m_1} a_{\ell_2 m_2}^* \right\rangle = \sum_{m_1' = -\ell_1}^{\ell_1} \sum_{m_2' = -\ell_2}^{\ell_2} \left\langle a_{\ell_1 m_1'} a_{\ell_2 m_2'}^* \right\rangle D_{m_1' m_1}^{(\ell_1)} D_{m_2' m_2}^{(\ell_2)*} \quad , \tag{3.12}
$$

deste modo podemos aplicar as propriedade da matriz de rotação  $D$  e obtemos uma expressão mais compacta,

$$
\langle a_{\ell_1 m_1} a_{\ell_2 m_2}^* \rangle = \langle C_\ell \rangle \, \delta_{\ell_1 \ell_2} \delta_{m_1 m_2} \quad , \tag{3.13}
$$

onde as  $\delta_{ij}$  são deltas de Kronecker e o  $\langle C_{\ell_1} \rangle$  é o espectro de potências angulares, que é invariante por rotações. Esta invariancia implica uma matriz de covariância diagonal. Devemos, então, estimar este espectro de potências, o que faremos na subseção a seguir.

#### 3.2.1 Estimador do Espectro de Potências

O estimador sem *bias* (ou tendência) é descrito como,

$$
C_{\ell} = \frac{1}{2\ell + 1} \sum_{m = -\ell}^{\ell} |a_{\ell m}|^2 \quad , \tag{3.14}
$$

onde estamos fazendo a média de um total de  $2\ell + 1$  amostras independentes para algum  $\ell$ . Com esse formato é esperado que o erro estatístico fracionário de  $C_{\ell}$  seja reduzido por  $\sqrt{1/(2\ell + 1)}$ , de modo que o cálculo do erro utiliza o desvio padrão dos  $C_{\ell}$ 's. Sendo este é o principal motivo de utilizarmos a média azimutal do espectro hamônico  $[15]$ .

Outra forma de definir este estimador é a partir da definição da transformação harmônica azimutalmente média do campo esférico original,

<span id="page-44-1"></span>
$$
e_{\ell}(\hat{\mathbf{n}}) = \sqrt{\frac{4\pi}{2\ell+1}} \sum_{m=-\ell}^{\ell} a_{\ell m} Y_{\ell m}(\hat{\mathbf{n}}) , \qquad (3.15)
$$

assim é possível reescrever o campo inicial como,

<span id="page-45-0"></span>
$$
f(\hat{\mathbf{n}}) = \sum_{\ell=0}^{\infty} \sqrt{\frac{2\ell+1}{4\pi}} e_{\ell}(\hat{\mathbf{n}}) , \qquad (3.16)
$$

e deste modo reescrevemos nosso estimador para todo o céu, usando a equação  $(3.16)$ , da seguinte maneira,

$$
C_{\ell} = \int \frac{d^2 \hat{\mathbf{n}}}{4\pi} e_{\ell}^2(\hat{\mathbf{n}}) \quad . \tag{3.17}
$$

Este resultado é particularmente importante, para usarmos como forma de escrever os estimadores para ordens superiores, como o bispectrum, pois pode ser um formato com menor gasto computacional, isto ocorre devido ao fato de nossos dados serem computados para cada  $\hat{\mathbf{n}}$  do céu.

Com isto descrevemos todas as informações importantes para o uso do espectro de potências, a seguir apresentaremos o mesmo desenvolvimento para o bispectrum.

## <span id="page-45-3"></span>3.3 Bispectrum

Caso as flutuações sejam não-Gaussianas, a média e a variância destas não são suficientes para se descrever todas as propriedades da distribuição. Deste modo é necessário que utilizemos ordens superiores do espectro angular. Isto é possível, pois diferente de quando os campos são Gaussianos, estes termos de ordem superiores não serão nulos.

Assim o primeiro termo de ordem superior que podemos estudar é a assimetria, parametrizada como uma função de correlação de 3-pontos. Aqui apresentada como sua contra parte hamônica chamada de  $bispectrum$  angular  $(B_{\ell_1\ell_2\ell_3})$ , que é o principal objetivo desta dissertação, dado por,

<span id="page-45-2"></span><span id="page-45-1"></span>
$$
\langle a_{\ell_1 m_1} a_{\ell_2 m_2} a_{\ell_3 m_3} \rangle = \langle B_{\ell_1 \ell_2 \ell_3} \rangle \begin{pmatrix} \ell_1 & \ell_2 & \ell_3 \\ m_1 & m_2 & m_3 \end{pmatrix} . \tag{3.18}
$$

Sua derivação decorre da função angular de *n*-pontos  $(3.10)$  para  $n = 3$ ,

$$
\langle a_{\ell_1 m_1} a_{\ell_2 m_2} a_{\ell_3 m_3} \rangle = \sum_{\text{all } m'} \langle a_{\ell_1 m'_1} a_{\ell_2 m'_2} a_{\ell_3 m'_3} \rangle D_{m'_1 m_1}^{(\ell_1)} D_{m'_2 m_2}^{(\ell_2)} D_{m'_3 m_3}^{(\ell_3)} \quad , \tag{3.19}
$$

onde aqui aplicaremos propriedades específicas das matrizes de rotação para casos em que estamos lidando com mais de três multipolos, propriedades que não entraremos em detalhes pois são encontradas na literatura  $([15],[33])$  $([15],[33])$  $([15],[33])$  $([15],[33])$  $([15],[33])$ . Assim é possível desenvolvemos a equação [\(3.19\)](#page-45-1), utilizando estas propriedades, do modo apresentado a seguir,

$$
\langle a_{\ell_1 m_1} a_{\ell_2 m_2} a_{\ell_3 m_3} \rangle = \langle B_{\ell_1 \ell_2 \ell_3} \rangle \sum_{\text{all } m'} \begin{pmatrix} \ell_1 & \ell_2 & \ell_3 \\ m'_1 & m'_2 & m'_3 \end{pmatrix}
$$
  
\n
$$
\times \sum_{LMM'} \begin{pmatrix} \ell_1 & \ell_2 & L \\ m'_1 & m'_2 & M \end{pmatrix} \begin{pmatrix} \ell_1 & \ell_2 & L \\ m'_1 & m'_2 & M' \end{pmatrix} (2L+1) D_{M'M}^{(L)*} D_{m'_3 m_3}^{(L)}
$$
  
\n
$$
= \langle B_{\ell_1 \ell_2 \ell_3} \rangle \sum_{m'_3} \sum_{LMM'} \delta_{\ell_3 L} \delta_{m'_3 M'} \begin{pmatrix} \ell_1 & \ell_2 & L \\ m_1 & m_2 & M \end{pmatrix} D_{M'M}^{(L)*} D_{m'_3 m_3}^{(L)}
$$
  
\n
$$
= \langle B_{\ell_1 \ell_2 \ell_3} \rangle \begin{pmatrix} \ell_1 & \ell_2 & \ell_3 \\ m_1 & m_2 & m_3 \end{pmatrix} .
$$
 (3.20)

Onde usamos a propriedade que reduz  $D_{m',n}^{(\ell_1)}$  $\frac{(\ell_1)}{m'_1m_1}D^{(\ell_2)}_{m'_2n}$  $\binom{\ell_2}{m'_2m_2}$  para  $D^{(L)*}_{M'M}$  na segunda igualdade. E na terceira aplicamos a identidade,

<span id="page-46-0"></span>
$$
\sum_{m'_1 m'_2} \begin{pmatrix} \ell_1 & \ell_2 & \ell_3 \\ m'_1 & m'_2 & m'_3 \end{pmatrix} \begin{pmatrix} \ell_1 & \ell_2 & L \\ m'_1 & m'_2 & M' \end{pmatrix} = \frac{\delta_{\ell_3 L} \delta_{m'_3 M'}}{2L + 1} . \tag{3.21}
$$

Desta forma, obtemos o resultado descrito na equação [\(3.18\)](#page-45-2).

Este resultado é invariante por rotações. As matrizes observadas nas equações anteriores são chamadas de símbolo Wigner-3j [\[33\]](#page-121-6). Desde que  $\ell_1, \ell_2$  e  $\ell_3$  formem um triângulo, como o esquematizado na Figura [\(3\)](#page-47-0), $B_{\ell_1\ell_2\ell_3}$  deve satisfazer a desigualdade triângular  $|\ell_1 - \ell_2| \leq \ell_3 \leq \ell_1 + \ell_2$  para qualquer permutação dos índices. Devido a invariância por paridade a função de correlação angular demanda que  $\ell_1 + \ell_2 + \ell_3$ par.

O símbolo Wigner- $3j$ , que descreve o acoplamente entre dois momentos angulares, representando a dependência do *bispectrum* com o ângulo azimutal, para que o bispectrum forme um triângulo. Como forma de exemplificar o seu funcionamento, suponha que existam dois estados cujos momentos angulares são  $(\ell_1, m_1)$  e  $(\ell_2, m_2)$ , estes formam um estado acoplado com um terceiro  $(\ell_3, m_3)$ . Eles três formam um triângulo cuja orientação é descrita por  $m_1, m_2$  e  $m_3$ , que satisfazem a propriedade  $m_1+m_2+m_3=0$ . Quando rotacionamos o sistema, o símbolo Wigner-3j transforma o  $m$ 's, sendo ele o responsável por preservar a configuração triangular do sistema. De forma similar, a invariância por rotação do *bispectrum* necessita que os triângulos formados em configurações iguais, nos deêm a mesma amplitude independente de sua orientação no momento da observação. Deste modo, o símbolo Wigner- $3j$  é o responsável para que isto ocorra e descreve a dependência do ângulo azimutal no bispectrum.

Os formatos triângulares do *bispectrum*, como apresentado na figura  $(3)$ , podem ser escolhidos quando o calculamos. Para este trabalho, escolhemos dois tipos de

<span id="page-47-0"></span>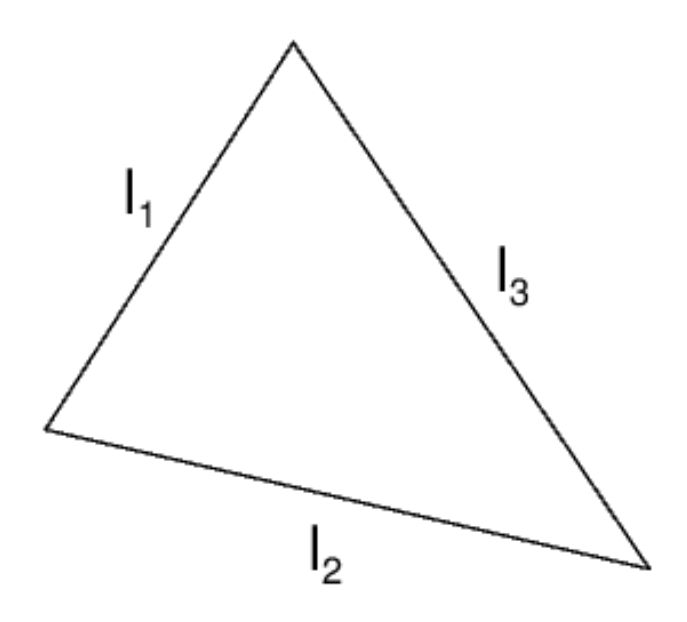

Figura  $3$  – Configuração do *bispectrum* angular.

triângulos: o isósceles e o *equisize* [\[35\]](#page-121-8). A configuração *equisize* faz o cálculo do bispectrum para triângulos com o mesmo perímetro, ou seja,  $\ell_1+\ell_2+\ell_3 = \ell_0$ . Enquanto a configuração isósceles faz o cálculo do  $bispectrum$  para todos os triângulos isósceles, dado quais  $\ell$ 's são iguais, isto é,  $\ell_1 = \ell_2 \neq \ell_3$ ,  $\ell_1 = \ell_3 \neq \ell_2$  ou  $\ell_3 = \ell_2 \neq \ell_1$ . Uma melhor explicação do por que de suas escolhas e como são escolhidos os parâmetros para gerá-los será dada no capítulo de Resultados [\(5\)](#page-69-0).

#### 3.3.1 Estimador do Bispectrum

Para obtermos um estimador sem tendência, invertemos a equação anterior [\(3.18\)](#page-45-2) com o auxílio da identidade  $(3.21)$  e o escrevemos como,

<span id="page-47-1"></span>
$$
B_{\ell_1 \ell_2 \ell_3} = \begin{pmatrix} \ell_1 & \ell_2 & \ell_3 \\ m_1 & m_2 & m_3 \end{pmatrix} a_{\ell_1 m_1} a_{\ell_2 m_2} a_{\ell_3 m_3} \quad . \tag{3.22}
$$

Além deste formato, é possível reescrever esta equação utilizando a transformação harmônica azimutalmente média do campo esférico original  $(e_{\ell}(\hat{\mathbf{n}}))$  definida na equação [\(3.15\)](#page-44-1) e a identidade,

$$
\begin{pmatrix} \ell_1 & \ell_2 & \ell_3 \\ m_1 & m_2 & m_3 \end{pmatrix} = \begin{pmatrix} \ell_1 & \ell_2 & \ell_3 \\ 0 & 0 & 0 \end{pmatrix}^{-1} \left( \frac{(2\ell_1 + 1) + (2\ell_2 + 1) + (2\ell_3 + 1)}{4\pi} \right)^{-\frac{1}{2}} \times \int \frac{d^2 \hat{\mathbf{n}}}{4\pi} Y_{\ell_1 m_1}(\hat{\mathbf{n}}) Y_{\ell_2 m_2}(\hat{\mathbf{n}}) Y_{\ell_3 m_3}(\hat{\mathbf{n}}) , \qquad (3.23)
$$

aplicando estas duas definições na equação  $(3.22)$  obtemos,

$$
B_{\ell_1\ell_2\ell_3} = \begin{pmatrix} \ell_1 & \ell_2 & \ell_3 \\ 0 & 0 & 0 \end{pmatrix}^{-1} \int \frac{d^2 \hat{\mathbf{n}}}{4\pi} e_{\ell_1}(\hat{\mathbf{n}}) e_{\ell_2}(\hat{\mathbf{n}}) e_{\ell_3}(\hat{\mathbf{n}}) \quad . \tag{3.24}
$$

Resultado este que é computacionalmente mais eficiente, de modo que é possível calcular rapidamente os  $e_{\ell}(\hat{\mathbf{n}})$  por uma transformação harmônica esférica. Pois assim como foi descrito anteriormente, os dados são computados para cada  $\hat{\mathbf{n}}$  no céu.

Com os resultados apresentados neste capítulo é possível fazer o estudo do bispectrum. Porém antes é necessário que escolhamos algum algoritmo para isto. Durante o projeto, foram analísados os algoritmos Smith & Zaldarriaga  $[36]$  e Bucher  $[37]$ , além deles existem os estudados pelo Komatsu  $[15]$  e Troja  $[30]$ . Estes foram utilizados para o entendimento e evolução do projeto, onde ao fim decidimos utilizar o algoritmo do Bucher. Deste modo, criamos um módulo computacional (que será apresentado na seção 3 do capítulo 4  $(4.3)$  para o estudo da não-Gaussianidade em dados simulados da cosmologia de 21cm.

Nos capítulos a seguir serão apresentados todos os pasos tomados durante o projeto para a criação de simulações do céu com informação de 21cm não-Gaussianas, desenvolvimento do módulo para o cálculo do *bispectrum* e análise dos resultados obtidos.

# 4 Não-Gaussianidade na Pipeline do BINGO

Neste capítulo apresentamos o módulo cuja função é a identificação da não-Gaussianidade e como ele é implementado em *pipeline* de dados. Para tanto, usaremos a *pipeline*, indicada pela Figura  $(4)$ , vinculada ao radiotelescópio BINGO.

Por *pipeline* entendemos como o processo sequêncial utilizado para a simulação da cosmologia de 21cm [\[12\]](#page-119-0), dos contaminantes (conhecidos como foregrounds), bem como a inclusão do comportamento não-Gaussiano decorrente da simulação de 21cm ser lognormal. Neste ponto, priorizamos a criação de simulações com o objetivo de testar a não-Gaussianidade apenas. Deste modo, utilizamos apenas um  $nseed<sup>1</sup>$  $nseed<sup>1</sup>$  $nseed<sup>1</sup>$  para gerar todas os mapas.

A Figura apresenta o fluxograma da pipeline utilizada nesse trabalho. Nas próximas seções detalharemos os módulos SKY (que está representado no canto superior esquerdo da imagem e Bispectrum.

<span id="page-49-0"></span>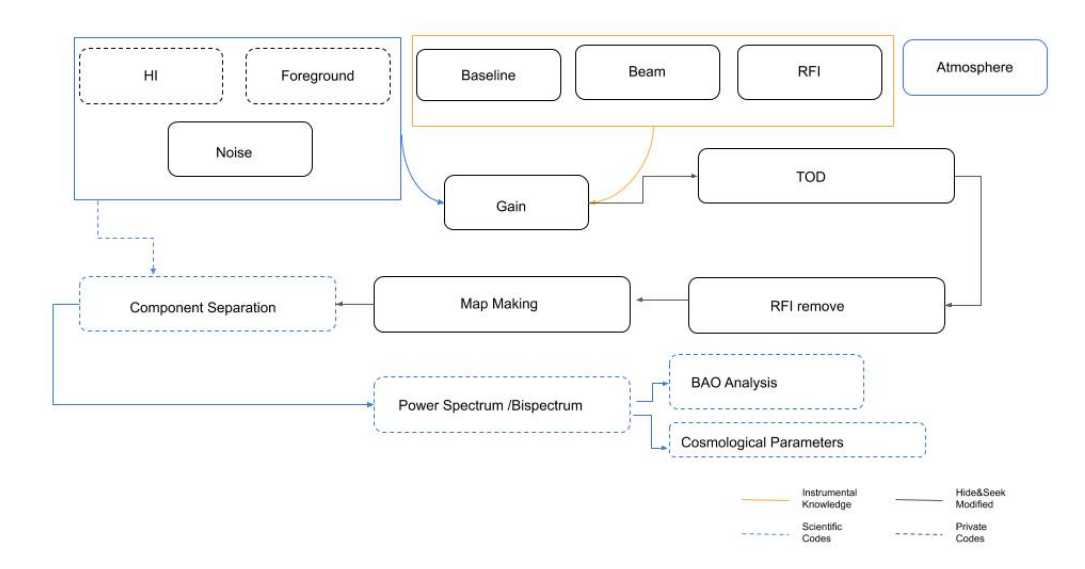

Figura 4 – Fluxograma esperado da pipeline do BINGO.

<span id="page-49-1"></span> $\frac{1}{1}$  nseed é um atributo computacional que permite a reprodução de um mesmo resultado (quando feito no mesmo nseed) ou produção de simulações diferentes (quando usado nseeds diferentes).

## 4.1 Módulo SKY

O módulo SKY corresponde à simulação do céu que será observado pelo BINGO. Este módulo é composto basicamente por programas de simulação responsáveis pelos modelos cosmológicos utilizados, representados pela componente  $C_{\ell}$  (discutidos na seção  $3.2$ ) e aqui geradas pelo código UCL-CL [\[38\]](#page-121-11).

O espectro de potência é a variável utilizada pelos *softwares* que simulam a física de 21cm no ambiente BINGO. Nesse trabalho utilizamos o FLASK [\[39\]](#page-121-12) (que será explicado em  $(4.1.1.1)$  $(4.1.1.1)$ . O espectro de potências calculado pelo código da UCL-CL referente a teoria do 21cm corresponde ao chamado m´odulo HI (representado na Figura [4\)](#page-49-0)

Além do módulo HI, há um responsável pelas contaminações possíveis no céu observado. Neste trabalho, utilizamos as contaminações (também chamados de *fore*grounds): Synchrotron, Free-Free, Thermal Dust, Anomalous Microwave Emission, Cosmic Microwave Background e Point Source [\[40\]](#page-121-13)[\[41\]](#page-121-14), cujas simulações são feitas para uma frequência de  $1GHz$ , que representam a frequência dos bancos de dados usados.

#### <span id="page-50-1"></span>4.1.1 Módulo HI

Nesta subseção apresentamos os *softwares* utilizados na simulação da cosmologia estudada pelo radiotelescópio BINGO. Estes *softwares* são: FLASK (para a cosmologia de 21cm) e UCL-CL (responsável por obter o espectro de potência).

#### <span id="page-50-0"></span>4.1.1.1 FLASK

FLASK (Full-sky Lognormal Astro-fields Simulation Kit) é um código em  $C++$ usado para gerar multiplas realizações (simulações) de campos correlacionados em cascas esféricas com distribuição Lognormal (ou Gaussiano). O seu principal propósito  $\acute{\text{e}}$  gerar simulações de todo o céu (full sky) de estruturas de largas escalas (Large-Scale  $Structure$  - LSS) cosmológicas [\[39\]](#page-121-12).

Lognormal é uma distribuição de probabilidade contínua de uma variável aleátoria onde seu logaritmo tem forma Gaussiana. Esse tipo de distribuição é naturalmente não-Gaussiana, o que se torna útil para testarmos o código que fará o cálculo do bispectrum.

Dessa forma usamos o FLASK para gerarmos os mapas da cosmologia de 21cm que o BINGO observará. Com o propósito de que o código possa obter essas simulações, inserimos como parâmetro inicial no *software* o espectro de potências da cosmologia a ser estudada. Para tanto usamos o c´odigo criado pelo grupo de Londres que faz parte da colaboração, chamado de UCL-CL.

#### 4.1.1.1.1 UCL-CL

O UCL-CL é um código capaz de calcular a função de correlação angular de dois pontos de vários campos cosmológicos, ligados às pesquisas sobre estruturas em larga escala. De forma resumida, o *software* usa o formalismo de correlação de potências angulares de dois pontos e então deriva a exata equação analítica para o espectro de potências dos observáveis cosmológicos. Expressa também a auto-correlação e a correlação cruzada entre diferentes observáveis bem como diferentes populações de galáxias de maneira uniforme  $[38]$ .

Com esta ferramenta podemos, usando como dados parâmetros iniciais da cosmologia de 21cm teórica, gerar os espectros de potência que serão usados no FLASK para simular o que esperamos obter com o radiotelescópio como informação de 21cm em mapas de intensidade.

#### 4.1.1.2 Mapas FLASK Lognormal de 21cm

Para que possamos testar se o módulo de *bispectrum* é capaz de medir nãogaussianidade, necessitamos de mapas a serem usados como parˆametro de entrada no módulo, os quais devem conter informação não-Gaussiana.

Em nossa análise utilizamos o FLASK para gerar simulações de 21cm usando como parâmetro inicial o espectro de potências teórico para modelo cosmológico de 21cm calculado pelo código da UCL-CL. Tais mapas foram gerados com cortes do céu, entre intervalos de *redshift* (chamados de *bins*), no campo de observação do BINGO ( $z = 0.13 \sim z = 0.48$ ). Os intervalos utilizados podem ser estão descritos na tabela  $(2)$ . Na figura  $(5)$  é mostrada uma das simulações obtidas pelo software FLASK.

#### <span id="page-51-0"></span>4.1.2 Módulo Foreground

Para criarmos simulações o mais próximo possível da realidade do BINGO, é necessária a presença dos contaminantes que estão no céu a ser observado pelo radiotelescópio, os chamado *foregrounds*.

Os *foregrounds* são as emissões de maior intensidade no céu, ou seja, são as informações que dominam as observações e acabam por se sobrepor ao nosso objeto de estudo. Isso ocorre devido ao fato dessas contaminações serem emitidas na banda de frequência onde o BINGO irá atuar (banda de rádio entre 960MHz e 1260MHz).

<span id="page-52-0"></span>

| Redshift Bin   |                     |                |                     |
|----------------|---------------------|----------------|---------------------|
| Redshift       | $z_{min} - z_{max}$ | Redshift       | $z_{min} - z_{max}$ |
| Bin            |                     | Bin            |                     |
| 0              | $0.1273 - 0.1363$   | 1              | $0.1363 - 0.1455$   |
| $\overline{2}$ | $0.1455 - 0.1548$   | 3              | $0.1548 - 0.1643$   |
| 4              | $0.1643 - 0.1739$   | 5              | $0.1739 - 0.1837$   |
| 6              | $0.1837 - 0.1936$   | $\overline{7}$ | $0.1936 - 0.2037$   |
| 8              | $0.2037 - 0.2140$   | 9              | $0.2140 - 0.2245$   |
| 10             | $0.2245 - 0.2351$   | 11             | $0.2351 - 0.2460$   |
| 12             | $0.2460 - 0.2570$   | 13             | $0.2570 - 0.2682$   |
| 14             | $0.2682 - 0.2796$   | 15             | $0.2796 - 0.2913$   |
| 16             | $0.2913 - 0.3031$   | 17             | $0.3031 - 0.3152$   |
| 18             | $0.3152 - 0.3275$   | 19             | $0.3275 - 0.3400$   |
| 20             | $0.3400 - 0.3528$   | 21             | $0.3528 - 0.3658$   |
| 22             | $0.3658 - 0.3790$   | 23             | $0.3790 - 0.3926$   |
| 24             | 0.3926 0.4063       | 25             | 0.4063 0.4204       |
| 26             | 0.4204 0.4348       | 27             | 0.4348 0.4494       |
| 28             | 0.4494 0.4643       | 29             | 0.4643 0.4796       |

Tabela 2 – 30 Bins dos redshifts e os respectivos z's usados no FLASK para o BINGO.

<span id="page-52-1"></span>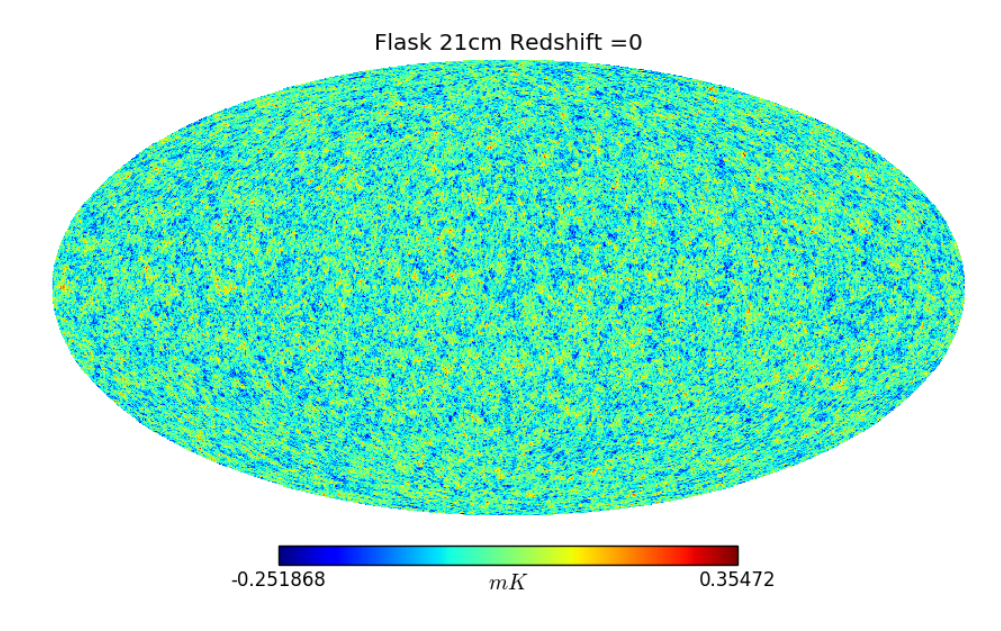

Figura 5 – Simulação do FLASK para o *bin* de redshift 0 (de acordo com a tabela  $(2)).$  $(2)).$ 

Para o caso do BINGO trataremos os foregrounds como ruídos galácticos e extragalácticos que devem ser subtraídos do mapa final de modo a obtermos a informação mais importante para o estudo do projeto que é a informação de 21cm.

Estas contaminações podem ser dividos em três categorias principais: Emissões

Galácticas, Fontes de Rádio Extragalácticas e a Emissão Cósmica de Fundo. Junto a descrição das emissões haverá um dos mapas criados com pacote HEALPIX  $[42]$ , assim como todos os mapas gerados durante este capítulo.

Vale ressaltar que devido ao fato dos modelos de *foregrounds* terem uma resolução menor que a requerida pelo BINGO, são adicionadas artificialmente flutuações em pequena escala, seguindo à abordagem apresentada em  $[43]$ , de forma a corrigir esse detalhe. Uma descrição mais profunda e detalhada dos modelos que aqui serão apresentados é feita no conjunto de trabalhos [\[40\]](#page-121-13).

#### 4.1.2.1 Emissões Galácticas

As emissões galácticas podem ser divididas em quatro tipos de emissões diferentes descritas a seguir. Junto às descrições são apresentados mapas das simulações em coordenadas celestes, onde nossa galáxia está localizada no centro das figuras.

#### Emissão Synchrotron Galáctico

A emissão *synchrotron* é uma emissão que ocorre devido aos elétrons que estão espalhados pelo universo com velocidades relativísticas entrarem em contato com o campo magnético da galáxia e sofrem uma aceleração que emite a radiação [\[44\]](#page-122-0). A energia dos elétrons e o campo magnético da galáxia não são constantes, então existe uma variação nos espectros observados, bem como em suas intensidades. A intensidade da emissão *synchrotron* é modelada por uma lei de potências que utiliza como base a lei de temperatura de brilho de Rayleigh-Jeans, com  $\beta = -2.8$  (indice espectral de temperatura) como encontrado nos trabalhos [\[40\]](#page-121-13)[\[41\]](#page-121-14). A figura [\(6\)](#page-54-0), apresenta a simulação de emissão *synchrotron* usada nesse trabalho. Sendo esta, como será observado com a apresentação dos outros *foregrounds*, a contaminação de maior intensidade.

#### Emissão free-free Galáctica

A emissão *free-free* galáctica (também chamada de emissão *bremsstrahlung*) acontece devido ao espalhamento dos el´etrons no plasma intergal´actico. O motivo de chamarmos de *free-free* é pela caracteristica do estado livre dos elétrons tanto na entrada quanto na saída da interação com o plasma. Este plasma é gerado pelos gases que permeiam o entorno de novas estrelas e são ionizados por fótons na faixa do ultravioleta,  $\sim 10^{15} Hz$  (provenientes das novas estrelas), assim é emitida radiação no espectro típico de *bremsstrahlung* térmico. A forma da modelagem desse tipo de emissão é um pouco mais complexa e depende da linha de emissão de  $H\alpha$ , descrita

<span id="page-54-0"></span>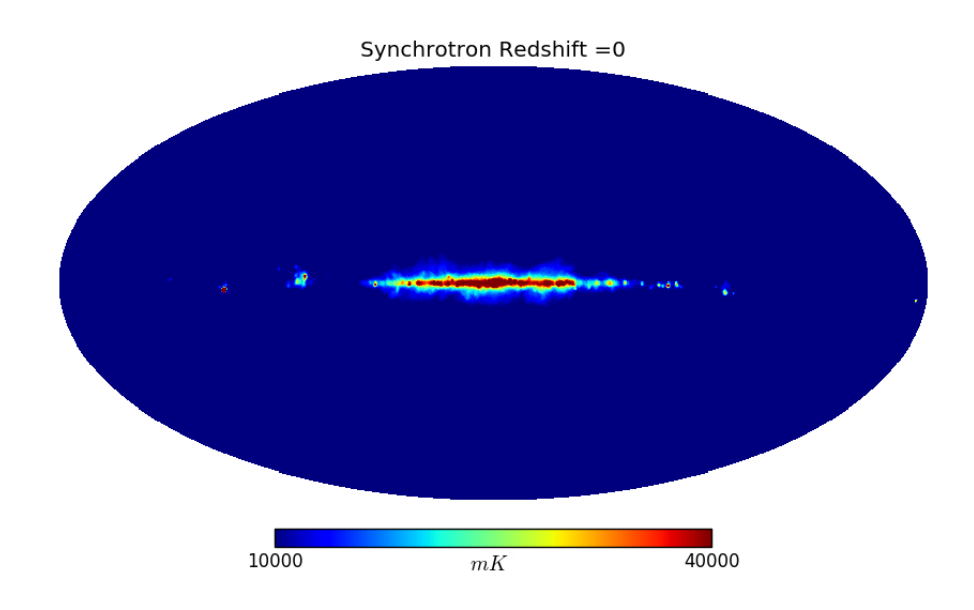

Figura 6 – Mapa de emissão *synchrotron* em  $mK$ . A intensidade média do mapa está em torno de 19 $K[41]$  $K[41]$ . Escolhemos esta escala por apresentar uma melhor representação do comportamento da emissão no céu.

em [\[45\]](#page-122-1), onde é usado  $\beta = -2.1$ . Na figura [\(7\)](#page-54-1) é apresentada uma simulação da emissão free-free usada no céu que BINGO irá observar. Sendo a segunda contaminação mais intensa entre as galácticas.

<span id="page-54-1"></span>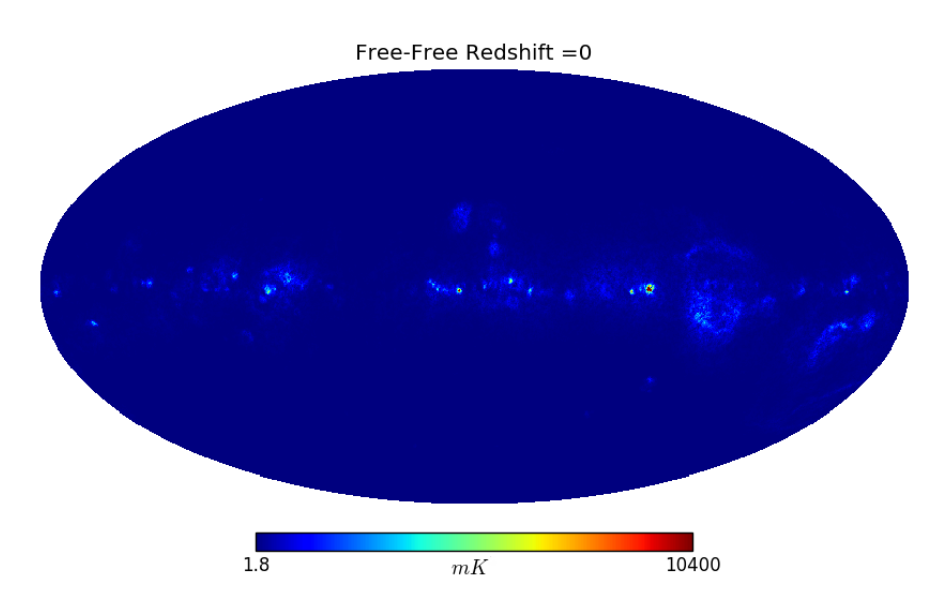

Figura 7 – Mapa de emissão *free-free* em  $mK$ . A intensidade média deste mapa está em torno de  $18mK[41]$  $18mK[41]$ . Com a escolha desta escala, é possível perceber como a emissão atua próximo ao centro da galáxia (que, pelo sistema de coordenada adotado, está localizada no centro).

#### Thermal Dust Galáctico

O *thermal dust* galáctico é um produto da re-emissão de radiação visível na faixa do ultravioleta absorvida por várias populações de grãos de poeira que estão presentes na galáxia, oriundas das estrelas ali presentes. Nos estudos  $\left[46\right]$  vemos que a emissão total da radiação re-emitida pelos grãos de poeira é dada pela soma da emissão de cada grão na linha de visada, sendo esta, próxima da emissão de corpo negro de Planck. Assim sua modelagem tem a forma de um espectro de corpo negro modificado  $[49]$ , que utilizam mapas do Planck com frequências de 353 $GHz$  como base para a tal. A figura [\(8\)](#page-55-0) representa uma mapa que simula o céu para o caso do thermal dust.

<span id="page-55-0"></span>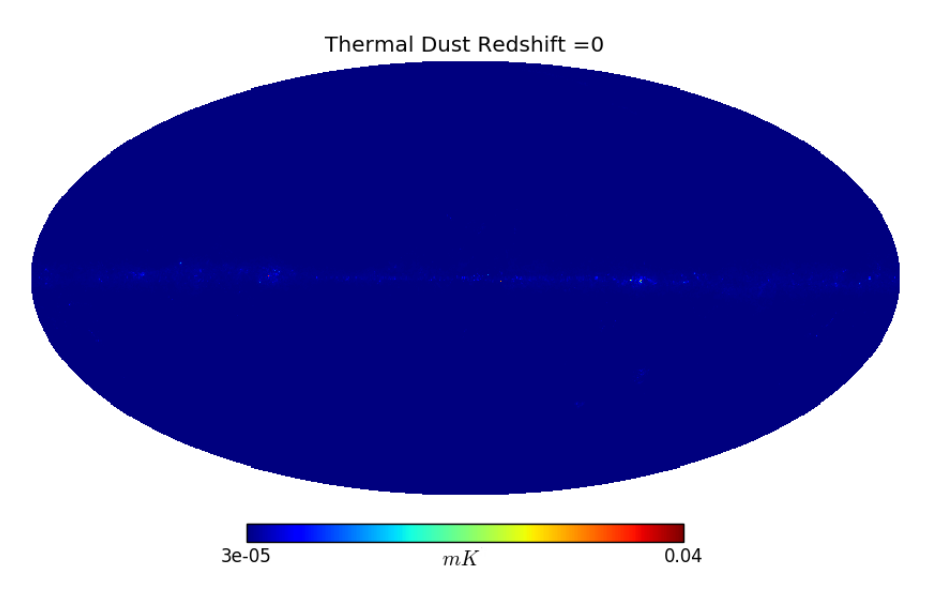

Figura 8 – Mapa de emissão thermal dust em  $mK$ . Esta emissão tem média de intensidade baixa ~  $\mu$ K. Sua representação na figura é extremamente fraca, mesmo na escolha de outras escalas isso ocorre, onde é percebida por toda a região que descreve a extensão de nossa galáxia

#### Anomalous Microwave Emission (AME) Galáctica

Na faixa de microondas há uma forte evidência de existir a emissão AME como um quarto foreground galáctico [\[48\]](#page-122-4). O modelo mais aceito para esta emissão é o chamado de *spinning dust model* (ou modelo de poeira girante), que é descrito como dipolos elétricos em pequenos grãos de poeira, localizados nas galáxias, que giram emitindo radiação. As simulações da AME são geradas através do modelo descrito em  $\left[47\right]$  que utilizam um padrão de fundo óptico na frequência de 353 $GHz$  usado

pelo Planck. Na figura [\(9\)](#page-56-0) é apresentado um mapa da simulação de AME para o céu. Sendo esta a emissão mais fraca entre as galácticas

<span id="page-56-0"></span>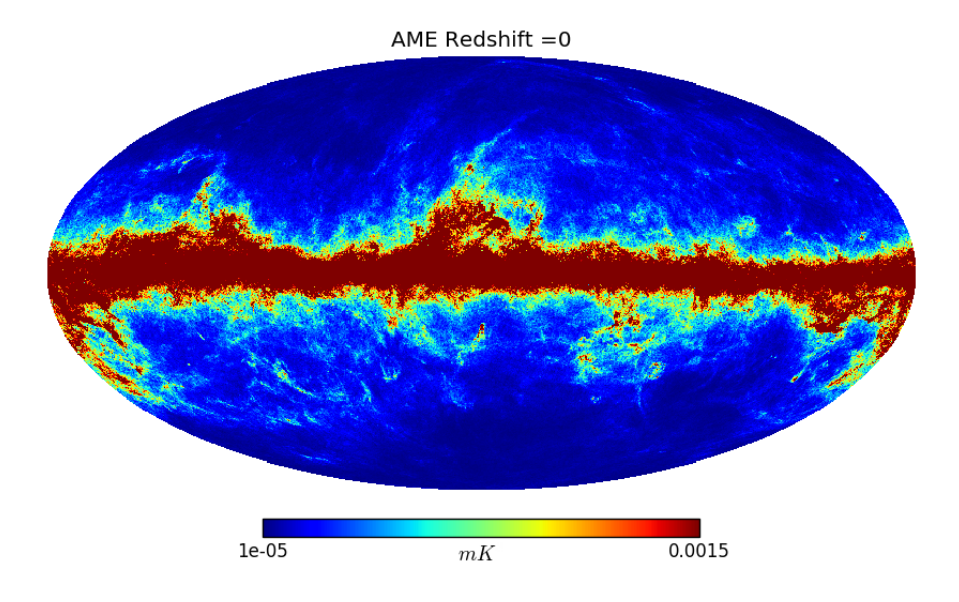

Figura 9 – Mapa da emissão *anomalous microwave emission* (AME) em  $mK$ . Emissão esta, que como a Termal Dust, tem intensidade média em torno de ∼  $\mu$ K. Ela também é percebida por toda a extensão de nossa galáxia, nesta escala que escolhemos ela fica muito bem representada.

#### 4.1.2.2 Cosmic Microwave Background (CMB)

Grande parte da radiação cósmica hoje observada encontra-se na forma de um espectro de corpo negro isotrópico cuja temperatura é de  $T_{CMB} = 2.726K$ . A este espectro damos o nome de cosmic microwave background(CMB). Pensa-se na CMB como a radia¸c˜ao restante da origem do universo, ou ainda, podendo ser descrita como a primeira radiação liberada no universo após o desacoplamento entre os fótons e a mat´eria, quando o universo esfriou o suficiente para que isso pudesse ocorrer. A temperatura,  $T_{CMB}$ , é baixa devido ao tempo que esta radiação está viajando pelo universo, ou seja, desde quando ocorreu o desacoplamento (~ 375 milhões de anos após o  $Big Bang$ ). A modelagem da emissão CMB é feita com auxílio do software CAMB[\[50\]](#page-122-6) com os parâmetros do modelo padrão ΛCDM obtidos pelo modelo de concordância do Planck  $[51]$ . Na imagem  $(10)$ , vemos a simulação da CMB.

#### 4.1.2.3 Emissões Point Source Extragalácticas

As emissões *point source* extragalácticas são uma mistura de emissões de rádio inomogêneas de galáxias, quasares e outros objetos que estão fora da nossa Via

<span id="page-57-0"></span>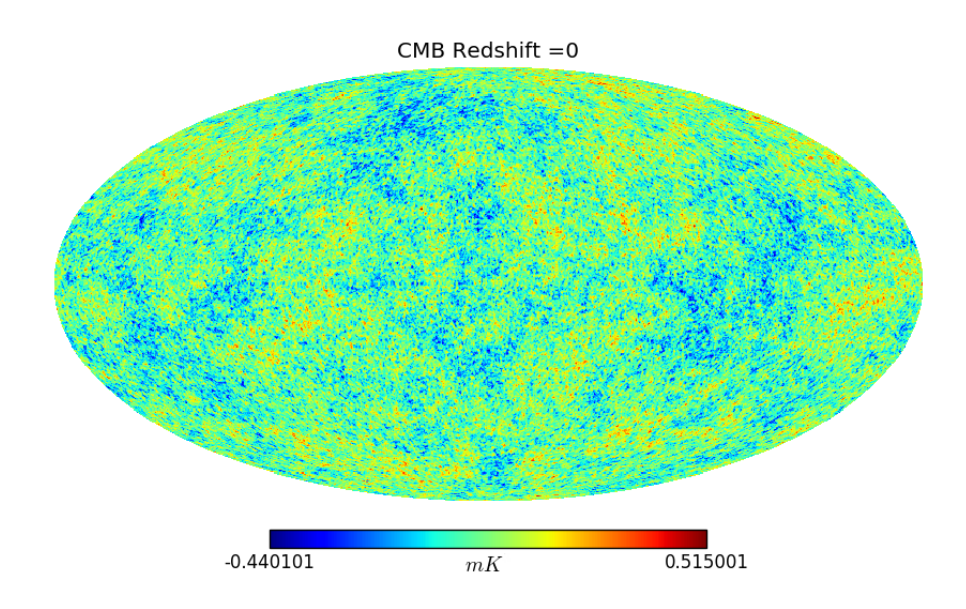

Figura 10 – Mapa da emissão de *cosmic microwave background* (CMB) em  $mK$ . Emissão esta que tem intensidade média de 2.7K.

Láctea. A elaboração da simulação depende de uma contagem dessas fontes no céu. Esta contagem é uma coletânea de dados de pesquisas contínuas ocorridas entre 1985 e 2009  $[52]$ . A contagem é feita através da quantidade de fontes por ângulo sólido observado (N) por unidade de fluxo (S), de forma diferencial  $dN/dS$ . Maiores detalhes sobre a modelagem podem ser encontrados nas referências  $[52][40]$  $[52][40]$ . A Figura [\(11\)](#page-58-0) apresenta uma simulação das *point sources* para o céu.

#### 4.1.2.4 Comparação dos Espectros de Potência

Na imagem [\(12\)](#page-58-1) apresentamos a comparação dos espectros de potência das si-mulações apresentadas nas subseções anteriores [4.1.1](#page-50-1) e [4.1.2.](#page-51-0) Ao analisarmos a figura, é possível observar que a simulação do FLASK tem ordem de grandeza 10<sup>-6</sup>. Comparando as contaminações com o FLASK somos capazes de chegar a algumas conclusões: Os *foregrounds* referêntes a AME e *Thermal Dust* têm espectro de potência menor que o do 21 cm, de modo a não contribuir muito com a análise do bispectrum; Enquanto isso, os foregrounds Synchrotron, Free-Free e Point Sources devem contribuir bastante nas análises, devido a grande ordem de grandeza destes, podendo causar comportamentos anômalos nos 21 cm.

A CMB, por outro lado, tem ordem de grandeza próxima ao que podemos observar e pode ser um dado que apareça contaminando diretamente o 21 cm. Assim, uma an´alise de res´ıduos pode se tornar mais precisa para saber como separar em estudos futuros.

<span id="page-58-0"></span>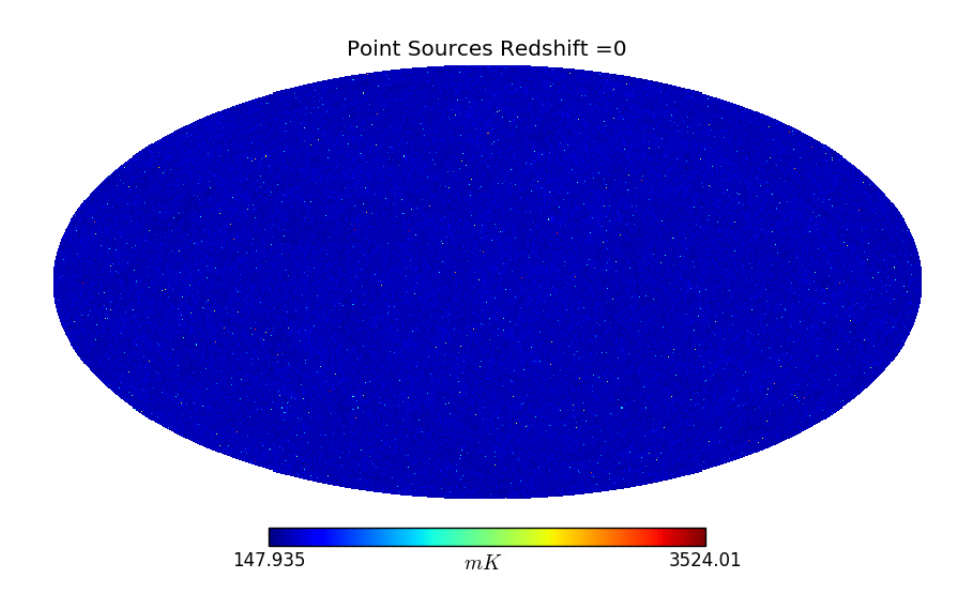

Figura 11 – Mapa da emissão de *point sources* em  $mK$ . A intensidade média desta emissão é de  $340mK$ . Independente da escala escolhida para ser apresentada, a representação da emissão se dá por pontos distribuídos pelo mapa, que representam as fontes pontuais, e podem ser observados com certa facilidade.

<span id="page-58-1"></span>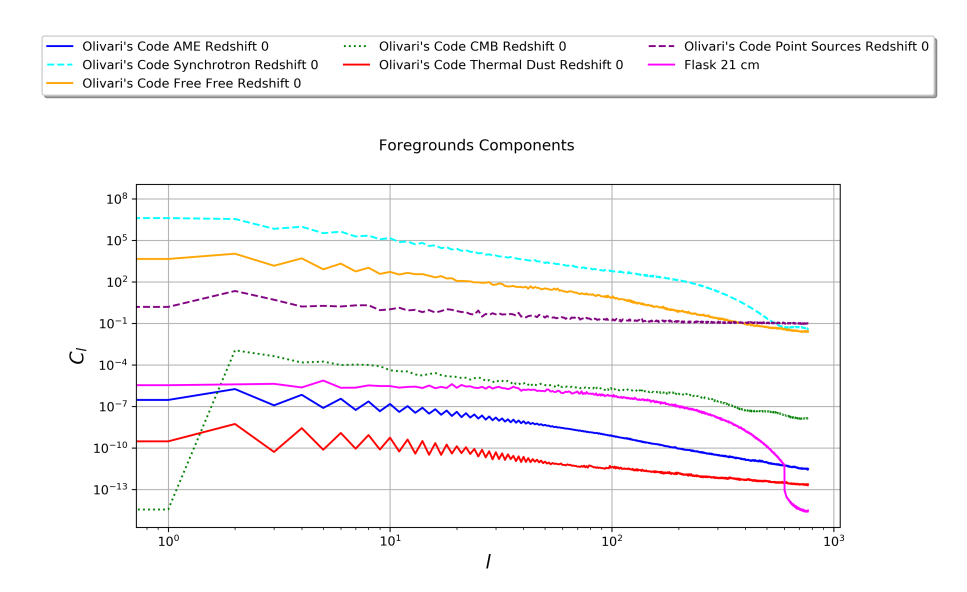

Figura 12 – Comparação do espectro de potências entre as componentes dos foregrounds e a informação gerada pelo FLASK apresentadas nas subseções anteriores deste capítulo.

#### 4.1.3 Simulação Full-Sky

Para utilizar os mapas descritos nas subseções anteriores, nós os adaptamos de maneira que fiquem mais próximos do céu que o BINGO observará. Para tanto somamos todos os mapas simulados em um cubo de dados (FLASK e foreground),

este cubo deve ser adaptado para o ambiente do BINGO passando então por três processos: Rotação de coordenadas, suavização e máscara de temperaturas.

#### 4.1.3.1 Rotação de Coordenadas

Os mapas são criados por um código onde o céu é simulado em coordenadas galácticas, onde o sistema de coordenadas esféricas usa a eclítica<sup>[2](#page-59-0)</sup> como centro de referência do sistema. O radiotelecópio BINGO, no entanto, fará as observações em coordenadas celestes, que são coordenadas usadas para especificar a posição de galáxia, satélites, planetas e estrelas de forma a saber traçar sua posição na esfera celeste, mesmo sem o conhecimento de sua distância. Dessa forma usamos uma função do Healpix  $[42]$  que faz essa rotação entre os tipos de coordenadas, de galácticas para celestes. Na imagem [\(13\)](#page-59-1) observamos como fica a rotação de mapas do *foreground* de coordenadas galácticas (à esquerda) para coordenadas celestes (à direita) para o bin 0 de redshift. É possível perceber que há uma mudança, principalmente na forma como está o centro da galáxia (Via Láctea) onde está a maioria da intensidade (temperatura). Rotacionamos também as simulações de 21 cm do FLASK, porém devido a isotropia por trás da teoria de 21 cm  $[12]$ , isto não se faria necessário, fazendo-o apenas por sistemática.

<span id="page-59-1"></span>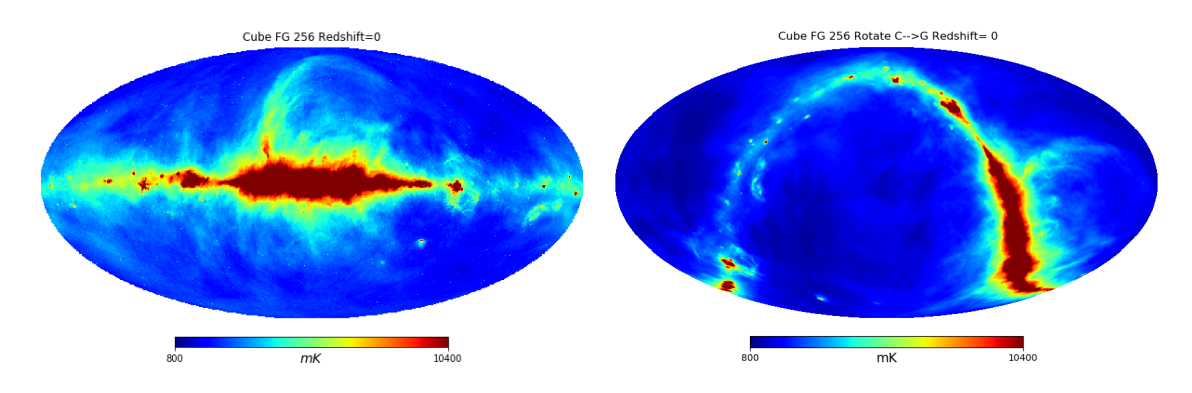

Figura 13 – Mapa de *foreground* sem a aplicação da rotação, à esquerda, e o mapa com a aplicação da rotação, à direita. Nesta escala escolhida fica claro como ocorre essa mudaça de coordenadas.

#### 4.1.3.2 Suavização

O BINGO trabahará com um feixe Gaussiano simétrico. A aplicação da suavização surge como uma forma de reproduzir este tipo de feixe, assim tornando as

<span id="page-59-0"></span> $\overline{a}$  Eclítica é a trajetória que o Sol descreve no céu.

simulações mais realistas. Para esse processo de suavização usamos novamente uma função do Healpix (Healpix). Esta é aplicada tanto nas simulações de 21cm gerados pelo FLASK como nas simulações de *foreground*, no entanto não é perceptível no foreground devido `a alta intensidade dos mapas. Na imagem [\(14\)](#page-60-0) apresentamos como a suavização atua sobre um mapa de 21cm, à esquerda vemos o mapa de 21cm gerado pelo FLASK e à direita vemos este mesmo mapa com a aplicação da rotação de coordenadas e suavização, para o bin 0 de redshift.

<span id="page-60-0"></span>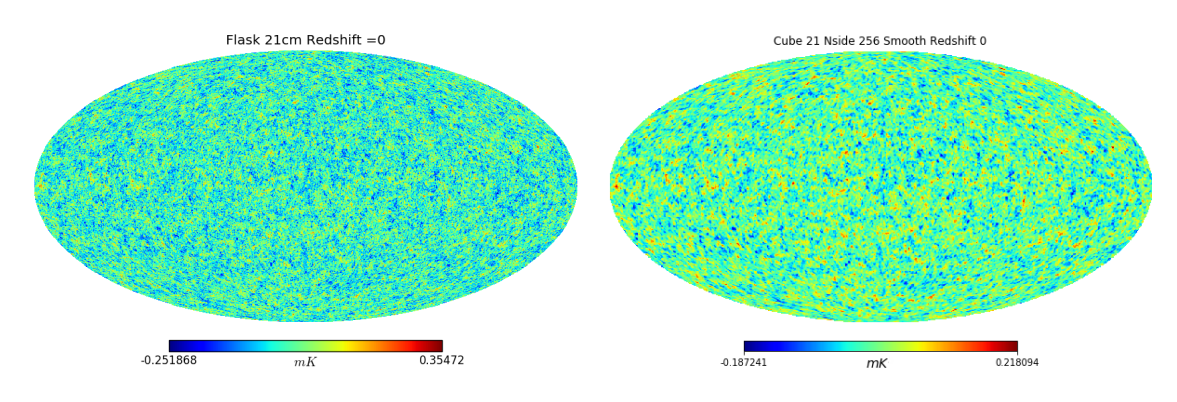

Figura 14 – Mapa de 21cm do FLASK (à esquerda) e o mesmo mapa rotacionado e aplicada a suavização (à direita) para o bin 0. Está suavização causa um "alargamento" dos *pixels* como pode ser observado, além de uma certa diminuíção(aumento) da intensidade entre os máximos(mínimos) quando comparando os mapas.

#### 4.1.3.3 Máscara de Temperatura

Após aplicarmos a rotação e suavização nas simulações, observamos a existência de um problema com as altas temperaturas. Como o *foreground* é muito mais intenso que os mapas de 21cm de hidrogênio neutro, isso acaba causando uma dificuldade de se obter uma recuperação completa da emissão de 21cm enquanto na presença da contaminação.

Como passaremos o mapa da soma de 21cm com o *foreground* por um módulo (o qual será explicado na seção  $(4.2)$ ) que faz a recuperação de um determinado sinal, de 21cm em nosso caso, temos que retirar as regiões com baixo sinal ruído. Nessas regiões não temos como ter certeza se estamos recuperando o sinal de 21cm ou apenas ruído devido à alta intensidade do *foreground* e essa máscara também torna a suavização mais precisa.

Assim, aplicamos um corte de temperatura, mascarando (ou retirando os pixels) que têm temperatura superior a  $2.5 \times 10^3 mK$ . Em primeiro momento, fizemos esta m´ascara de temperatura por nosso objetivo neste trabalho ser o estudo da n˜ao-Gaussianidade e não o estudo de separação de componentes. O BINGO é um experimento novo e portanto ainda está em debate uma máscara no estilo da utilizada no telescópio Planck de forma a mascarar nossa galáxia.

Apresentamos na figura [\(15\)](#page-61-0) como ficam as simulações após a aplicar a máscara de temperatura, nela mostramos os casos para os redshifts nos intervalos 0 e 28 da tabela [\(2\)](#page-52-0) anteriormente apresentada, ambos os mapas também passaram pelo processo de rotação e suavização.

<span id="page-61-0"></span>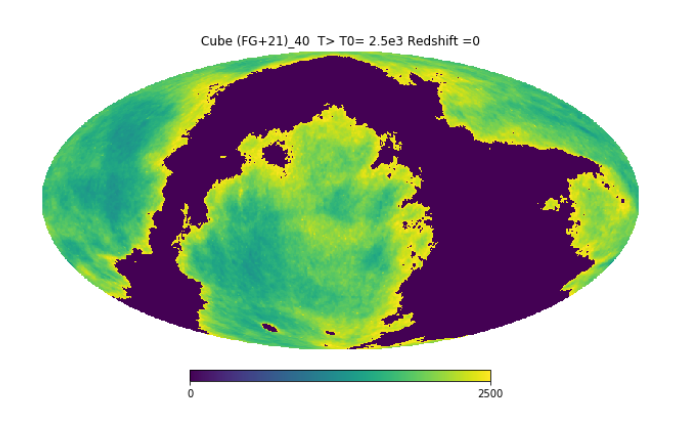

Figura 15 – Temperatura de corte  $T_0 > 2, 5 \times 10^3$  mK, onde a parte roxa é a mascarada

#### <span id="page-61-1"></span>4.1.4 Máscara BINGO

O radiotelescópio observará uma região específica do céu, desde modo para criarmos uma simulação mais próxima possível do que será observado, devemos então retirar da simulação total do céu a região que o BINGO irá obter dados. O BINGO estudará a região do céu que está dentro do intervalo de latitude galáctica que varia de  $-7, 5^{\circ} > \theta > -22, 5^{\circ}$ .

Dessa forma, a máscara faz com que todos os *pixels* fora dessa região sejam nulos e todos os outros tenha valor 1. Para tanto, escolhemos apenas uma máscara para todas as simulações (padrão), que parece ser a que tem mais dados observáveis (sem muita perda por sinal ruído) e que retira as partes cegas do experimento. A máscara escolhida foi a referente ao  $\sin 0$  e pode ser vista na imagem  $(16)$ , que será aplicada em todos os mapas a serem analisados.

Nas figuras [\(17\)](#page-62-2) e [\(18\)](#page-62-3) podemos ver a aplicação da máscara escolhida nas simulações de 21cm do FLASK, primeira imagem, e nas simulações do *foreground* somado aos 21cm, segunda imagem.

<span id="page-62-1"></span>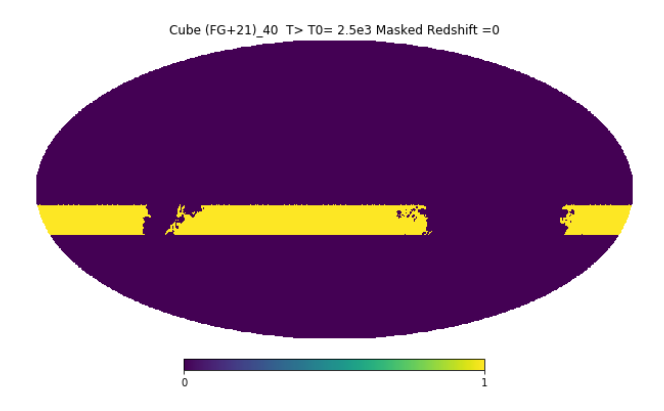

Figura 16 – Mapa máscara usado como padrão para as análises do módulo de bispectrum

<span id="page-62-2"></span>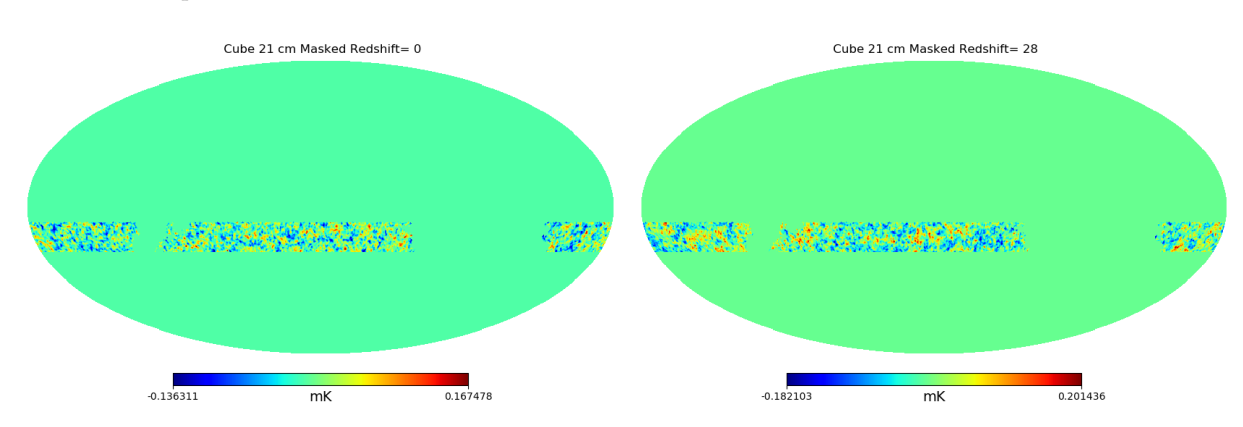

Figura 17 – Simulação de 21cm do FLASK com a aplicação da Máscara BINGO para os bins 0 e 28 de redshifts

<span id="page-62-3"></span>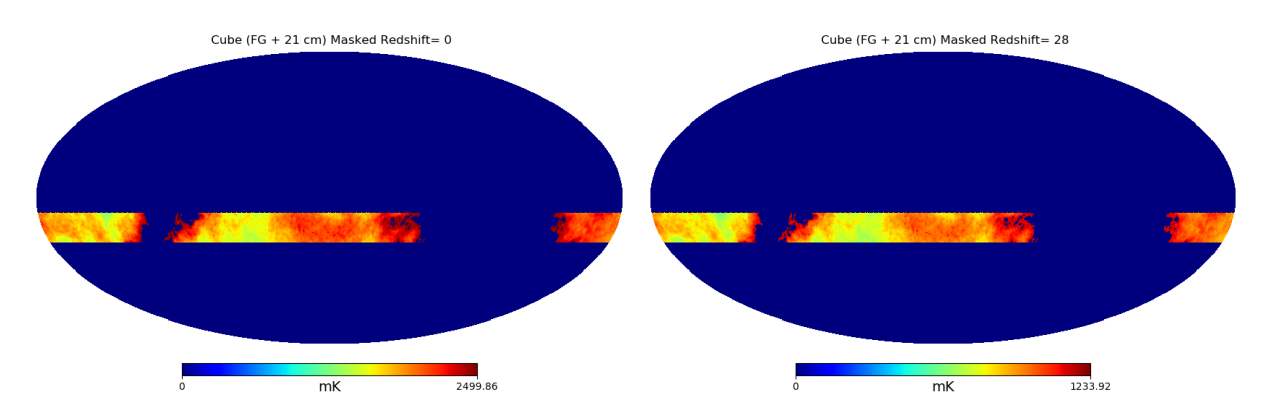

Figura 18 – Simulação foregrounds + FLASK 21cm com a aplicação da máscara BINGO para os bins 0 e 28 de redshifts

## <span id="page-62-0"></span>4.2 GNILC

Com a construção dos mapas a serem usados para análise nas seções anteriores, nesta seção falaremos sobre a última peça de nossa análise, que são os mapas a serem reconstruídos por um módulo chamado de GNILC (Generalized Needlet Internal Linear Combination).

O GNILC tem como objetivo fazer uma separação de componentes (onde, em nosso caso, as componentes são as emissões de 21cm e de *foreground*), de forma a recuperar as informações de uma das componentes da melhor forma possível. Nós introduzimos como parâmetros iniciais ao módulo o mapa que contêm as informações que queremos recuperar, a m´ascara usada e o mapa que vai passar pelo processo de recuperação. Em nosso caso, a simulação a ser recuperada é a FLASK 21cm, a máscara é a citada na seção  $(4.1.4)$  e a simulação a passar pelo processo de recuperação é a que contém a soma de 21cm do FLASK com o *foreground*. A partir disso, o GNILC faz o processo de separação da informação do *foreground* e do 21cm, esse processo é bem detalhado em  $[41]$ .

Na Figura [\(19\)](#page-63-1) é apresentado o resultado da reconstrução dos bins 0 e 28. Podemos perceber, comparando com os mapas mostrados anteriormente na imagem [\(17\)](#page-62-2), que há a possibilidade de identificar pontos com não-Gaussianidade, de forma que é perceptível a diferença entre as duas figuras.

<span id="page-63-1"></span>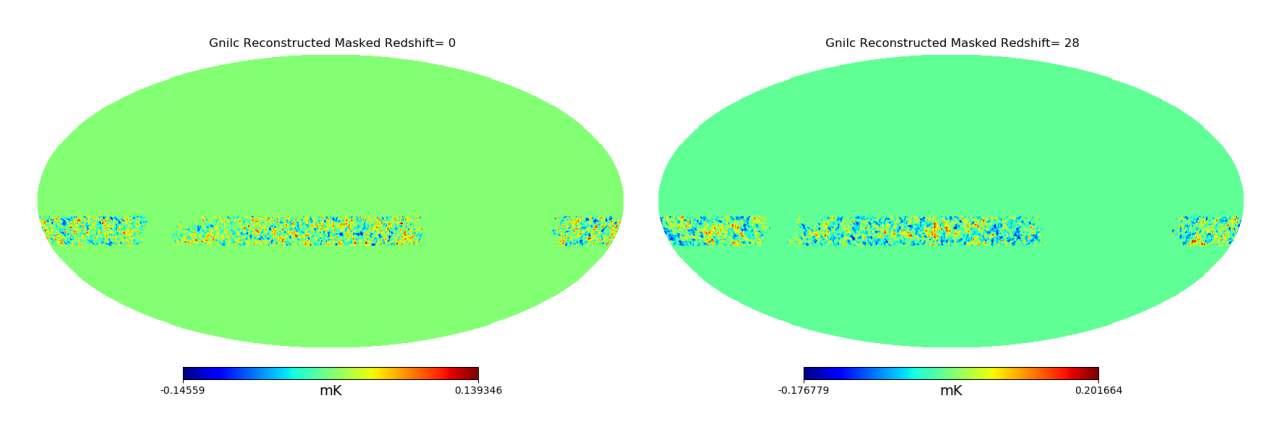

Figura  $19$  – Mapas reconstruídos pelo GNILC

A imagem [\(20\)](#page-64-0) mostra uma comparação entre a simulação de 21cm do FLASK (primeira faixa), a simulação do *foreground* (segunda faixa) e o mapa reconstruído pelo GNILC (terceira faixa). Nessa imagem podemos ver em detalhes a área mascarada e como a primeira e terceira faixas s˜ao similares, visualmente indicando uma possível recuperação razoável da informação de 21cm e da não-Gaussianidade.

## <span id="page-63-0"></span>4.3 Módulo Bispectrum

Até o momento falamos sobre os processos para simular o céu observado pelo BINGO da forma mais próxima ao real e como reconstruir a observação de modo a

<span id="page-64-0"></span>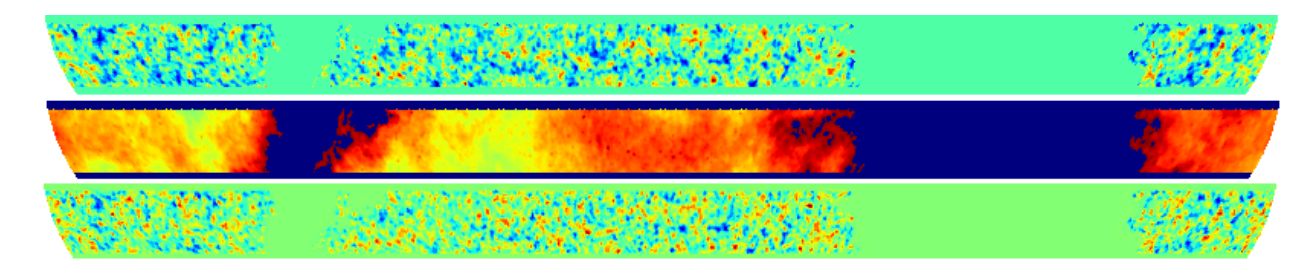

Figura 20 – Comparação entrem a simulação de 21cm do FLASK (primeira faixa), a simulação dos *foregrounds* (segunda faixa) e o mapa reconstruído pelo  $GNILC$  (última faixa) para o bin 0.

retirar o *foreground* da mesma, assim restando apenas a emissão de 21cm, que é a de nosso interesse. Nesta seção explicaremos como foi criado, a partir do algoritmo escolhido, o módulo que será utilizado para fazer a análise do bispectrum do mapas gerados nas seções anteriores.

#### 4.3.1 Não-Gaussianidades e Efeitos sistemáticos

Embora o *bispectrum* seja um ótimo estimador para o estudo da física do universo primordial, estimar o *bispectrum* de um mapa de rádio limpo terá outros benefícios. Alguns aspectos como subtração de *foregrounds*, citado nas sessões anteriores, e mitigação de RFI (Radio Frequency Interference), que deverá ser trabalhado para o estudo dos dados do BINGO, podem incluir resíduos não-Gaussianos nos mapas, se produzidos de forma incorreta.

Por exemplo, se houver uma distribuição residual no mapa de saída da distribuição da emissão de *synchrotron* de fora da nossa galáxia, esse efeito residual será altamente não-Gaussiano, uma vez que a distribuição da emissão de nossa galáxia não é um *random field* Gaussiano e é de fato altamente não-Gaussiano. Portanto, esperamos encontrar, se utilizando de estimadores de n˜ao-Gaussianidade, um que nos permita estimar a não-Gaussianidade de mapas, um excelente detector dessas informações (de modo que elas sejam incontestáveis) nesse método, quando se trata de aprender sobre efeitos sistemáticos e testando diferentes métodos para remoção de *foregrounds* e mitigação de RFI, por exemplo.

Procederemos, portanto, descrevendo o estimador implementado para a pipeline do BINGO.

#### 4.3.2 Algoritmo do Bispectrum

Como visto no capítulo anterior  $3$ , o *bispectrum*, é uma função de correlação angular de três pontos. Dessa forma, devemos descrevê-lo como uma função de três

objetos, em nosso caso, mapas (ou simula¸c˜oes) do c´eu. Decidimos seguir o algoritmo descrito pelo Bucher  $\left[\frac{37}{3}\right]$  que trabalha o *bispectrum* como uma análise direta dos mapas, fazendo uma transformada harmônica esférica e usando seus coeficientes (ou multipolos),  $a_{\ell m}$ , como as quantidades essênciais para o cálculo do bispectrum. O modo como esse algoritmo trabalha o cálculo do *bispectrum* é muito coerente e podemos usar funções de pacotes já existentes para a criação do módulo.

<span id="page-65-0"></span>Para que possamos escrever o módulo começamos com o bispectrum escrito como a expressão a seguir

$$
B_{\ell_1\ell_2\ell_3} = \int d\Omega M_{\ell_1}(\Omega) M_{\ell_2}(\Omega) M_{\ell_3}(\Omega) , \qquad (4.1)
$$

onde  $M_{\ell}(\Omega)$  é um mapa em função da posição  $\Omega$  na esfera celeste.

Sendo essa a forma do nosso bispectrum angular. No entanto, para que seja feito o cálculo utilizando as simulações descritas nas seções anteriores, é necessário desenvolver esta equação um pouco mais. Então, aplicamos uma decomposição dos mapas em hamônicos esféricos

$$
M_{\ell}(\Omega) = \sum_{m=-\ell}^{+\ell} a_{\ell m} Y_{\ell m}(\Omega) , \qquad (4.2)
$$

<span id="page-65-1"></span>e substituímos essa decomposição na equação anterior  $(4.1)$ , onde obtemos

$$
B_{\ell_1 \ell_2 \ell_3} = \int d\Omega \sum_{m_1, m_2, m_3} Y_{\ell_1 m_1}(\Omega) Y_{\ell_2 m_2}(\Omega) Y_{\ell_3 m_3}(\Omega) a_{\ell_1 m_1} a_{\ell_2 m_2} a_{\ell_3 m_3} \quad . \tag{4.3}
$$

<span id="page-65-2"></span>A integral que depende da posição  $\Omega$  na esfera celeste, descrita na equação acima, atua apenas sobre os harmônicos esféricos. Essa integral é bem conhecida e é chamada de integral de *Gaunt*, cuja solução é conhecida e está descrita abaixo

$$
\int d\Omega Y_{\ell_1 m_1}(\Omega) Y_{\ell_2 m_2}(\Omega) Y_{\ell_3 m_3}(\Omega) = \sqrt{N_{\Delta}^{\ell_1 \ell_2 \ell_3}} \begin{pmatrix} \ell_1 & \ell_2 & \ell_3 \\ m_1 & m_2 & m_3 \end{pmatrix} . \tag{4.4}
$$

<span id="page-65-3"></span>Com esta forma de se escrever a integral da equação  $(4.2)$ , podemos então reescrever a equação em sua forma final, como ela é usada em nosso módulo para calcular o bispectrum,

$$
B_{\ell_1 \ell_2 \ell_3} = \sqrt{N_{\Delta}^{\ell_1 \ell_2 \ell_3}} \sum_{m_1, m_2, m_3} \begin{pmatrix} \ell_1 & \ell_2 & \ell_3 \\ m_1 & m_2 & m_3 \end{pmatrix} a_{\ell_1 m_1} a_{\ell_2 m_2} a_{\ell_3 m_3} , \qquad (4.5)
$$

onde

$$
N_{\Delta}^{\ell_1 \ell_2 \ell_3} \equiv \frac{(2\ell_1 + 1) + (2\ell_2 + 1) + (2\ell_3 + 1)}{4\pi} \begin{pmatrix} \ell_1 & \ell_2 & \ell_3 \\ 0 & 0 & 0 \end{pmatrix} , \qquad (4.6)
$$

é um fator de normalização,  $a_{\ell_i m_i}$  é o coeficiente harmônico esférico de um mapa  $i,$ com  $\ell$  entre  $0 \leq \ell \leq \ell_{max}$  e m entre  $-\ell_{max} \leq m \leq \ell_{max}$ , e a matriz é o símbolo Wigner-3j.

Desse modo, temos a versão do *bispectrum* que adaptamos para o nosso módulo, porém em sua criação tivemos que levar em consideração as mesmas restrições já citadas no durante esta dissertação na seção [3.3.](#page-45-3)

Para a confecção do nosso módulo<sup>[3](#page-66-0)</sup> para calcular o *bispectrum*, utilizamos funções que podem ser encontradas nos pacotes Healpy(ou Healpix<sup>[4](#page-66-1)</sup>) [\[42\]](#page-121-15) e no Sympy<sup>[5](#page-66-2)</sup> [\[53\]](#page-122-9), as explicações de seus funcionamentos são encontrados em suas devidas documentações.

#### 4.3.3 Módulo Bispectrum na Pipeline do BINGO

O módulo de *bispectrum* é utilizado na *pipeline* do BINGO como um estudo final de toda a construção apresentada neste capítulo. Deste modo, o fluxograma apresentado pela figura  $(21)$  apresenta o passo a passo de todo o processo até a chegada no módulo do *bispectrum* e em sua análise.

Primeiramente geramos as simulações de 21cm do FLASK com os $C^\prime_{\ell^{\mathrm{S}}}$  gerados pelo código da UCL-CL e também os *foregrounds*, como explicados durante o texto.

Após este primeiro passo, aplicamos a suavização no mapa do 21cm. Somamos todos as contaminações e, então, fazemos também sua suavização, além de aplicar a rotação e corte de temperaturas.

Assim, podemos fazer a soma destas duas simulações (*foregrounds* com a adição da informação de 21cm do FLASK) de modo que este "cubo" poderá ser processado pelo GNILC.

Aplicamos estes mapas completos no GNILC para que ele tente limpar as contaminações existentes, a fim de recuperar a informação de 21cm do FLASK que é introduzida como a ideal para o software.

Deste modo, teremos três objetos de análise: Aa simulações que contêm a informação do 21cm do FLASK, a que contêm a informação das contaminações adicionadas com o 21cm do FLASK e, por fim, a que contêm a informação recuperada pelo GNILC. Neste ponto é adicionado o módulo de *bispectrum* com o objetivo de analisar estes mapas e assim obter os resultados que serão apresentados no próximo capítulo.

Na próxima subseção, apresentaremos como foi feita a análise do módulo de bispectrum, até o ponto de ser utilizado na análise dos dados descritos acima.

<span id="page-66-0"></span><sup>3</sup> O m´odulo pode ser encontrado em https://github.com/jordanyv/Bispectrum Function

<span id="page-66-1"></span><sup>4</sup> https://healpix.sourceforge.io/documentation.php

<span id="page-66-2"></span><sup>5</sup> https://docs.sympy.org/latest/index.html

<span id="page-67-0"></span>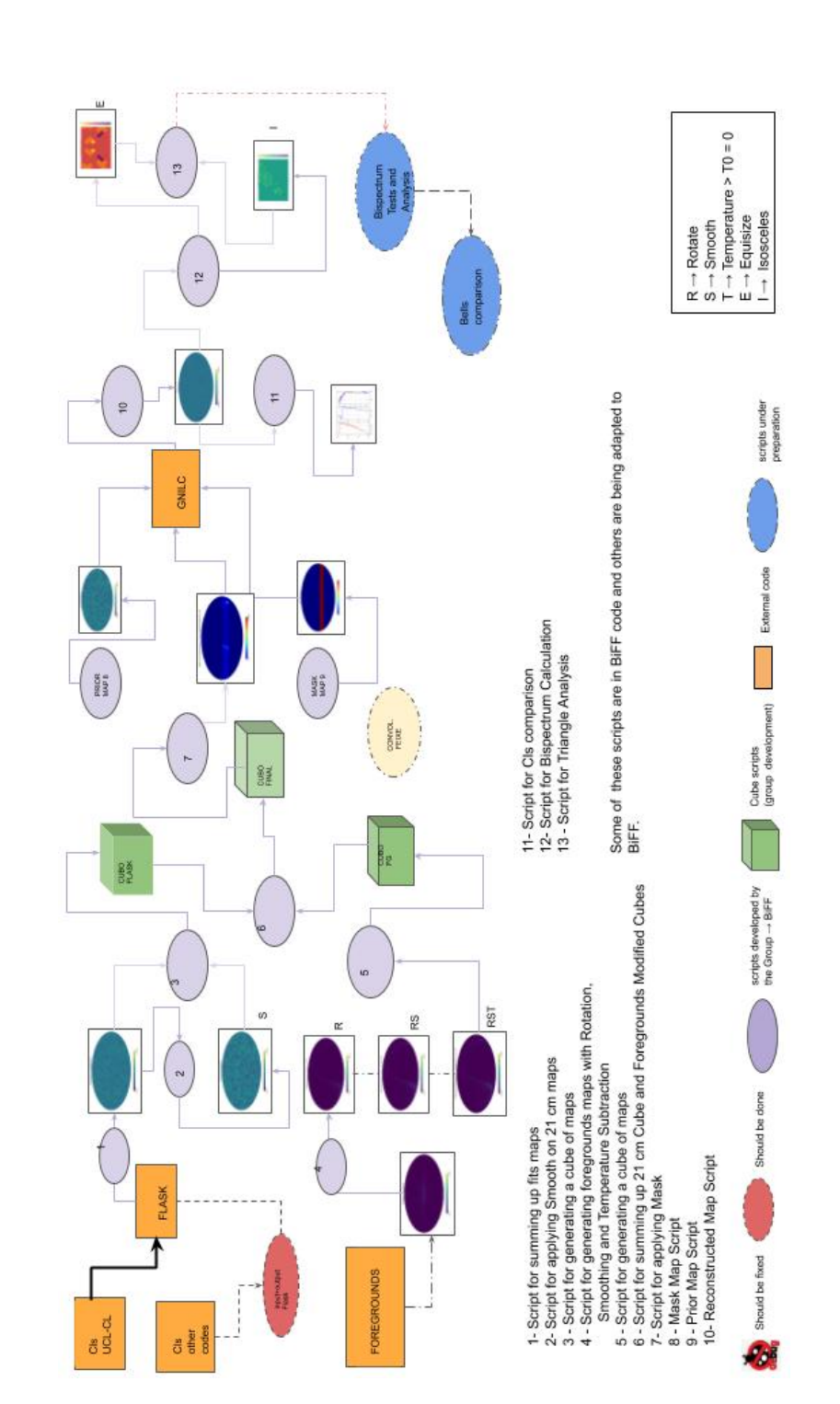

Figura 21 – Sequência de todas as estapas cidadas neste capítulo de Metodologia.

#### 4.3.4 Análise do Bispectrum

A base do módulo de *bispectrum* é baseado nas equações  $(4.4)$  e  $(4.5)$ , usadas no script preliminar para o cálculo do bispectrum.

A partir do momento que tivemos o primeiro *script* para calcular a função bispectrum, fizemos teste de consistência para checar a credibilidade do algoritmo.

Esses teste foram realizados em 500 mapas de ruído térmico, que sabemos ser Gaussianos, gerados aleatoriamente para checar os valores dos  $B_\ell$ , onde  $B_\ell$  é uma forma simplificada de escrever  $B_{\ell_1 \ell_2 \ell_3}$ .

Como o bispectrum é uma ferramenta para estimar a presença de não-Gaussianidade e usamos como parâmetro de entrada mapas Gaussianos, o esperado do teste é que sejam retornados valores para  $B_\ell$  em torno de zero, confirmando que não se apresentam elementos de não-Gaussianidade nos mapas.

Depois da sequência de teste, verificou-se que o algoritmo mantinha os  $B_\ell$  em torno de zero, tornando-se adequado para a sequência da análise.

Com o teste de validação preliminar completa, avançamos para a análise das simulações que são descritas nas sessões anteriores.

Esses mapas contêm informação de *foreground* e 21cm (somados), e espera-se que o código de separação de componentes (GNILC) seja capaz de recuperar as informações de 21cm contidas nesses mapas, assim como o módulo *bispectrum* deve identificar nesses dois mapas (o reconstruído e o 21cm gerado pelo FLASK) a presença de informação não-Gaussiana, que em nosso caso é informação lognormal.

A maneira de identificar a componente não-Gaussiana será baseada em gráficos que obedecem a duas características:  $Equisize e$  isósceles, de acordo com [\[35\]](#page-121-8).

O Equisize consiste em considerar o  $B_\ell$  de forma que a soma dos  $\ell_i$  tenham sempre um mesmo valor ( $\ell_1 + \ell_2 + \ell_3 = \ell_0$ , com  $\ell_0$  fixo), enquanto o isósceles é o caso onde consideramos que  $B_\ell$  tenha os valores de  $\ell$  sejam  $\ell_1 = \ell_2 \leq \ell_3$ .

Nessas análises usamos o valor máximo de  $\ell = 30$ , para diminuir o tempo computacional gasto. De forma a ampliar a an´alise, escolhemos usar mapas com dois tipos de resolução: *nside* 128 e *nside* 256. Onde *nside* é o número de *pi*xels contidos em um dos cortes do céu e o número de *pixels* é determinado por número de pixels =  $12 \times nside^2$ . Desta forma, quanto maior o nside mais pixels na simulação e assim melhor a resolução. Desta forma, utilizar estes dois nside's nos permitem fazer uma análise de possíveis anomalias na diferença dos feixes.

No próximo capítulo, discutiremos os resultados obtidos pelo módulo descrito nesta seção para calcular o *bispectrum* usando as simulações geradas anteriormente.

# <span id="page-69-0"></span>5 Resultados

Nesta seção apresentamos os resultados obtidos com o uso do módulo de bispec-trum apresentado na seção [4.3.](#page-63-0) Para decidirmos a melhor forma de apresentar os resultados obtidos com o módulo, buscamos na literatura como são retratados os cálculos de *bispectrum*.

O *bispectrum* pode ser demonstrado de várias formas, uma das primeiras que observamos é a encontrada no trabalho de C. Guandalin  $[54]$ , onde o cálculo do bispectrum é feito a partir dos vetores de onda ( $\vec{k}_i$  com  $i = 1, 2, 3$ ), ou seja, sem a transformada harmônica esférica.

Neste trabalho [\[54\]](#page-122-10) utilizam-se mapas simulados de galáxias com uma aproximação log-normal, com o objetivo de calcular o *bispectrum* destes. Assim, uma forma onde seus resultados s˜ao apresentados pode ser vista na figura [\(22\)](#page-69-1), onde se vê o resultado para uma configuração equilateral para um redshift  $z = 1$  e com  $0.025 \leq k \leq 0.200$ . É uma apresentação com o propósito de se observar a forma da curva unidimensional do *bispectrum* com a utilização do vetor de onda.

<span id="page-69-1"></span>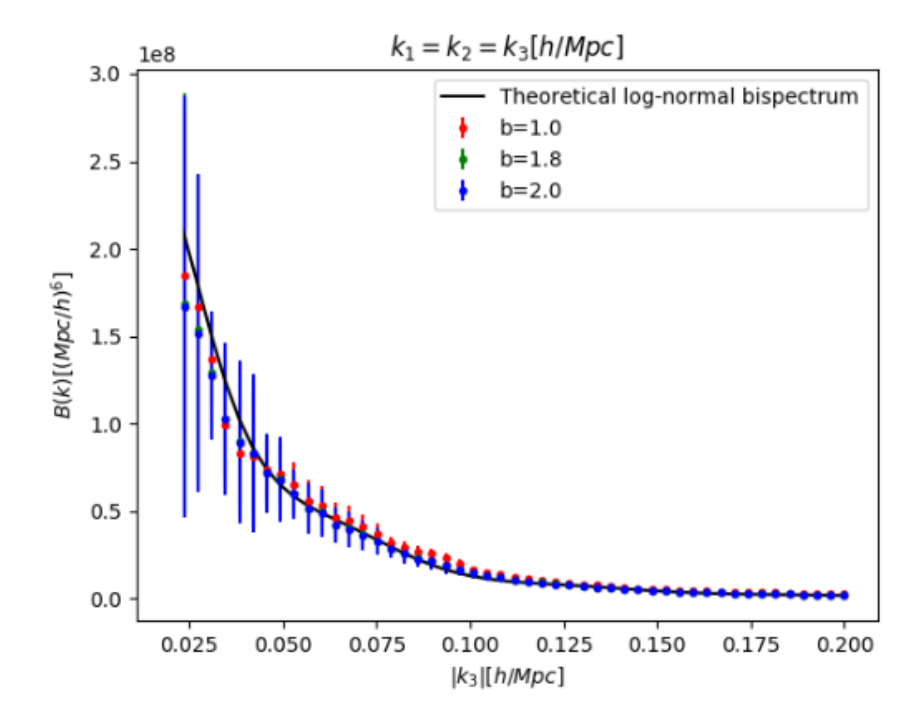

Figura  $22$  – Aqui é apresentado o resultado para a configuração equilateral do bispectrum do trabalho da Caroline [\[54\]](#page-122-10).

No entanto, como apresentado durante nosso trabalho, preferimos trabalhar com

o monopolo  $\ell$  ao invés do vetor de onda  $\vec{k}$ . Devido a esta nossa escolha, procuramos na literatura como os autores apresentam resultados utilizando cálculos de bispectrum feitos com este processo.

O primeiro trabalho foi um dos que se tornou base de estudo para esta dissertação, que é o trabalho de E. Komatsu  $[15]$ . Em sua tese apresenta-se o cálculo do bispectrum primário da CMB para um modelo padrão invariante de escala CDM (Cold Dark Matter), cujo espectro de potências foi normalizado usando o COBE [\[55\]](#page-122-11). Na figura [\(23\)](#page-70-0) é exibido o resultado obtido para diferentes intervalos de  $\ell$ . Em sua parte superior reescala-se o resultado usando  $\ell_2$  e  $\ell_3$ , enquanto na parte inferior faz-se o mesmo usando  $\ell_1$  e  $\ell_2$ ; por fim em ambos os gráficos multiplicam-se os valores do *bispectrum* por  $10^{19}$  para que a análise seja melhor desenvolvida.

<span id="page-70-0"></span>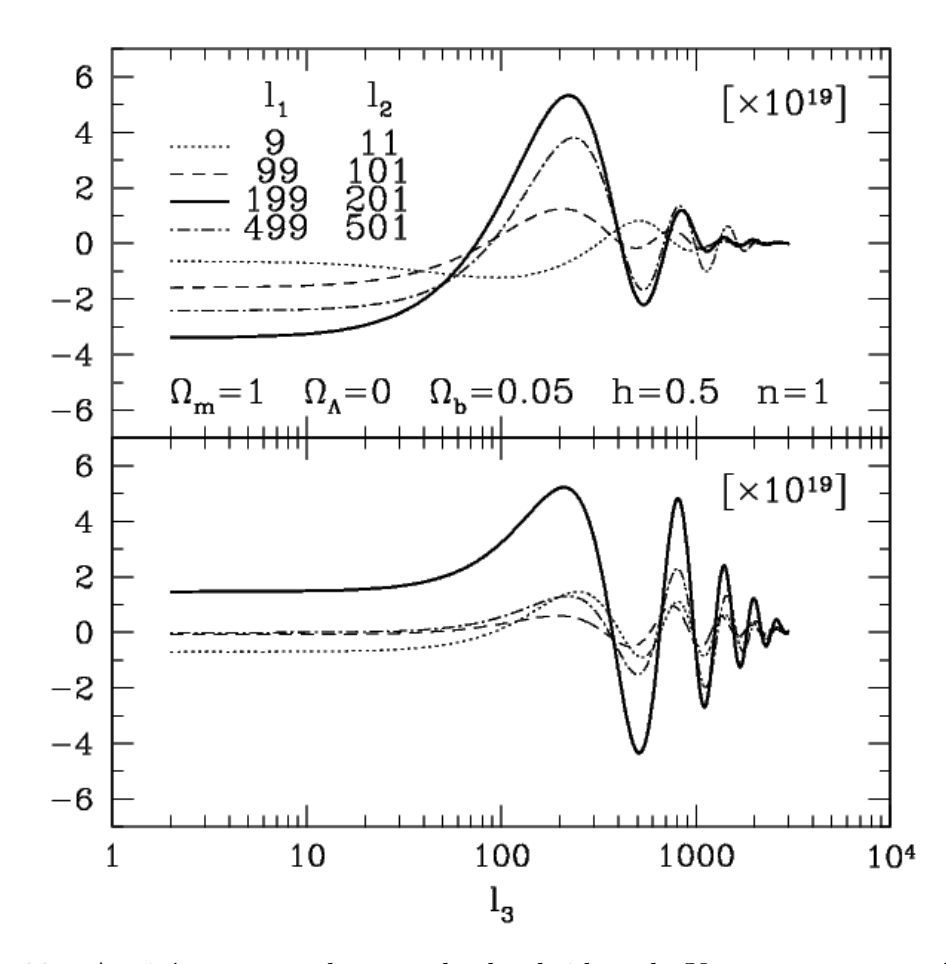

Figura 23 – Aqui é apresentado o resultado obtido pelo Komatsu em seu cálculo da equação de bispectrum utilizada por ele duvidida pela integral de Gaunt (referenciar a integral de Gaunt) [\[15\]](#page-120-4).

O segundo trabalho que analisamos, que também foi usado como base de estudo para esta dissertação, é a tese de A. Troja [\[30\]](#page-121-3). Onde ele apresenta resultados para

o bispectrum para simulação de N-corpos feitas pela colaboração MICE<sup>[1](#page-71-0)</sup> com as especificações do DES (*Dark Energy Survey*). Na figura  $(24)$  são apresentadoa os resultados obtidos após o cálculo do *bispectrum* feito para estas simulações, na parte superior é mostrado o bispectrum multiplicado por  $\ell_1, \ell_2 \in \ell_3$  e na parte inferior a raz˜ao entre o valor obtido no trabalho e o esperado teoricamente, estes na parte esquerda da imagem. Na parte direita é exibida acima a variação do  $b_{\ell_1\ell_2\ell_3}$  ao quadrado e na parte inferior uma comparação deste resultado com o esperado pela teoria. Os gráficos foram feitos em comparação com bins de  $\ell_1$  de espaçamento 16 entre um e outro cálculo ( $\Delta \ell_1=16$ ).

<span id="page-71-1"></span>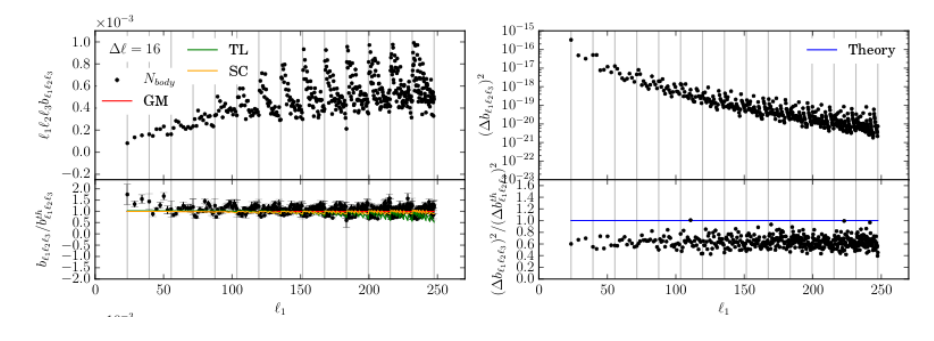

Figura  $24$  – Aqui é apresentado o resultado obtido pelo Troja em seu cálculo da equação de *bispectrum* onde ele compara o resultado obtido por ele com o three-level (TL) [\[30\]](#page-121-3) em verde, o Scoccimarro-Couchman (SC) [\[56\]](#page-122-12) em amarelo e o Gil-Marin (GM) [\[57\]](#page-122-13) em vermelho, [\[30\]](#page-121-3).

Estas duas formas de apresentar os resultados obtidos pelos cálculos do bispectrum são bem interessantes. No entanto, escolhemos estudar um tipo de análise em que é possível comparar o resultado não apenas com um dos  $\ell_i$ 's, mas sim com dois ou uma combina¸c˜ao dos outros multipolos.

Assim encontramos o trabalho de Regan e Shellard [\[35\]](#page-121-8), onde se apresenta o resultado do cálculo de *bispectrum* para simulações do que seria esperado do telescópio espacial Planck. Estes resultados são mostrados a partir de um gráfico de contorno, que pode ser visto na figura  $(25)$ . Esta forma de exibição é chamado de *equisize*, onde  $\ell_1 + \ell_2 + \ell_3 = \ell_0$ ; escolhendo  $\ell_0 = 2000$  e escolhendo os eixos como  $\ell_1$  e  $\ell_2 - \ell_3$ consegue-se uma forma de triângulo equilátero no gráfico com o objetivo de facilitar a observação e análise dos resultados.

Deste modo, analisando esta última forma de apresentação de resultados, percebemos que este seria o formato mais interessante para nosso trabalho. Optamos por comparar uma simula¸c˜ao n˜ao-Gaussiana (21cm do FLASK) com o resultado obtido após sua reconstrução (21cm reconstruído pelo GNILC). Além disso, incluímos uma

<span id="page-71-0"></span><sup>1</sup> http://maia.ice.cat/mice/
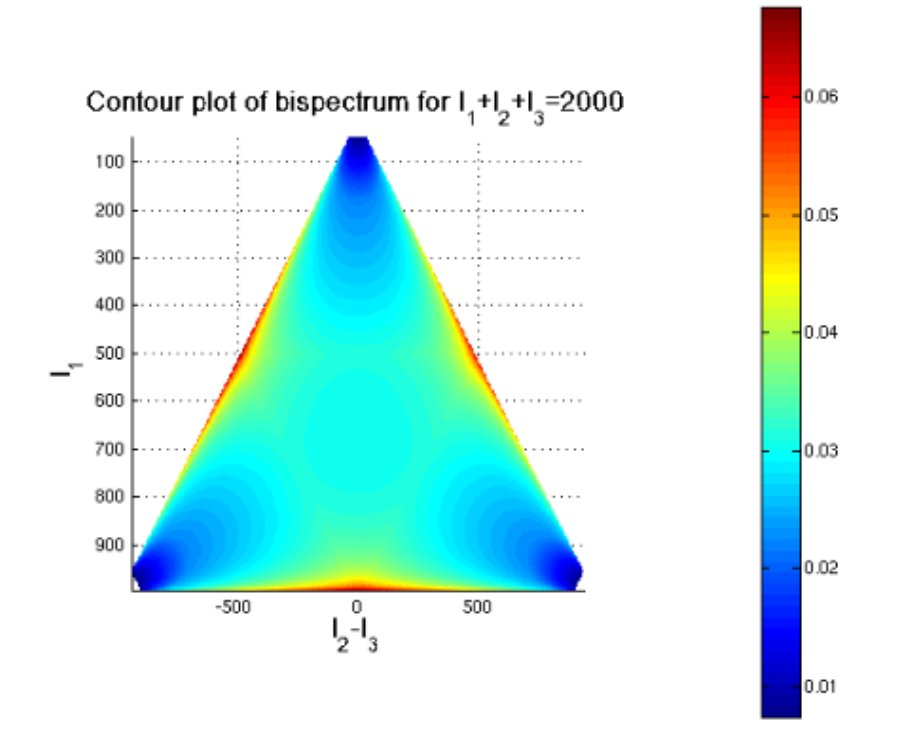

Figura 25 – Aqui é apresentado o resultado obtido por Regan e Shellard em seu trabalho com o cálculo do *bispectrum*. Uma combinação de  $\ell_i$ 's chamada de *equisize* é usada no trabalho, onde  $\ell_1 + \ell_2 + \ell_3 = \ell_0 = 2000.$  [\[35\]](#page-121-0).

outra forma de exibição chamada isósceles, com o objetivo de percorrer uma gama maior de combinações possíveis dos multipolos.

Deste modo, toda análise foi feita utilizando estes dois tipos de casos, o *equisize* e o isósceles. As simulações estão feitas com duas diferentes resoluções: *nside* 128 e nside 256.

Nosso objetivo, analisando esses resultados, é saber se o módulo calcula o bispectrum de modo a detectar a não-Gaussianidade existente nas simulações devido aos dados usados (FLASK 21cm e *foregrounds*). Além disto, descobrir se a recuperação feita pelo GNILC está sendo feita de maneira esperada, isto é, se é uma boa reconstrução da cosmologia de 21cm.

Por fim, para concluir, fazemos uma comparação com os resultados obtidos a partir do cálculo do espectro de potências.

### 5.1 Caso Equisize

Nesta seção apresentarei os resultados para o caso do bispectrum equisize. Escolhemos usar este modelo pois ele é o mais recomendável para se estudar as regiões da simulação de forma localizada ou homogênea, tornando-o uma boa forma de se estudar os mapas com *foreground* que tem distribução homogênea de informação de temperaturas. Isto se dá pelo fato de que o espaçamento da informação analisada é sempre o mesmo, em nosso caso esse espaçamento é definido pela soma dos números  $\ell_i$  dos multipolos da equação,

<span id="page-73-0"></span>
$$
B_{\ell_1 \ell_2 \ell_3} = \sqrt{N_{\Delta}^{\ell_1 \ell_2 \ell_3}} \sum_{m_1, m_2, m_3} \begin{pmatrix} \ell_1 & \ell_2 & \ell_3 \\ m_1 & m_2 & m_3 \end{pmatrix} a_{\ell_1 m_1} a_{\ell_2 m_2} a_{\ell_3 m_3} \quad . \tag{5.1}
$$

Dessa forma, calculamos os  $B_{\ell_1\ell_2\ell_3}$  usando o módulo construído. Para isso, definimos que as somas dos multipolos respeitem sempre o mesmo perímetro,  $\ell_1+\ell_2+\ell_3 =$  $\ell_0$ , com  $\ell_0$  fixo, e a restrição  $\ell_1 \leq \ell_2 \leq \ell_3$ . Com base nisto, para os resultados que apresentamos a seguir, escolhemos  $\ell_0 = 30$  por ser um valor razoálvel para o nossa escolha de  $\ell_{max} = 30$ . Assim como feito pelo trabalho [?], escolhemos apresentar nossos gráficos de forma  $\ell_1$  por  $\ell_2 - \ell_3$ , para que tenhamos um formato de triângulo equilátero

A seguir, mostramos alguns dos resultados para o caso equisize (todos os resultados podem ser encontrados no apendice  $(A)$ ). Primeiramente, nas figuras [\(26\)](#page-74-0) e [\(27\)](#page-74-1), são apresentados os resultados para a simulações de 21 cm do FLASK (chamadas de *prior* por ser à informação que deve ser recuperada pelo GNILC), à esquerda, e para a reconstruída pelo GNILC, à direita, para o *bin* de redshift igual a 1 com  $nside = 128$  e  $nside = 256$ , respectivamente. Os resultados de 21 cm e o reconstruído foram colocados lado a lado de forma a proporcionar uma melhor comparação.

Nas imagens  $(28)$  e  $(29)$  são mostrados os resultados para três *bins* diferentes  $(0,$ 15 e 29), divididos em três colunas diferentes e para os  $nside = 128$  e  $nside = 256$ , respectivamente. A primeira coluna apresenta a simulação de 21 cm do FLASK, a segunda coluna a reconstrução obtida a partir do GNILC e a terceira coluna se refere à informação de entrada  $(nput)$  colocada no GNILC (que é a informação dos foregrounds adicionada da informação do do 21 cm gerada pelo FLASK). Com esta forma de apresentação é possível uma análise mais detalhada dos resultados obtidos pelo módulo, assim como sua eficácia, que será discutido em [5.3.](#page-75-1)

#### 5.2 Caso Isósceles

Nesta subseção serão apresentados alguns dos resultados referentes ao cálculo do *bispectrum* para o caso isósceles. Este estudo tem como foco uma análise do bispectrum para quando  $\ell_1 = \ell_2 \leq \ell_3$  na equação [\(5.1\)](#page-73-0). Foi escolhido este modelo de estudo devido a termos acesso a mais informação do céu (isto ocorre pois, diferente

<span id="page-74-0"></span>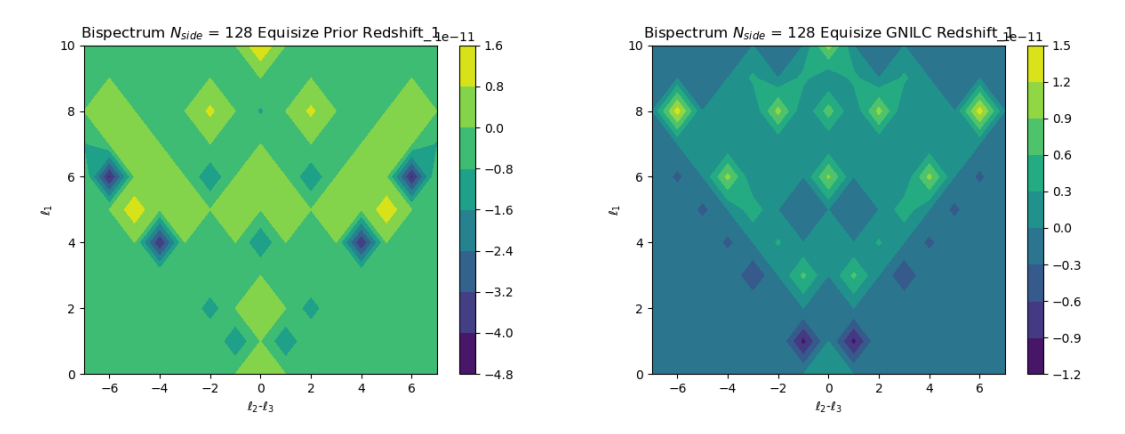

Figura 26 – Gráficos, em  $mK^3$ , de contorno para comparação entre os mapas de 21cm, simulações do FLASK, (à esquerda) e os reconstruídos pelo GNILC (à direita), para o caso equisize com  $nside=128$  e bin 1.

<span id="page-74-1"></span>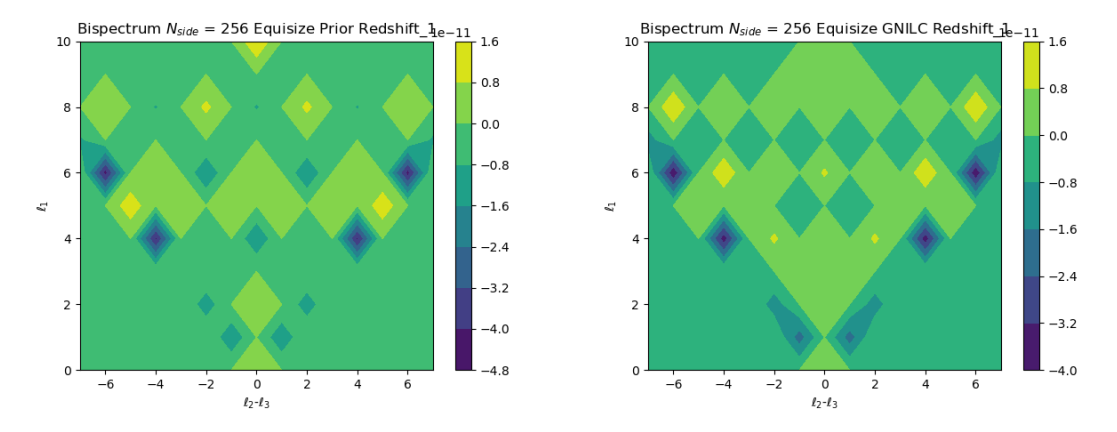

Figura 27 – Gráficos, em  $mK^3$ , de contorno para comparação entre os mapas de 21cm, simulações do FLASK, (à esquerda) e os reconstruídos pelo GNILC (à direita), para o caso *equisize* com  $nside=256$  e bin 1.

do caso *equisize*, calculamos todos as configurações isósceles possíveis que tenham  $\ell_1 = \ell_2 \leq \ell_3$ , analisando assim uma área maior da observação.

De fato obteríamos uma análise ainda maior de todo o céu ao usar um modelo onde os valores de  $\ell_1$ ,  $\ell_2$  e  $\ell_3$  fosse qualquer, isto é, triângulo com qualquer configuração de  $\ell$ 's. No entanto, este tipo de análise demandaria muito tempo computacional. Além disso, o caso isósceles consegue um resultado próximo a esse devido a quantidade de configurações que ele calcula.

Do mesmo modo que foi feito na subseção anterior, apresentamos as figuras [\(30\)](#page-76-1) e [\(31\)](#page-77-0) (assim como anteriormente dito, todos os resultados podem ser encontrados no apendice  $(A)$ , onde à esquerda é mostrado o resultado para a simulação do 21 cm do FLASK e à direita para a reconstrução feita pelo GNILC, ambos referentes ao bin de redshift igual a 1 e com nside = 128 e nside = 256, respectivamente.

<span id="page-75-0"></span>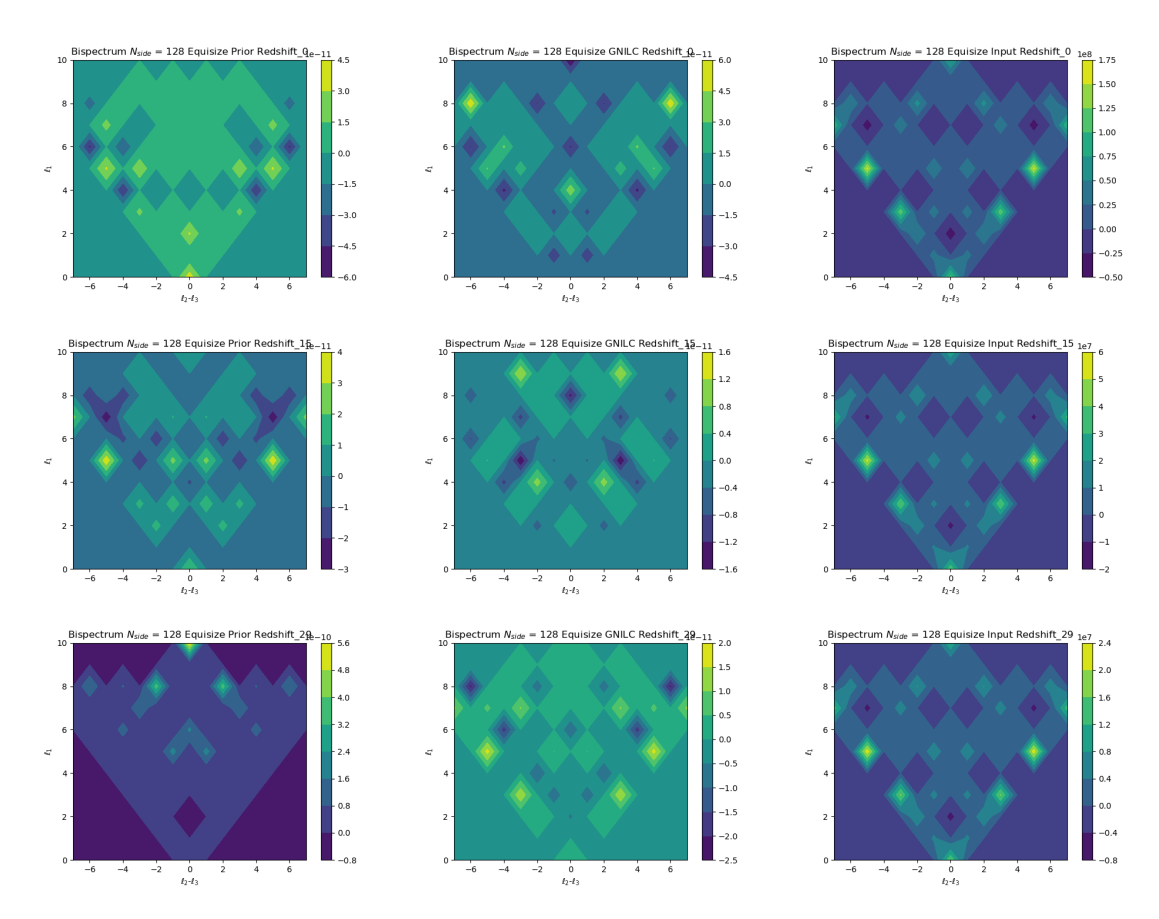

Figura 28 – Gráficos de contorno para o bispectrum equisize com nside=128. As duas primeiras colunas correspondem aos mapas de 21cm (simulados no FLASK) e os mapas reconstruídos pelo GNILC, respectivamente. A terceira coluna se refere ao resultado do cálculo do bispectrum dos foregrounds. Referentes aos bins 0, 15 e 29, em  $mK^3$ .

A seguir, nas imagens [\(32\)](#page-77-1) e [\(33\)](#page-78-0), são apresentados os resultados para os *bins* de redshift 0, 15 e 29, separados em três colunas diferentes e para  $nside = 128$  e  $nside =$ 256, respectivamente. A primeira coluna das imagens representa os resultados do cálculo do bispectrum para a informação de 21 cm geradas a partir do FLASK, a segunda coluna representa os resultados reconstru´ıdos pelo GNILC e a terceira coluna os resultados da informação colocada como entrada no GNILC, ou seja, uma soma dos *foregrounds* com a informação de 21 cm do FLASK. Com esta forma de apresentação é possível uma análise mais detalhada do módulo que será feita na seção a seguir  $5.3$ 

#### <span id="page-75-1"></span>5.3 Análise dos Resultados

Nesta subseção, faremos a análise dos resultados apresentados anteriormente.

<span id="page-76-0"></span>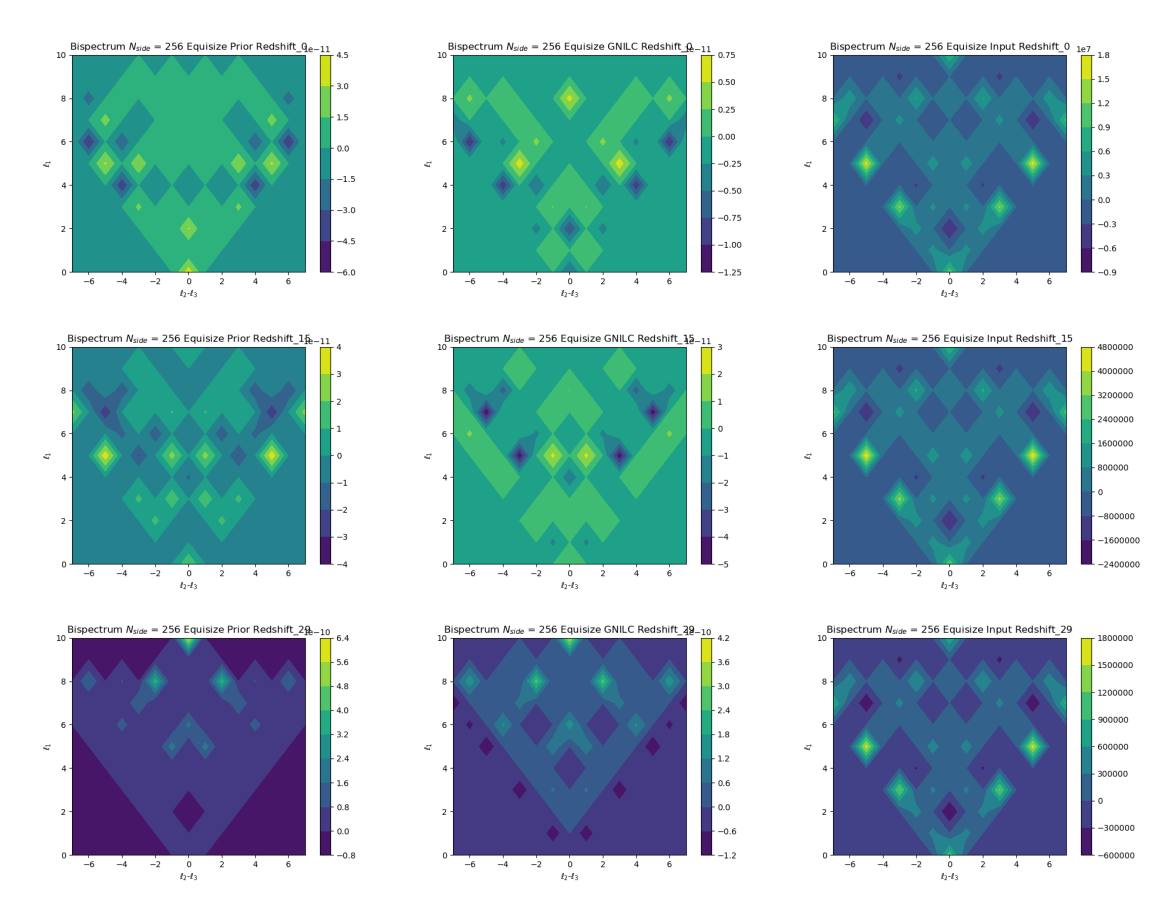

Figura 29 – Gráficos de contorno para o bispectrum equisize com nside=256. As duas primeiras colunas correspondem aos mapas de 21cm (simulados no FLASK) e os mapas reconstruídos pelo GNILC, respectivamente. A terceira coluna se refere ao resultado do cálculo do bispectrum dos foregrounds mais FLASK. Referentes aos bins 0, 15 e 29, em  $mK<sup>3</sup>$ .

<span id="page-76-1"></span>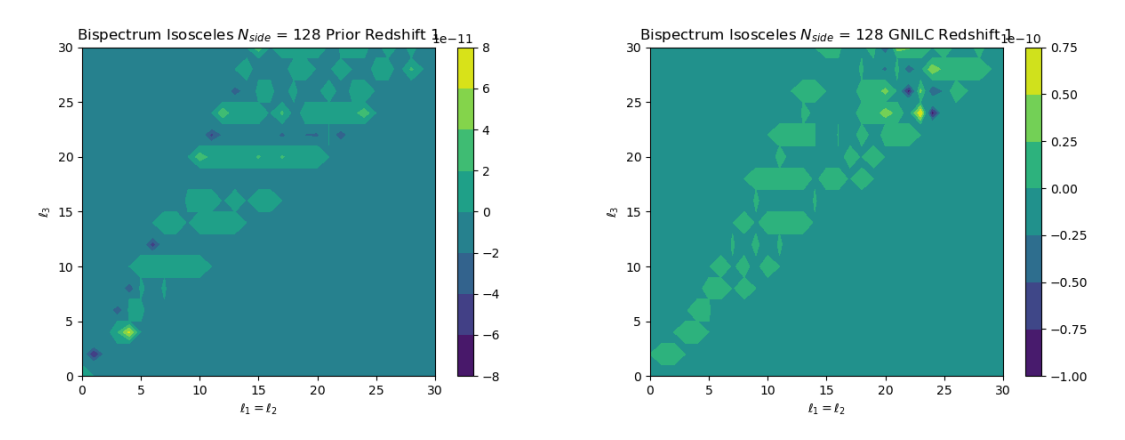

Figura 30 – Gráficos, em  $mK^3$ , de contorno para comparação entre os mapas de 21cm, simulações do FLASK, (à esquerda) e os reconstruídos pelo GNILC (à direita), para o caso isósceles com  $nside=128$  e bin 0.

<span id="page-77-0"></span>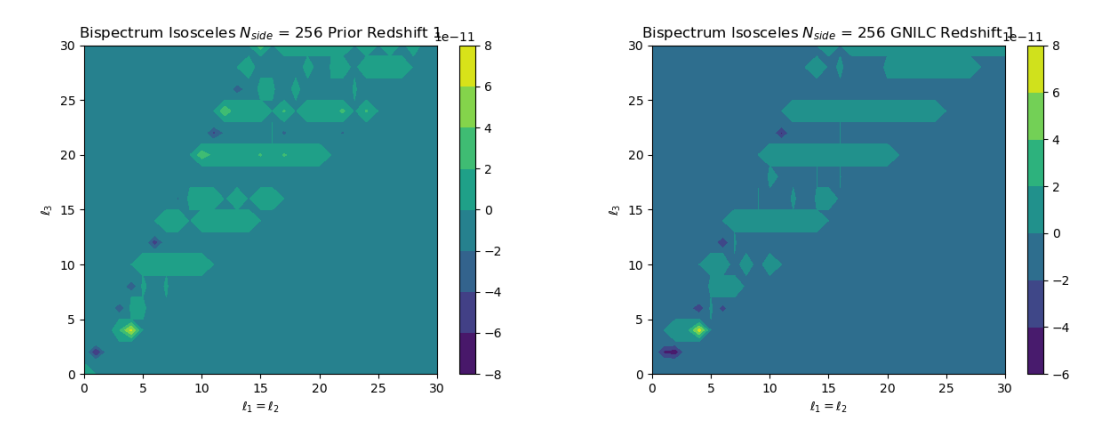

Figura 31 – Gráficos, em  $mK^3$ , de contorno para comparação entre os mapas de 21cm, simulações do FLASK, (à esquerda) e os reconstruídos pelo GNILC (à direita), para o caso isósceles com  $nside=256$  e bin 0.

<span id="page-77-1"></span>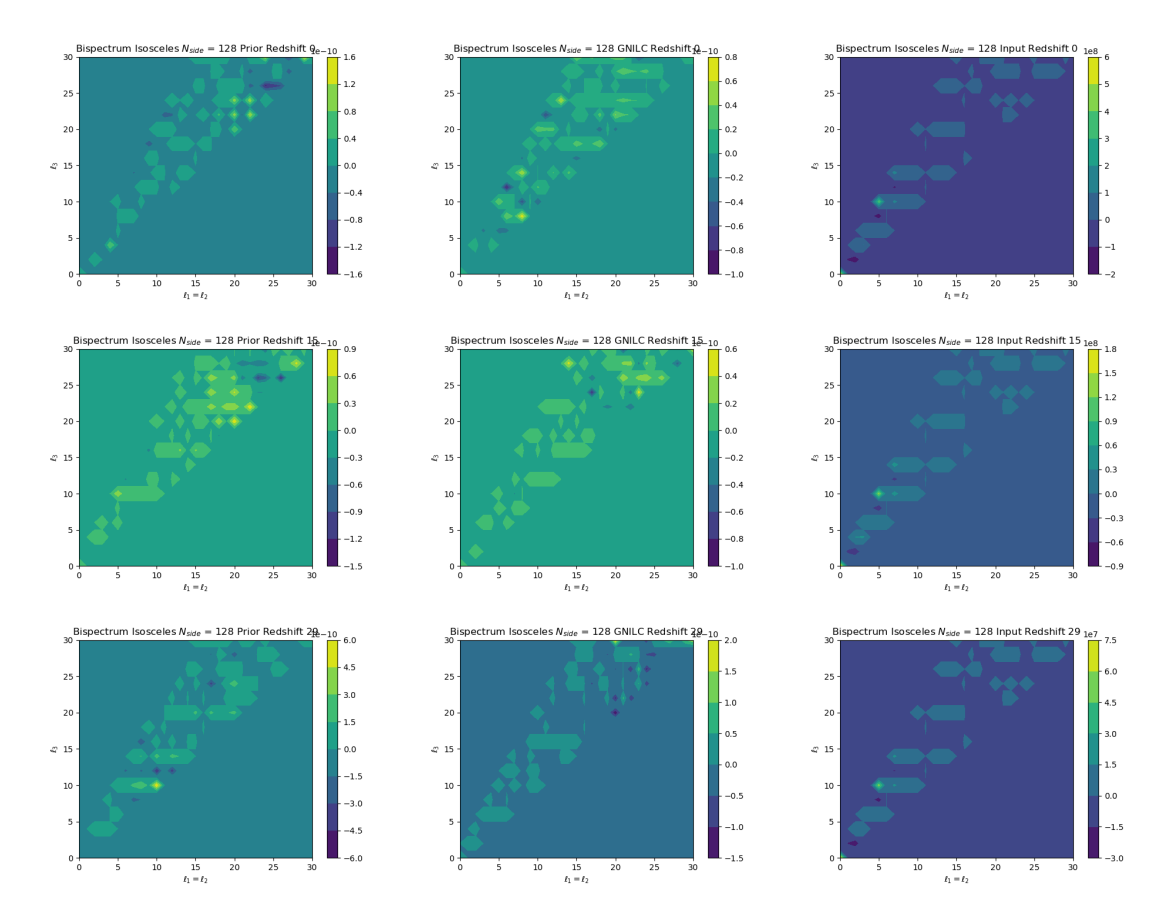

Figura 32 – Gráficos de contorno para o bispectrum isosceles com nside=128. As duas primeiras colunas correspondem aos mapas de 21cm (simulados no FLASK) e os mapas reconstruídos pelo GNILC, respectivamente. A terceira coluna se refere ao resultado do cálculo do bispectrum dos foregrounds mais FLASK. Referentes aos bins 0, 15 e 29, em  $mK<sup>3</sup>$ .

<span id="page-78-0"></span>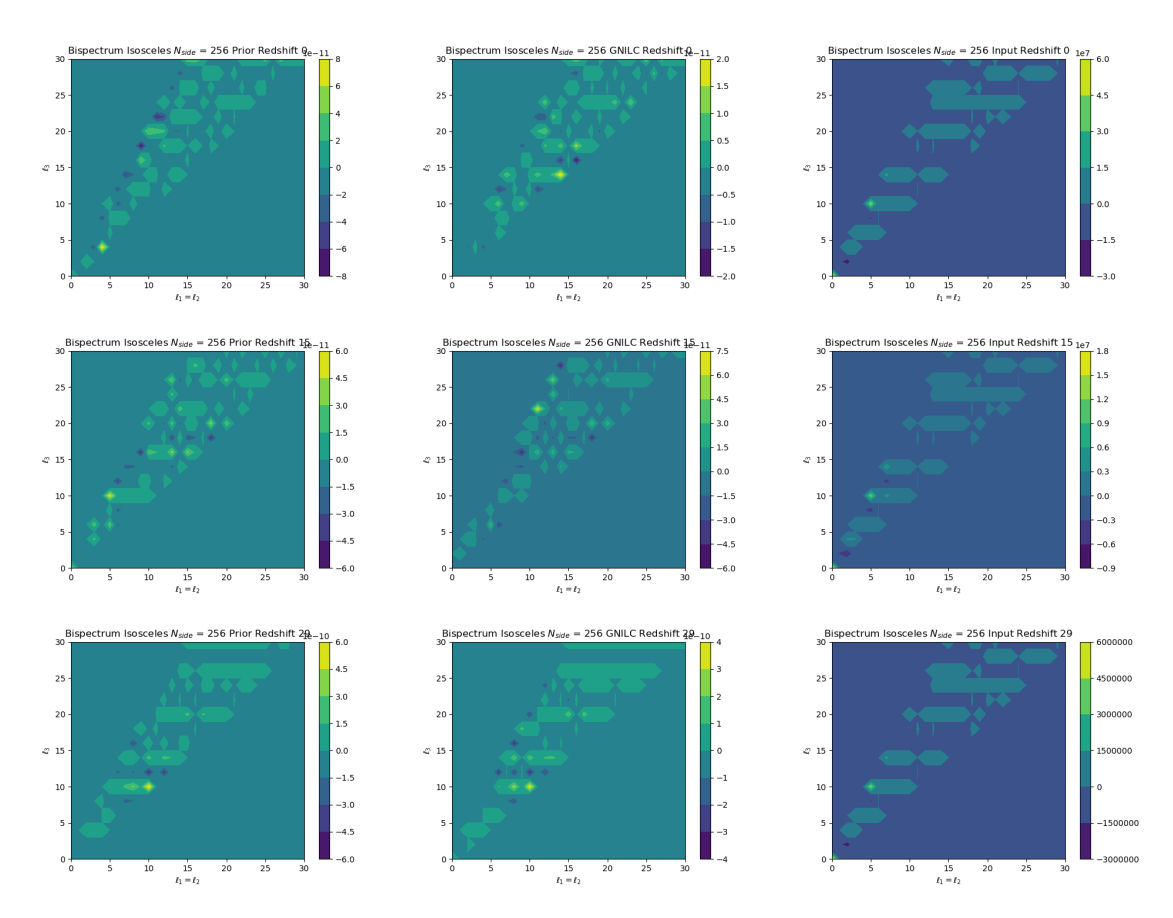

Figura 33 – Gráficos de contorno para o bispectrum isosceles com nside=256. As duas primeiras colunas correspondem aos mapas de 21cm (simulados no FLASK) e os mapas reconstruídos pelo GNILC, respectivamente. A terceira coluna se refere ao resultado do cálculo do bispectrum dos foregrounds mais FLASK. Referentes aos bins 0, 15 e 29, em  $mK<sup>3</sup>$ .

Nosso objetivo principal neste trabalho é a produção de um módulo capaz de calcular o bispectrum de observações do universo. Desta forma, é necessário ter certeza que ele funciona como esperado, reconhecendo a n˜ao-Gaussianidade existente em alguma informação que sabemos ter este perfil. Os *foregrounds* são informações que s˜ao altamente n˜ao-Gaussianas devido as n˜ao linearidades envolvidas em suas origens. Assim, se tornando um termˆometro excepcional para averiguar o funcionamento do módulo.

Com o objetivo de estudar os resultados apresentados neste tópico, como estamos observando um gráfico de contorno, nosso interesse se dá onde tem maior densidade de informação. Estas densidades são valores de intensidade (em  $mK<sup>3</sup>$ ), onde o módulo cálculou um valor para o *bispectrum*. Assim nossa análise se dá na comparação desses mesmo pontos nos gráficos, principalmente para as simulações de 21 cm e as recontruídas pelo GNILC.

Analisando as figuras [\(26](#page-74-0) e [30\)](#page-76-1), que comparam resultados da simulação de 21 cm do FLASK e do GNILC com  $nside = 128$ , é possível perceber inicialmente que parecem haver diferenças no resultado recuperado com o GNILC. Observamos que existe bastante perda de informação no resultado reconstrído, principalmente no caso isósceles como na linha onde  $\ell_3 = 20$ . No entanto, ao observarmos mais atentamente as intensidades no caso equisize, veremos que em muitos das densidades de informação os resultado são próximos, como a região entre os pontos  $\ell_1 = (0, 1)$ com  $(\ell_2 = \ell_3) = (-2, 2)$ , o que indica que o módulo está conseguindo cacular e observar a não-Gaussianidade colocada pelo log-normal. Quanto ao caso isósceles, parece que há reconhecimento da região onde deveria haver informação, mas existe uma perda durante o processo de reconstrução.

Analisando as figuras [\(31](#page-77-0) e [27\)](#page-74-1), que comparam resultados da simulação de 21 cm do FLASK e do GNILC com  $nside = 256$ , é possível perceber uma grande diferença do caso anterior. Em ambos os resultados, o bispectrum calculado para o 21 cm e para o GNILC são semelhantes, tanto nas regiões quanto nas intensidades. A recuperação dos dados pelo GNILC é bem melhor para este *nside* é vissível rapidamente que a recuperação do GNILC é melhor. Quando observamos o resultado do caso isósceles a região de  $\ell_3 = 20$ , a reconstruição é quase completa. Observando o caso equisize vemos a entre os pontos  $\ell_1 = (4, 6)$  com  $(\ell_2 = \ell_3) = (-7, -4)$ , onde a reconstruição também é bem feita.

Observando a terceira coluna das imagens  $(28, 29, 32, 33)$  $(28, 29, 32, 33)$  $(28, 29, 32, 33)$  $(28, 29, 32, 33)$  $(28, 29, 32, 33)$  $(28, 29, 32, 33)$  e também nas apresentadas no apêndice  $(A)$ , onde é apresentado o resultado para a soma de *foreground* com a informação de 21 cm do FLASK. É visível que o módulo reconhece a alta não-Gaussianidade existente nesse tipo de dado. É possível perceber este fato pela ordem de grandeza do resultado, entre ~  $10^6$   $mK^3$  e ~  $10^7$   $mK^3$ . Além disso, é possível perceber que em todos os gráficos dessa coluna que o módulo calcula sempre os contornos iguais. O que é esperado devido a mudar apenar a distância ( $redshift$ ) nos bins.Deste modo podemos afirmar que o módulo funciona de forma satisfatória e faz o que se propõe.

Quando examinamos os resultados obtidos pela primeira coluna das imagens [\(28,](#page-75-0)  $29, 32, 33$  $29, 32, 33$  $29, 32, 33$  $29, 32, 33$ ) e também nas apresentadas no apêndice  $(A)$ , é possível perceber que há um desvio do zero no valor do *bispectrum*. Assim possívelmente detectando a não-Gaussianidade colocada na informação de 21 cm pelo log-normal. O fato de ser possível dizer que é detecção de não-Gaussianidade, nestes resultados, provêm do fato de nossas simulações serem ideais, isto é, sem a existência de ruídos externos (RFI, por exemplo). Além deste fato, a ordem de grandeza da intensidade ser pequena ocorre devido a informação que estamos analisando, que é obtida de dados bem sutis como visto nos mapas do capítulo [4.](#page-49-0)

Assim, podemos fazer uma análise mais comparativa dos resultados obtidos a partir do cálculo de *bispectrum* entre a informação de 21 cm e o reconstruído pelo GNILC. A primeira observação é que temos uma certa diferença entre o reconstruído  $(GNILC)$  e o simulado pelo  $FLASK$ . A ordem de grandeza, em geral, é a mesma como pode ser visto nas imagens apresentadas neste cap´ıtulo. No entanto, os resultados não batem ponto a ponto, principalmente onde parece haver muita interferência da informação dos contaminantes (coluna 3, nas imagens com três colunas). Outro problema parece ocorrer com os *nside*'s diferentes, no 256 é perceptível que o GNILC recupera melhor que o 128. Deste modo podemos ter um problema tanto no módulo, quanto no GNILC ao tentar recuperar a informação.

Com o objetivo de tentar observar se o problema está ligado ao módulo ou à reconstrução dos dados, escolhemos fazer uma análise do valor médio do bispectrum em cada bin. Esta comparação pode ser vista nas figuras  $(34 \text{ e } 35)$  $(34 \text{ e } 35)$ , onde apresentamos as comparações para *equisize* e isósceles para os dois *nside*, respectivamente.

<span id="page-80-0"></span>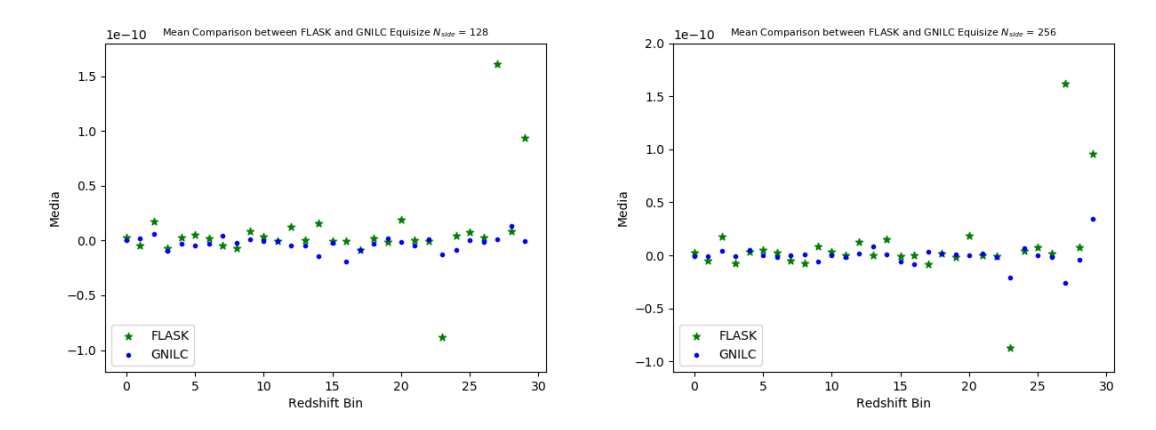

Figura 34 – Comparação dos valores médios , em  $mK^3$ , dos  $B_\ell$  entre as simulações de 21cm do FLASK e as reconstruídas pelo GNILC para cada um dos bins de redshift para o caso equisize com  $N_{side}=128$  (à esquerda) e  $N_{side}=256$ (à direita).

Estes resultados dos valores médios por *bin* têm, de forma geral, mesma ordem de grandeza para ambos os casos. Assim, é possível dizer que o módulo parece estar recuperando o sinal (no caso do resultado do GNILC), não em sua totalidade, mas de forma consistente. No entanto, para alguns *bins* observamos que há um espaçamento muito grande das médias. Isto ocorre para o caso *equisize* nos bins 23, 27 e 29, e para o caso isósceles nos bins 9, 26, 27 e 28. Quando olhamos os resultados referentes a estes bins separadamente, é possível observar que isto ocorre onde há algum tipo de dominância exagerada dos *foregrounds*, deixando a entender que talvez seja um erro

<span id="page-81-0"></span>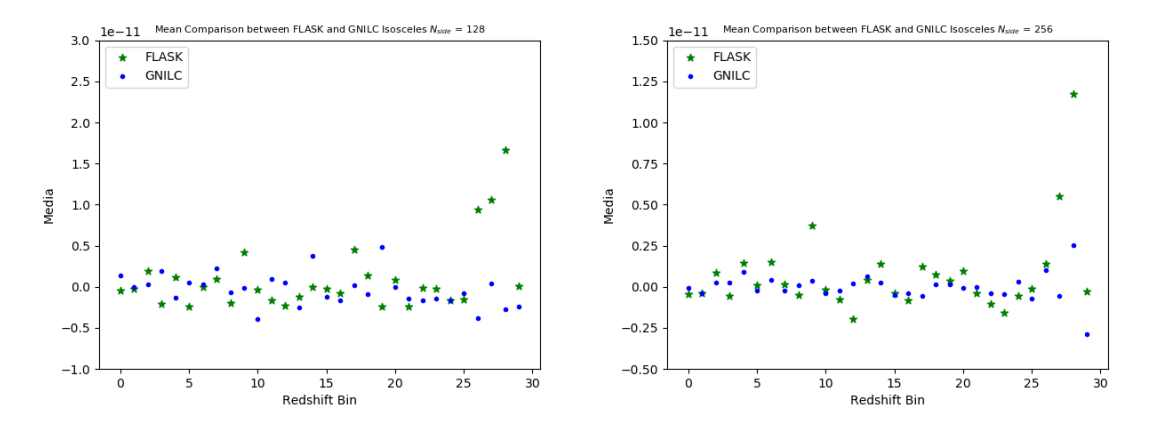

Figura 35 – Comparação dos valores médios, em  $mK^3$ , dos  $B_\ell$  entre as simulações de 21cm do FLASK e as reconstruídas pelo GNILC para cada um dos bins de redshift para o caso isósceles com  $N_{side}=128$  (à esquerda) e  $N_{side}=256$  (à direita).

proveniente de como é feita a separação de componentes no GNILC.

Este comportamento observado acima e o observado anteriormente quando ao nside, motivou um questionamento sobre se o *software* de reconstrução estaria realmente recuperando as informações de forma correta. A partir disto é possível obter a informação relevante ao *bispectrum* que é necessária para verificar o comportamento de sua recuperação.

Desta forma, foi feita uma comparação entre o espectro de potência angular da simulação reconstruída pelo GNILC e de 21cm gerada pelo FLASK, estes são apresentados na figura [\(36\)](#page-81-1).

<span id="page-81-1"></span>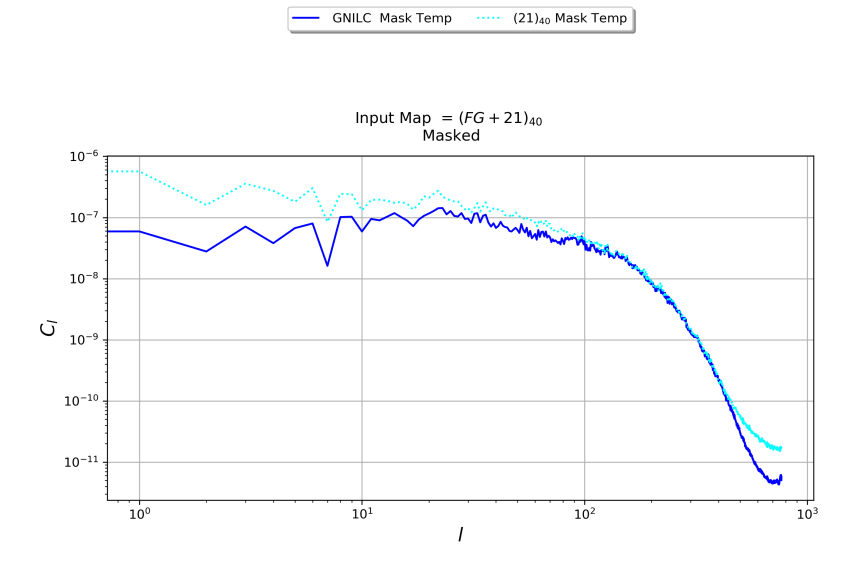

Figura 36 – Comparação do espectro de potncias calculado para as simulações mapeadas de 21 cm do FLASK e de 21 cm recuperada pelo GNILC.

O gráfico nesta figura mostra essa comparação entre o espectro de potência angular do GNILC (azul escuro) e do FLASK (azul claro). Embora as curvas sejam similares, há uma distância entre essas duas linhas, indicando a existência de perda de informação durante a reconstrução. Esta pode estar relacionada a uma má preparação do mapa usado no GNILC como parâmetro inicial ou um problema intrínseco do próprio GNILC.

Deste modo, parece ser um problema proveniente da recuperação dos dados feito pelo GNILC. Isso se deve ao observarmos os valores m´edios do bispectrum com o resultado da comparação do espectro de potências entre FLASK e GNILC, onde em ambos existem estes espaçamentos. Para entender estes problemas é preciso de uma an´alise mais profunda do funcionamento do GNILC de modo a tentar melhorar sua recuperação, ou a aplicação de novos métodos de reconstrução existêntes na literatura.

# <span id="page-83-0"></span>6 Considerações Finais e Conclusões

Nesta dissertação nosso objetivo foi a apresentação de uma ferramenta capaz de observar a n˜ao-Gaussianidade em estudos cosmol´ogicos. Para tanto usamos um dos melhores estimadores que tem este propósito na literatura, o bispectrum. De forma a testar esta ferramenta, optamos por trabalhar com a análise das previsões do principal projeto de nosso grupo, o radiotelesc´opio BINGO.

Deste modo primeiramente apresentamos os aspectos teóricos, no âmbito da cosmologia, necessários para se estudar e se entender o motivo pelo qual é necessário um estudo de n˜ao-Gaussianidades na cosmologia. Assim, foi feito um resumo do modelo cosmológico de FLRW e da teoria da inflação. Com a ideia geral sobre inflação, fizemos perturbações na teoria de modo a exibir como uma quebra do padrão Gaussiano surge, teoricamente, por meio desta teoria de perturbações.

Na sequência foi feita a formulação teórica para o estudo estatístico a partir do espectro angular harmˆonico de n-pontos. Enfatizamos dois casos principais para este trabalho, os casos onde n=2 (espectro de potência) e n=3 (bispectrum). Com esta dissertação tendo o objetivo de estudar a não-Gaussianidade, apresentamos um estudo mais concentrado em entender o funcionamento do bispectrum, onde desenvolvemos a teoria e comentamos sobre alguns dos algoritmos que poderiam ser usados para o seu cálculo.

Com o estudo da teoria necessária para o desenvolvimento do estudo de não-Gaussianidade, apresentamos na sequência como são feitas as simulações que utilizaríamos para nossos testes, onde estas foram geradas a partir do que esperamos do radiotelescópio BINGO. O *software* chamado FLASK foi o responsável por simular a cosmologia de 21 cm como uma distribuição lognormal, que contém a não-Gaussianidade necessária para o teste do nosso módulo. Apresentamos os foregrounds que foram utilizados com o objetivo trazer a nossa simulação para o mais realista possível do que é esperado ser observado pelo BINGO. Mostramos também o software GNILC que foi utilizado para reconstruir a informação da cosmologia de HI a partir de uma simulação completa do céu, ou seja, uma que contém todas as informações somadas (21 cm e *foregrounds*).

Estando completo a forma como foram criadas as simulações que seriam usadas para testar nosso m´odulo, apresentamos o algoritmo escolhido para calcular o bispectrum. Explicamos o motivo de nossa escolha e como foi feito seu desenvolvimento até obtermos a sua forma que seria implementada como um código em Python. Descrevemos como foram feitos os testes preliminares que tinham como objetivo testar o módulo até sua aplicação nas simulações, onde se encontra sua aplicação dentro da *pipeline* e como serão apresentados os resultados.

Tendo todas as ferramentas em mãos, apresentamos os resultados obtidos a partir dos cálculos feitos pelo módulo em dois casos diferentes: *equisize* e isósceles. Explicamos os motivos da escolha de apresentar os resultados utilizando estes dois casos e descrevendo as escolhas feitas para que eles pudessem ser calculados deste modo.

Discutimos os resultados e podemos afirmar, com segurança, que o código está reconhecendo os pontos provenientes da simulação lognormal do FLASK, no entanto  $\acute{\text{e}}$  preciso uma análise com o  $\ell_{max}$ 's maiores e com nseeds diferentes para que possamos obter um tratamento estatístico melhor para os resultados.

Outro ponto importante é que nesta dissertação não fizemos uma análise utilizando ruído. Este é um dos objetivos que temos, fazer este tipo análise no artigo que estamos produzindo para o radiotelescópio BINGO, de modo a tornar os resultados ainda mais próximos do realista. Na figura  $(37)$  apresentamos uma primeira análise, com o espectro de potência, que estamos fazendo com o objetivo de ter noção da ordem de grandeza do ruído a ser utilizado nos testes.

Foi possível observar a partir dos resultados que há uma possível perda de informação quando utilizamos o *software* GNILC para reconstrução da informação de HI. Isto parece ocorrer tanto por algum problema no software, quanto para o nside escolhido, onde percebemos uma reconstrução melhor com o 256. Estes fenômenos geraram uma discussão interna no grupo sobre o uso do GNILC neste processo, não só para o *bispectrum*, mas para toda a *pipeline* do projeto. Uma possibilidade discutida é em torno dos parâmetros usados para criação dos *foregrounds* que podem estar dificultando a reconstrução. Também descobrimos que o GNILC existe um bias que parece interferir e dificultar na reconstrução. Devido a este fato estamos estudando outros meios para se gerar as contaminações e para fazer esta reconstrução dos dados de 21 cm, ou a utilização de métodos diferentes de reconstrução.

Entre os meios de simular os *foregrounds*, estamos estudando a utilização do Planck Sky Model (PSM) [\[43\]](#page-121-1). Na figura [\(37\)](#page-85-0) apresentamos o estudo preliminar de comparação entre o espectro de potências de simulações produzidas no PSM e as utilizadas em nosso trabalho (L. Olivari) [\[40\]](#page-121-2). Onde é possível perceber certo espaçamento entre os dois.

Neste momento, estamos produzindo um artigo aplicando algumas destas análises discutidar acima. No entanto, não conseguimos produzir todos os resultados até o momento de entrega desta dissertação.

Dos pontos de vista discutidos acima e durante a análise dos resultados, é seguro

<span id="page-85-0"></span>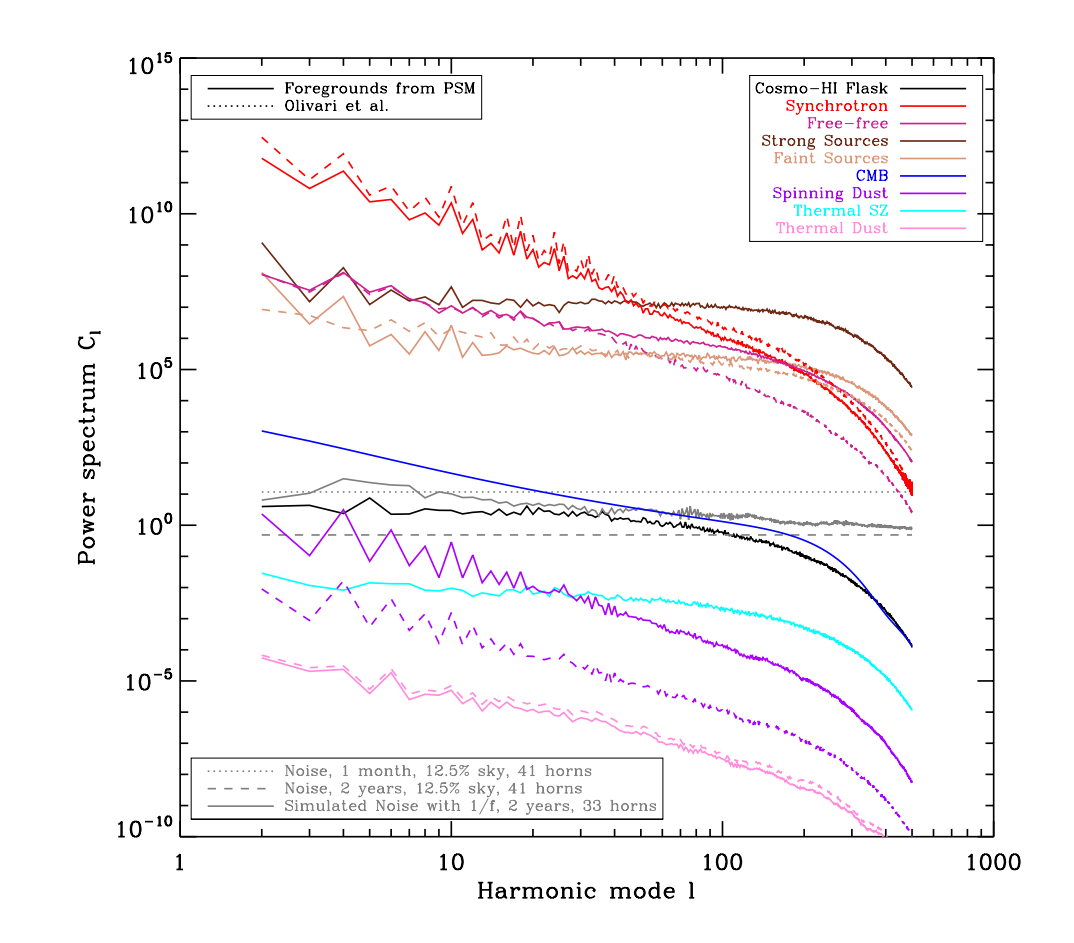

Figura 37 – Neste gráfico é apresentada uma comparação entre os espectros de potências para os *foregrounds* gerados pelo PSM e pelo trabalho do L. Olivari. Além disso apresentamos o espectro de potência para o ruído (instrumental).

se afirmar que o módulo se encontra em estado de utilização. Não apenas para o caso do projeto BINGO, como para qualquer análise cosmológica. Este, no entanto, necessita-se fazer uma optimização do código para que haja ganho computacional, para que assim possamos trabalhar com  $\ell$ 's maiores e com menos tempo de cálculo.

Temos como objetivo futuro a aplicação do módulo para o cálculo de bispectrum na teoria da cosmologia de interação entre matéria e energia escura. No entanto não foi possível aplicar esta análise para esta dissertação, porém ainda é um tópico de interesse para um trabalho futuro que tem objetivo de ser produzido.

Assim concluímos nosso objetivo do trabalho que era a construção de uma ferramenta capaz de fazer o cálculo do bispectrum, nos proporcionando o estudo da existência de não-Gaussianidade em observações do céu.

## <span id="page-86-0"></span>A Resultados do Módulo de Bispectrum

Neste apêndice apresentamos todos os resultados obtidos a partir dos cálculos de *bispectrum* feitos pelo módulo criado no presente trabalho. A discussão dos resultados aqui apresentados se encontra na sessão [5.3.](#page-75-1)

### A.1 Equisize  $N_{side} = 128$

Nesta seção apresentaremos os resultados para o caso equisize com  $N_{side} = 128$ .

<span id="page-86-1"></span>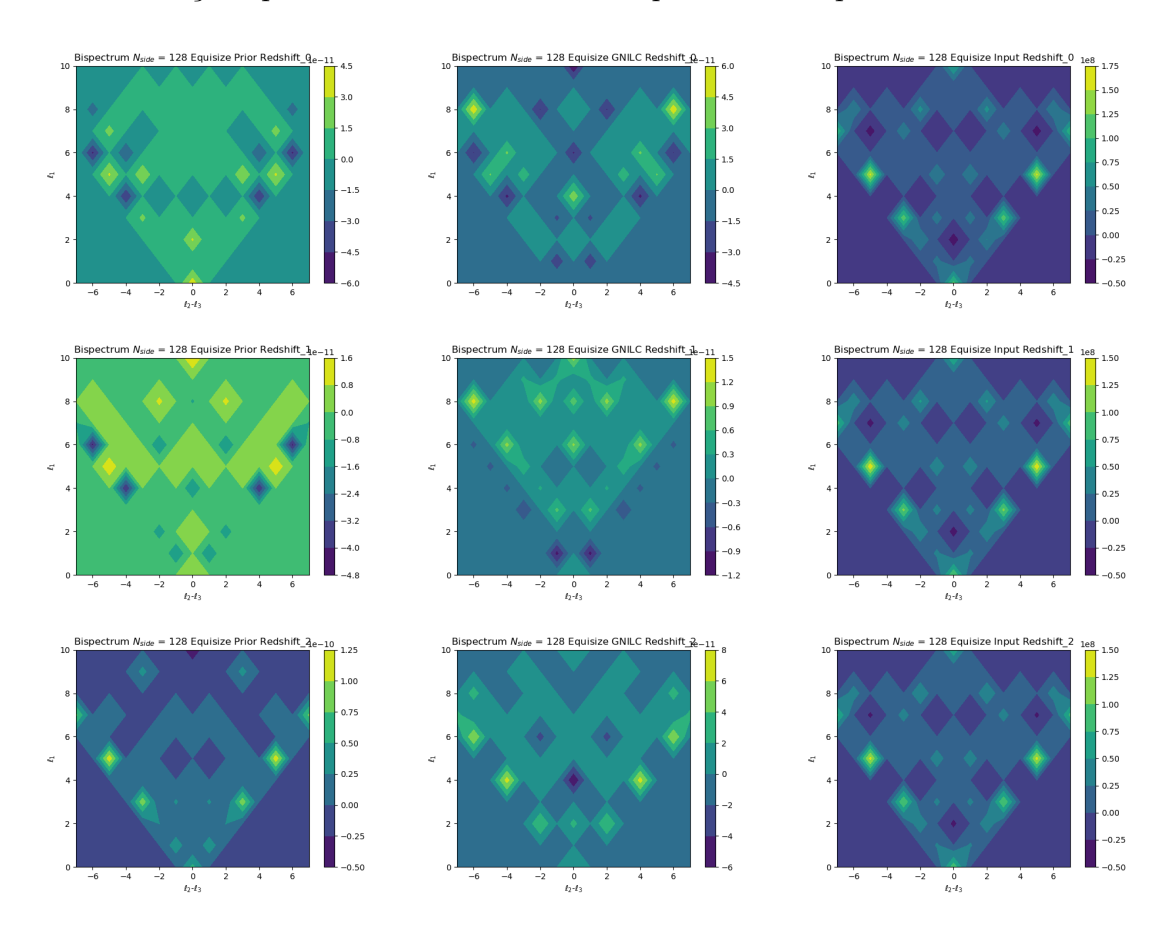

Figura 38 – Gráficos de contorno para o bispectrum equisize com nside=128. As duas primeiras colunas correspondem aos mapas de 21cm (simulados no FLASK) e os mapas reconstruídos pelo GNILC, respectivamente. A terceira coluna se refere ao resultado do cálculo do bispectrum dos foregrounds. Referentes aos bins 0∼2 em  $mK^3$ .

A figura  $(38)$  apresenta os *bins* 0, 1 e 2. É possível perceber que a reconstrução (coluna 2) não recupera bem a informação de 21 cm (coluna 1) na maior parte do gráfico de contorno.

<span id="page-87-0"></span>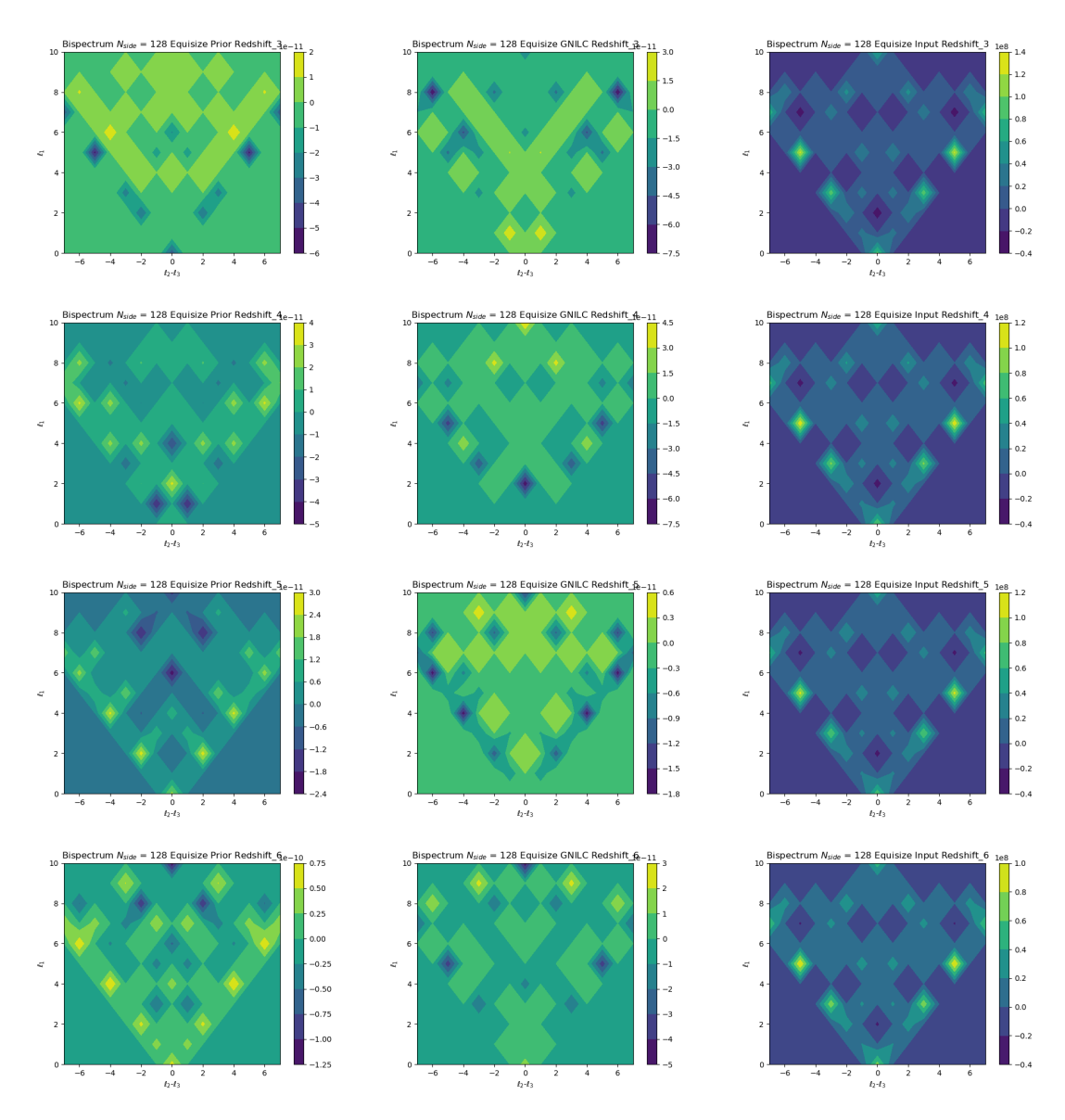

Figura 39 – Gráficos de contorno para o bispectrum equisize com nside=128. As duas primeiras colunas correspondem aos mapas de 21cm (simulados no FLASK) e os mapas reconstruídos pelo GNILC, respectivamente. A terceira coluna se refere ao resultado do cálculo do bispectrum dos foregrounds. Referentes aos bins 3∼6 em  $mK^3$ .

Na figura [\(39\)](#page-87-0) continuamos a observar que a reconstrução (coluna 2) continua com problema, apesar de existirem ponto que são semelhantes, a intensidade tem algum shift com relação ao HI (coluna 1).

<span id="page-88-0"></span>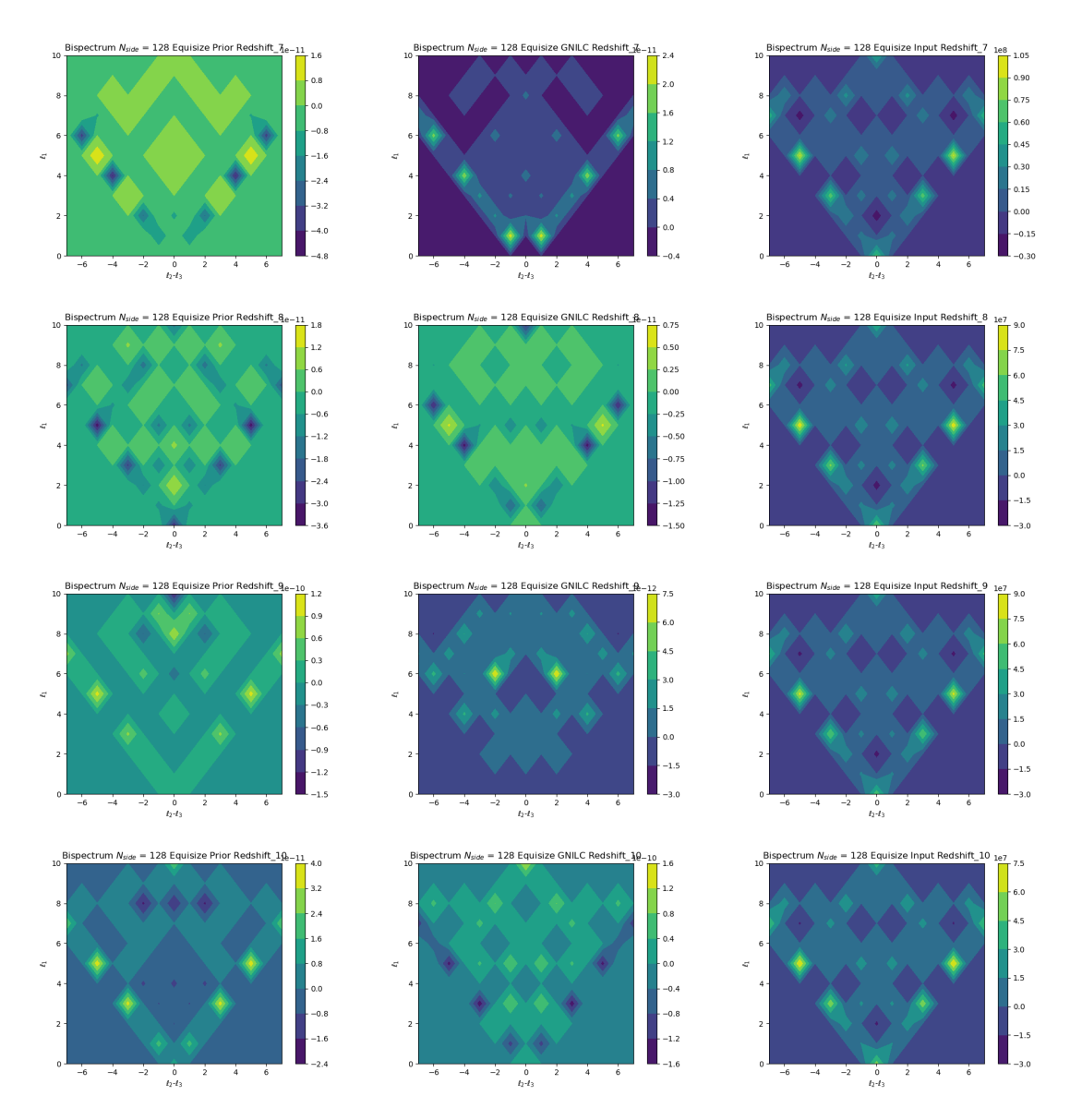

Figura 40 – Gráficos de contorno para o bispectrum equisize com nside=128. As duas primeiras colunas correspondem aos mapas de 21cm (simulados no FLASK) e os mapas reconstruídos pelo GNILC, respectivamente. A terceira coluna se refere ao resultado do cálculo do bispectrum dos foregrounds. Referentes aos bins  $7\sim10$  em  $mK^3$ .

Na figura  $(40)$  observamos que o problema se mantém para os resultados recons-truídos pelo GNILC. Isso pode ocorrer, como discutido no capítulo [6,](#page-83-0) devido a algum problema que ocorra no software. Enquanto isso, observando a coluna 3, referente as contaminações, observamos que ela mantém um mesmo padrão desde o bin 0.

<span id="page-89-0"></span>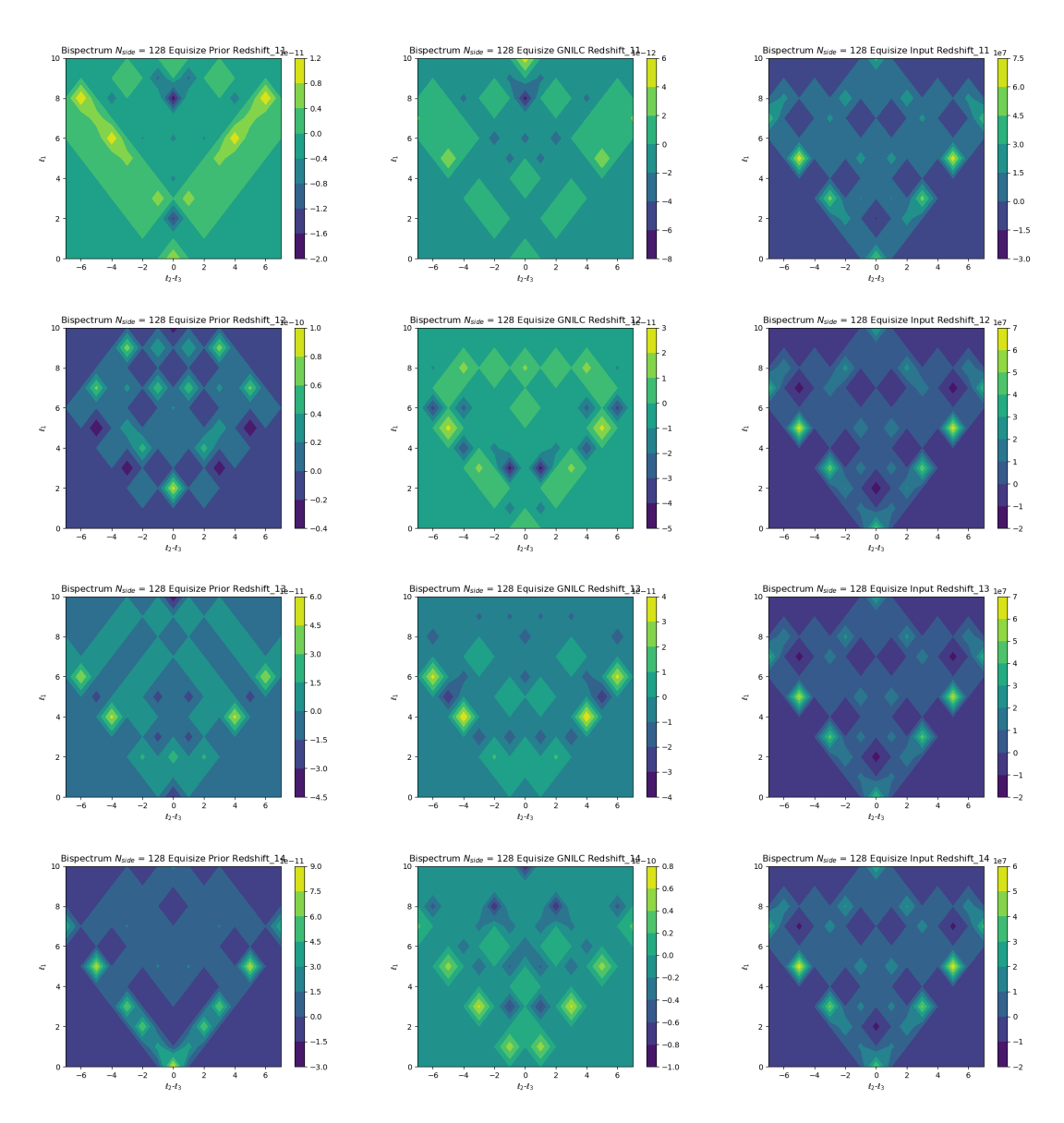

Figura 41 – Gráficos de contorno para o bispectrum equisize com nside=128. As duas primeiras colunas correspondem aos mapas de 21cm (simulados no FLASK) e os mapas reconstruídos pelo GNILC, respectivamente. A terceira coluna se refere ao resultado do cálculo do bispectrum dos foregrounds. Referentes aos bins  $11 \sim 14$  em  $mK^3$ .

Na figura [\(41\)](#page-89-0) observamos que o problema de reconstruição que vem sendo visto durante todas as imagens do  $nside = 128$  se mantém. No entanto, a linha 2 desta figura tem um resultado um pouco mais parecido, entre o resultado do FLASK  $\alpha$ (coluna 1) e o recontruído (coluna 2).

<span id="page-90-0"></span>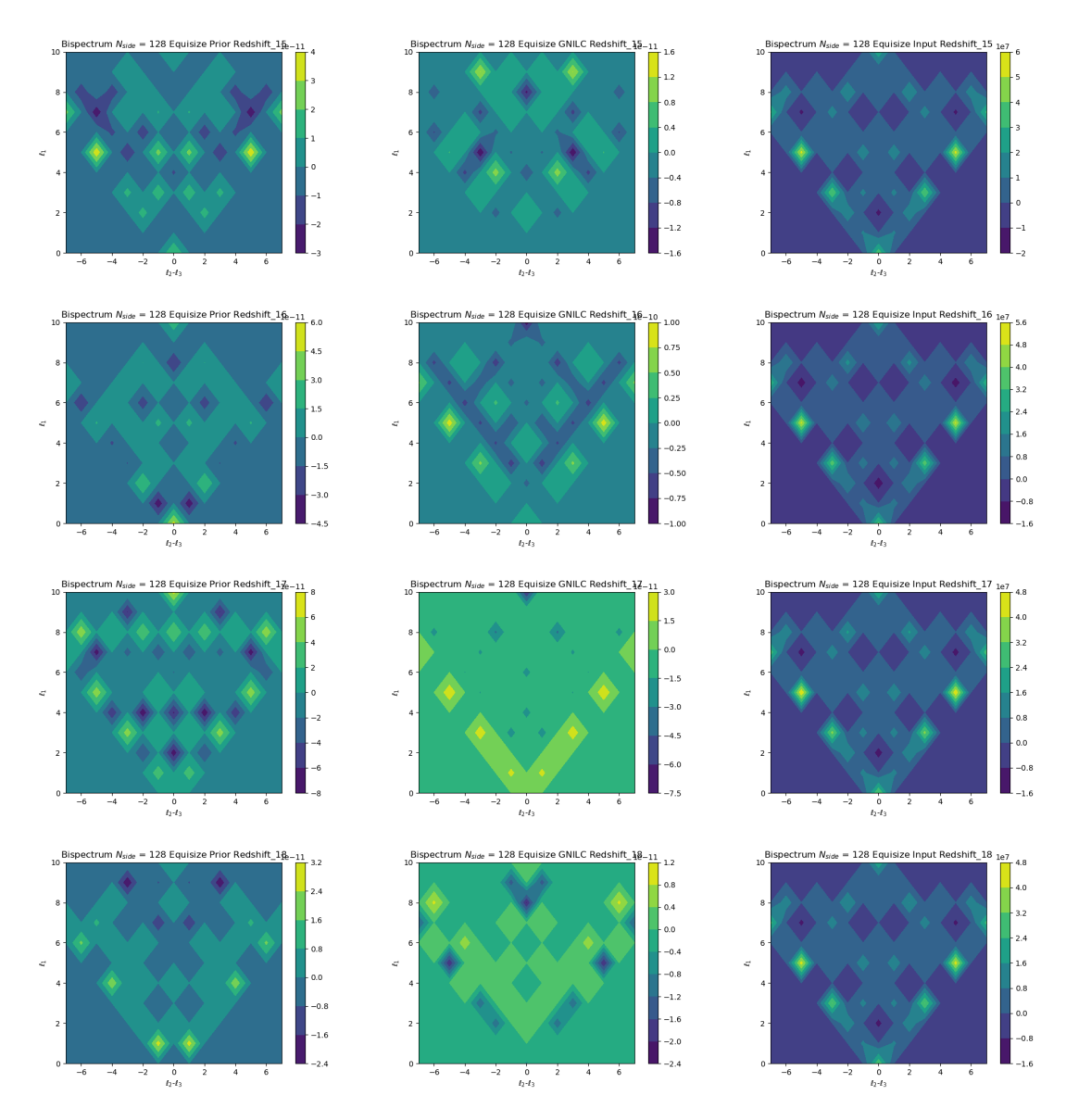

Figura 42 – Gráficos de contorno para o bispectrum equisize com nside=128. As duas primeiras colunas correspondem aos mapas de 21cm (simulados no FLASK) e os mapas reconstruídos pelo GNILC, respectivamente. A terceira coluna se refere ao resultado do cálculo do bispectrum dos foregrounds. Referentes aos bins  $15\sim18$  em  $mK^3$ .

Nesta figura [\(42\)](#page-90-0) observamos que o resultado dos *foregrounds* mantém o mesmo padrão que temos desde a figura [\(38\)](#page-86-1), nos mostrando fortes indícios que o módulo funciona de forma consistente. Isto se dá devido a informação ser a mesma, porém com menos intensidade quanto maior o bin.

<span id="page-91-0"></span>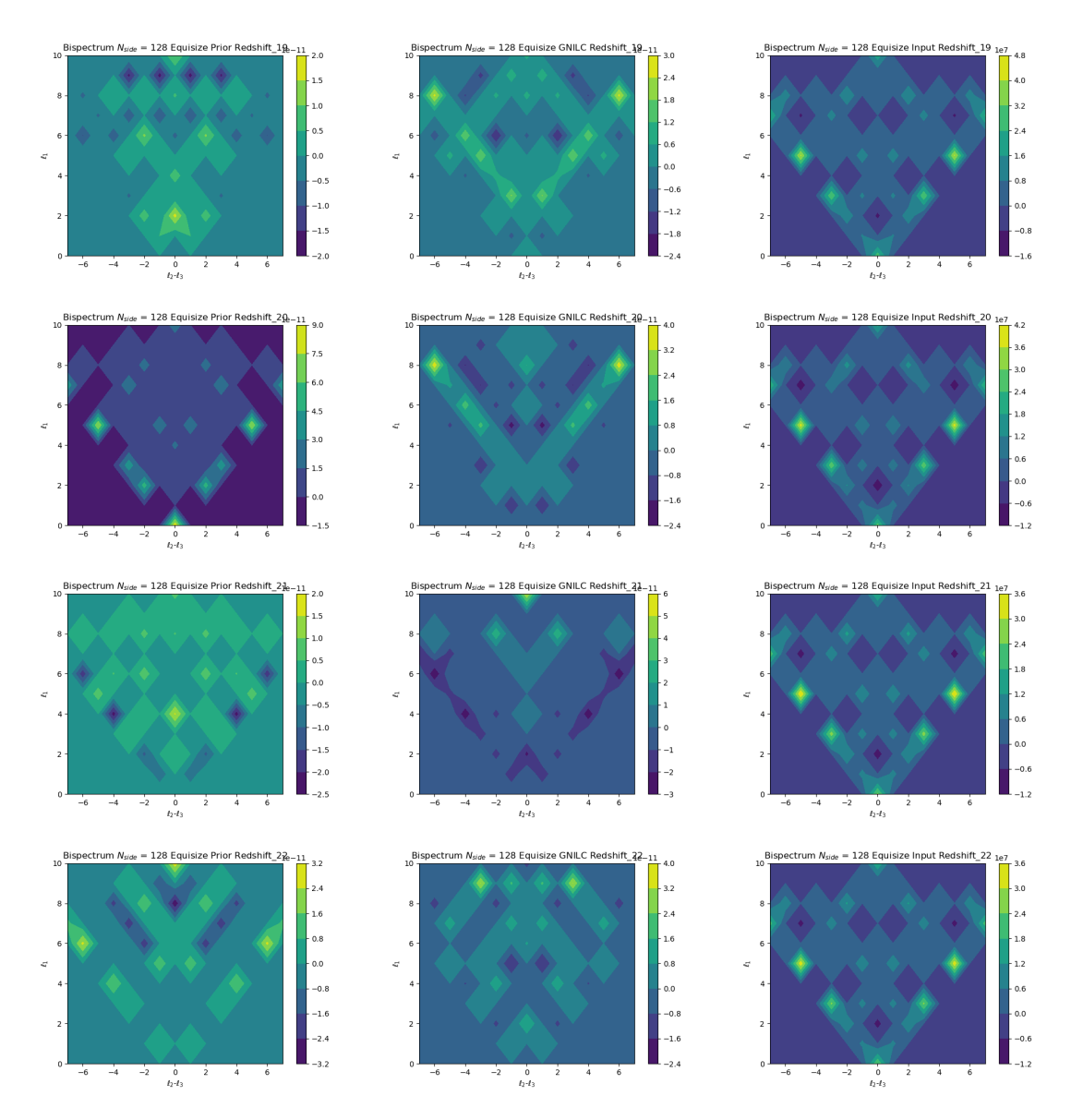

Figura 43 – Gráficos de contorno para o bispectrum equisize com nside=128. As duas primeiras colunas correspondem aos mapas de 21cm (simulados no FLASK) e os mapas reconstruídos pelo GNILC, respectivamente. A terceira coluna se refere ao resultado do cálculo do bispectrum dos foregrounds. Referentes aos bins 19∼22 em  $mK^3$ .

Voltamos ao problema com a reconstrução feita pelo GNILC (coluna 2) na figura  $(43)$ . Os gráficos de contorno de HI (coluna 1) e do reconstruídos não parecem ter o mesmo formato, o que parece indicar algum problema do GNILC com este nside.

<span id="page-92-0"></span>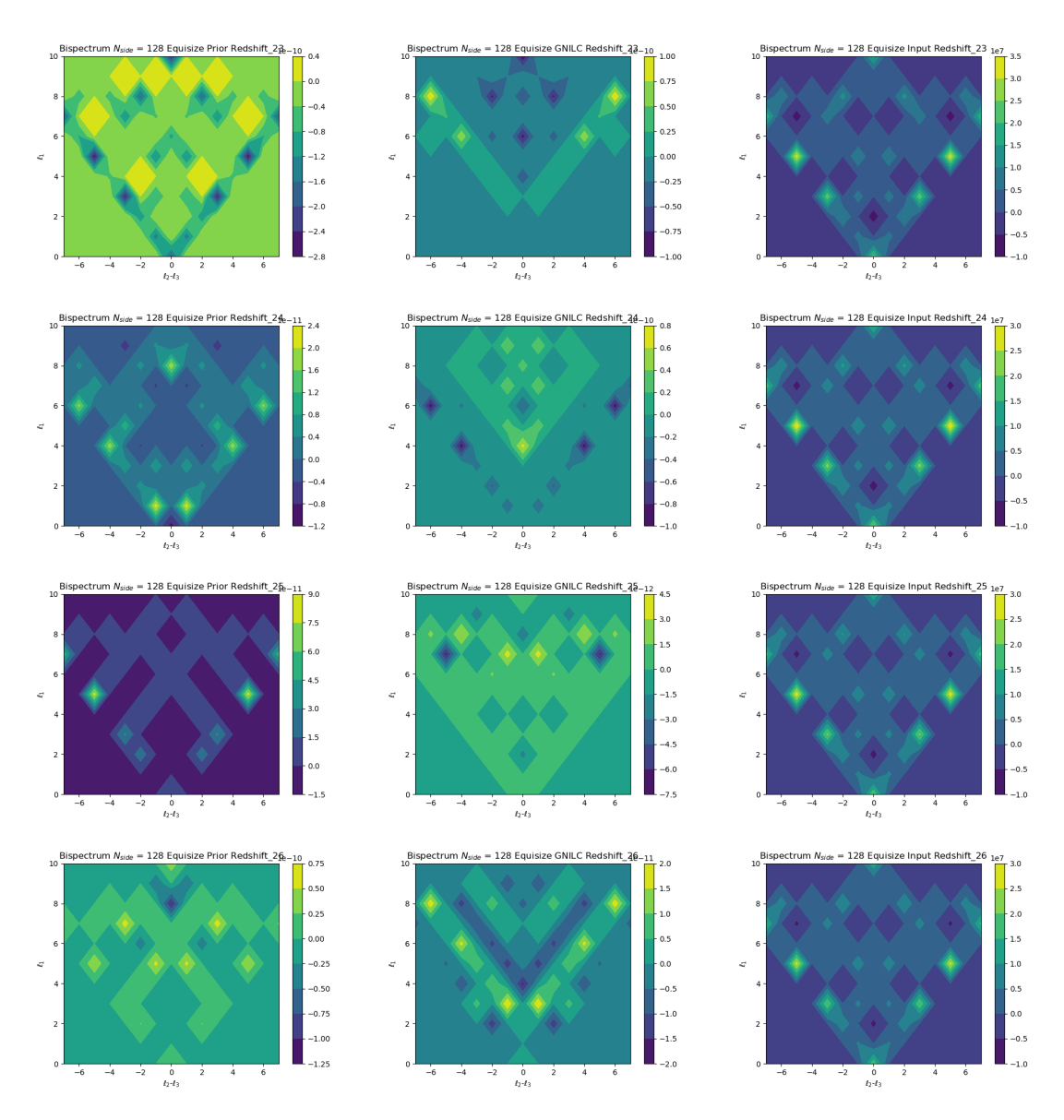

Figura 44 – Gráficos de contorno para o bispectrum equisize com  $nside=128$ . As duas primeiras colunas correspondem aos mapas de 21cm (simulados no FLASK) e os mapas reconstruídos pelo GNILC, respectivamente. A terceira coluna se refere ao resultado do cálculo do bispectrum dos foregrounds. Referentes aos bins 23∼26 em  $mK^3$ .

Nesta figura [\(44\)](#page-92-0) observamos que os problemas continuam a ocorrer com as reconstruções feitas pelo GNILC (coluna 2) em comparação com o que era esperado devido a simulação do FLASK (coluna 1). Nos gráficos das linhas 2 e 3 desta figura fica perceptível a perda de informação quando olhamos a ordem de grandeza da intensidade de cada coluna (1 e 2).

<span id="page-93-0"></span>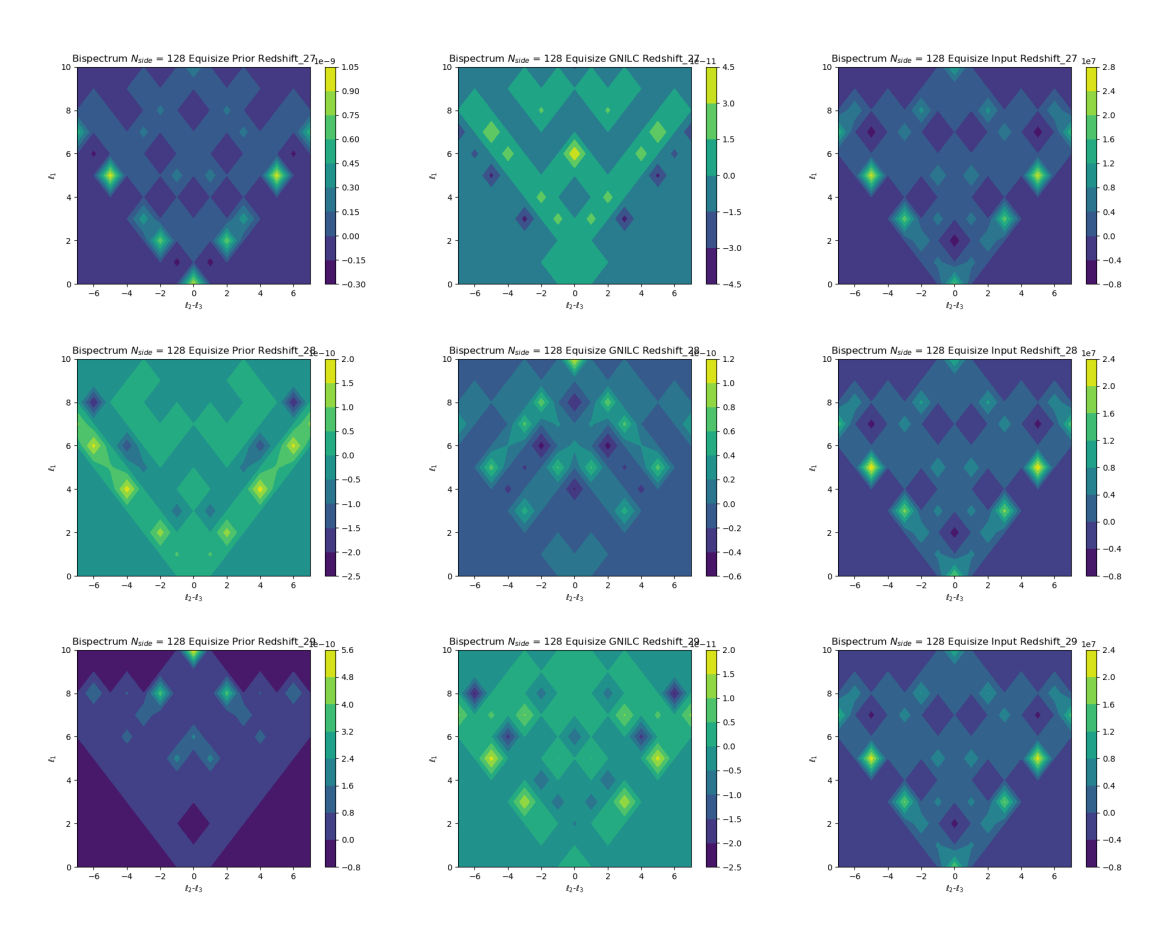

Figura 45 – Gráficos de contorno para o bispectrum equisize com nside=128. As duas primeiras colunas correspondem aos mapas de 21cm (simulados no FLASK) e os mapas reconstruídos pelo GNILC, respectivamente. A terceira coluna se refere ao resultado do cálculo do bispectrum dos foregrounds. Referentes aos bins 27∼29 em  $mK^3$ .

Nesta última figura  $(45)$  o problema persiste na reconstrução. No entanto, quando observamos a coluna 3, referente as contaminações, ela continuou mantendo sempre o mesmo padrão de intensidades aparecendo nos mesmos pontos, como esperado por ser a mesma informação em distâncias diferentes.

## A.2 Equisize  $N_{side} = 256$

Nesta seção apresentaremos os resultados para o caso equisize com  $N_{side} = 256$ .

<span id="page-94-0"></span>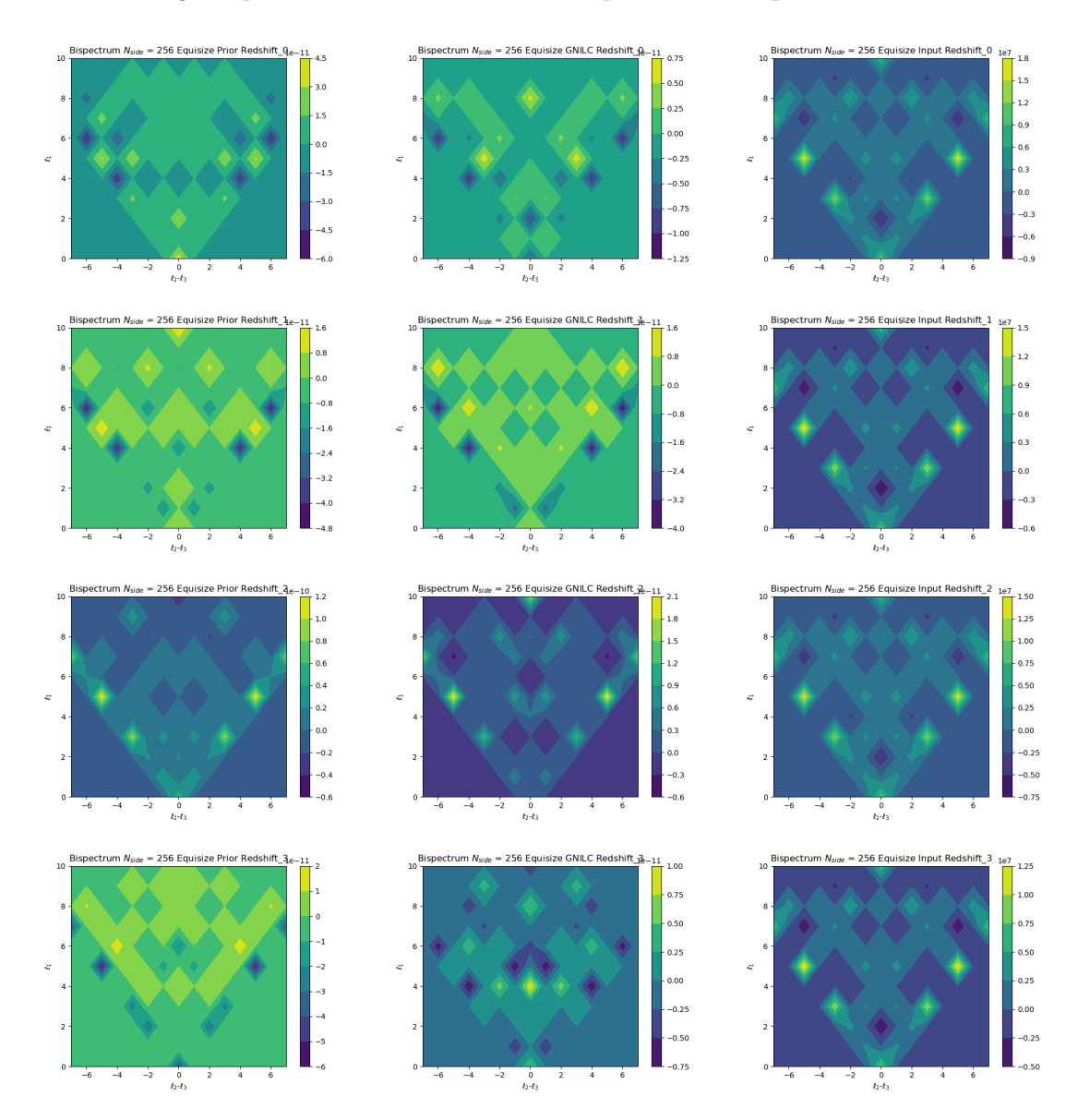

Figura 46 – Gráficos de contorno para o bispectrum equisize com nside=256. As duas primeiras colunas correspondem aos mapas de 21cm (simulados no FLASK) e os mapas reconstruídos pelo GNILC, respectivamente. A terceira coluna se refere ao resultado do cálculo do bispectrum dos foregrounds mais FLASK. Referentes aos bins 0∼3, em  $mK^3$ .

Nesta primeira figura  $(46)$  do  $nside = 256$ , observamos uma melhora significativa da reconstrução (coluna 2), comparado aos resultados apresentados para o  $nside =$ 128. Os gráficos da linha 1 (bin 0) mostram que ainda existe uma certa dificuldade do GNILC em recuperar a informação de 21 cm (coluna 1). No entanto, as três linha seguintes mostram recuperações mais satisfatórias.

<span id="page-95-0"></span>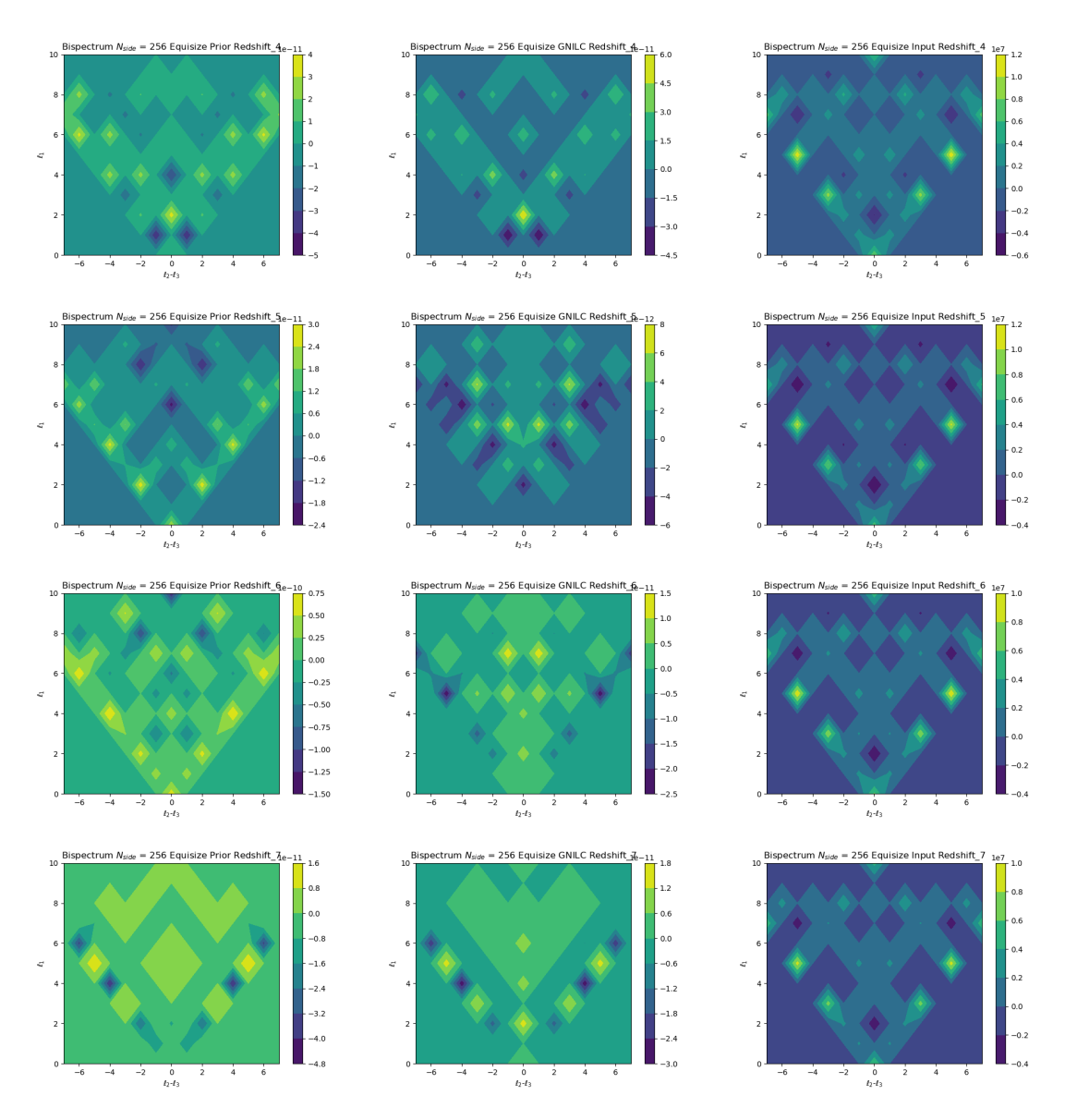

Figura 47 – Gráficos de contorno para o bispectrum equisize com nside=256. As duas primeiras colunas correspondem aos mapas de 21cm (simulados no FLASK) e os mapas reconstruídos pelo GNILC, respectivamente. A terceira coluna se refere ao resultado do cálculo do bispectrum dos foregrounds mais FLASK. Referentes aos bins  $4\sim$ 7, em  $mK^3$ .

Na figura [\(47\)](#page-95-0) observamos que há a volta dos problemas de reconstrução nos bins 5 e 6, principalmente pela ordem de grandeza das intensidades. Porém, para os 4 e 7 a recuperação parece boa. Isso pode mostra que existe certa perda de informação e ela ocorre onde há intensidades muito alta ou baixas nos grafícos das contaminações (coluna 3). Este fato pode indicar algum problema que o GNILC tem encontrado para retirar a informação dos *foregrounds* e elas se mantém ou atrapalham bastante.

<span id="page-96-0"></span>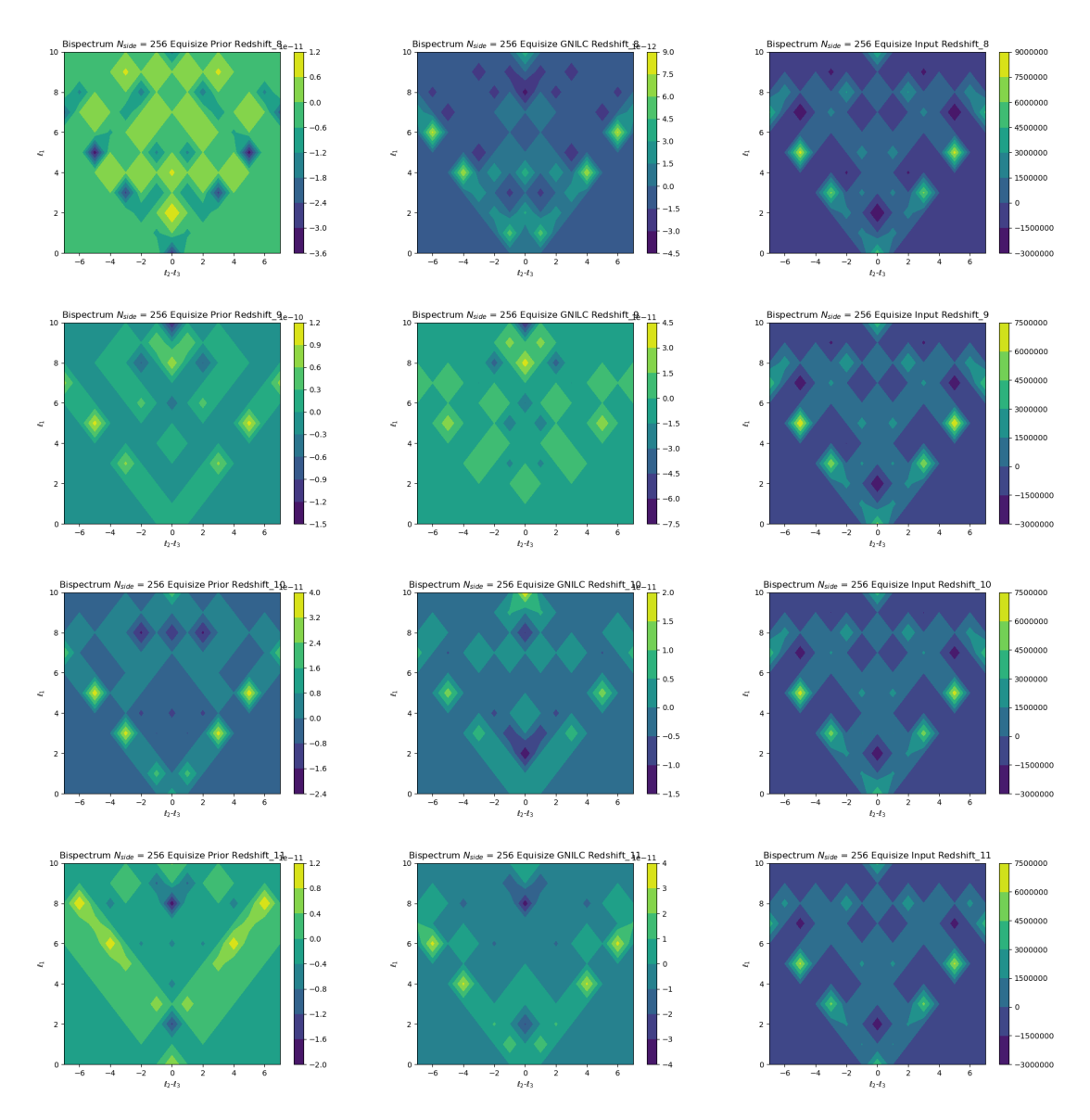

Figura 48 – Gráficos de contorno para o bispectrum equisize com nside=256. As duas primeiras colunas correspondem aos mapas de 21cm (simulados no FLASK) e os mapas reconstruídos pelo GNILC, respectivamente. A terceira coluna se refere ao resultado do cálculo do bispectrum dos foregrounds mais FLASK. Referentes aos bins 8∼11, em  $mK^3$ .

Nesta figura  $(48)$  observamos problemas grandes de reconstrução nos bins  $8 \text{ e } 9$ , novamente pela ordem de grandeza dos dados. Além disso, percebemos que houve uma perda bem considerável de informação no bin 11.

<span id="page-97-0"></span>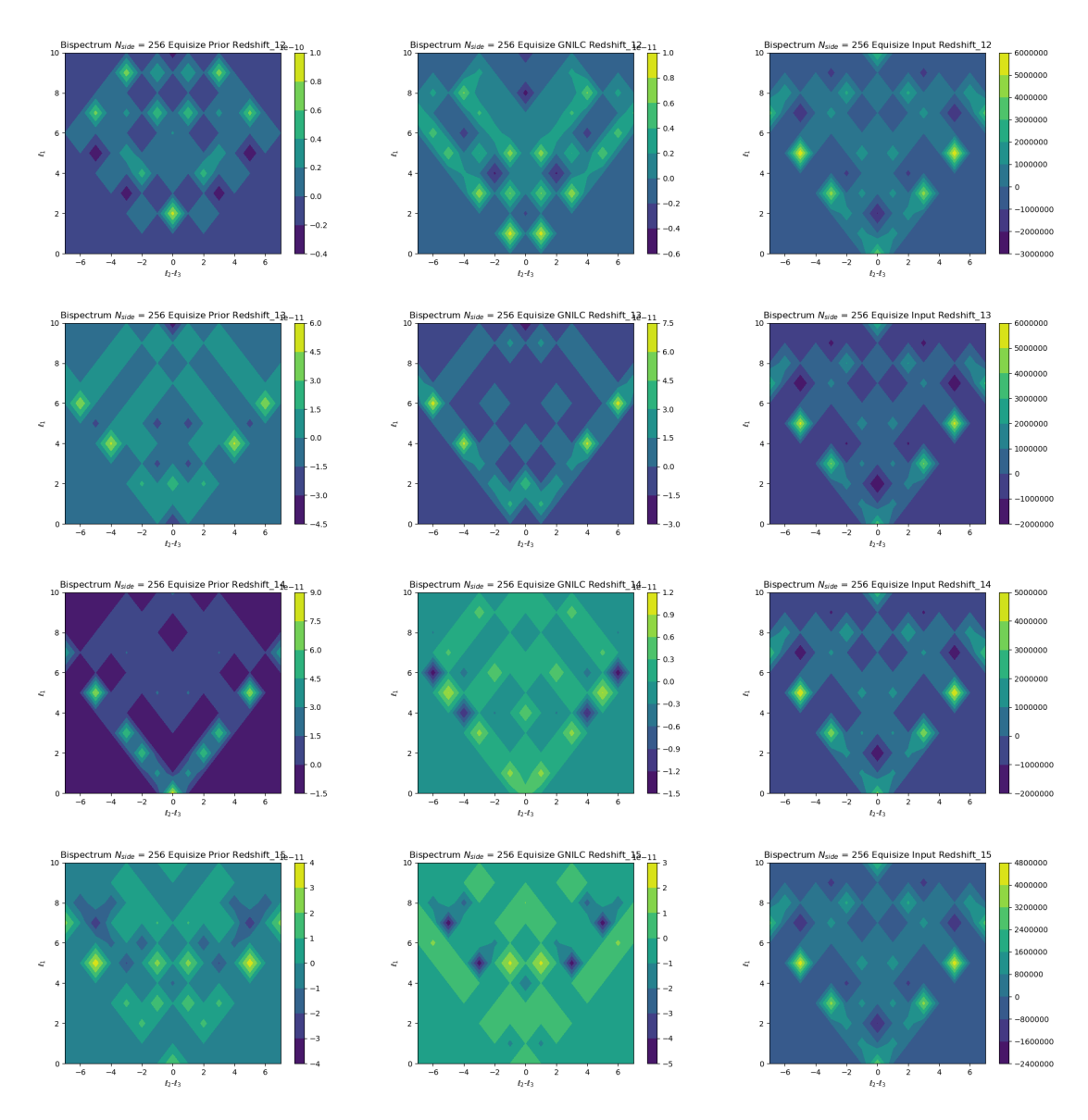

Figura 49 – Gráficos de contorno para o bispectrum equisize com nside=256. As duas primeiras colunas correspondem aos mapas de 21cm (simulados no FLASK) e os mapas reconstruídos pelo GNILC, respectivamente. A terceira coluna se refere ao resultado do cálculo do bispectrum dos foregrounds mais FLASK. Referentes aos bins  $12\sim15$ , em  $mK^3$ .

Na imagem [\(49\)](#page-97-0) observamos o problema mais grave de reconstrução no bin 12. Nos outros, no entanto, é apresentada uma reconstrução boa dos dados, mesmo com a existência de pontos onde claramente é perceptível a perda de informação pela reconstruição.

<span id="page-98-0"></span>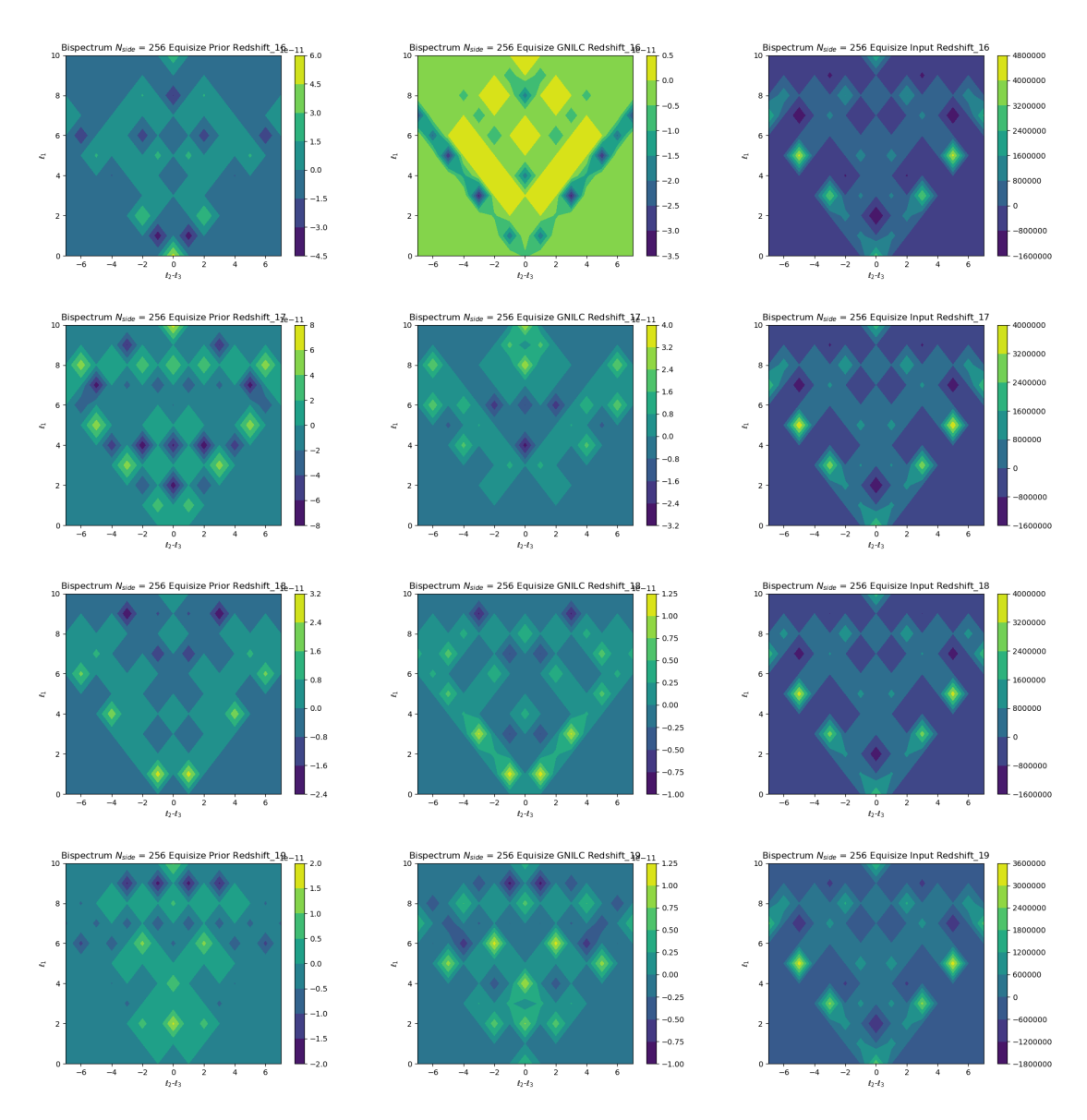

Figura 50 – Gráficos de contorno para o bispectrum equisize com nside=256. As duas primeiras colunas correspondem aos mapas de 21cm (simulados no FLASK) e os mapas reconstruídos pelo GNILC, respectivamente. A terceira coluna se refere ao resultado do cálculo do bispectrum dos foregrounds mais FLASK. Referentes aos bins 16∼19, em  $mK^3$ .

Nesta figura  $(50)$  é observado uma melhora comparado as imagens anteriores do  $nside = 256$ , pois observamos que em nenhuma das recontruções se encontram fora da ordem de grandeza. No entanto, a perda de informação ainda existe e é visível quando olhamos para os pontos das colunas 1 e 2 que contém maior (ou menor) intensidade na coluna 3.

<span id="page-99-0"></span>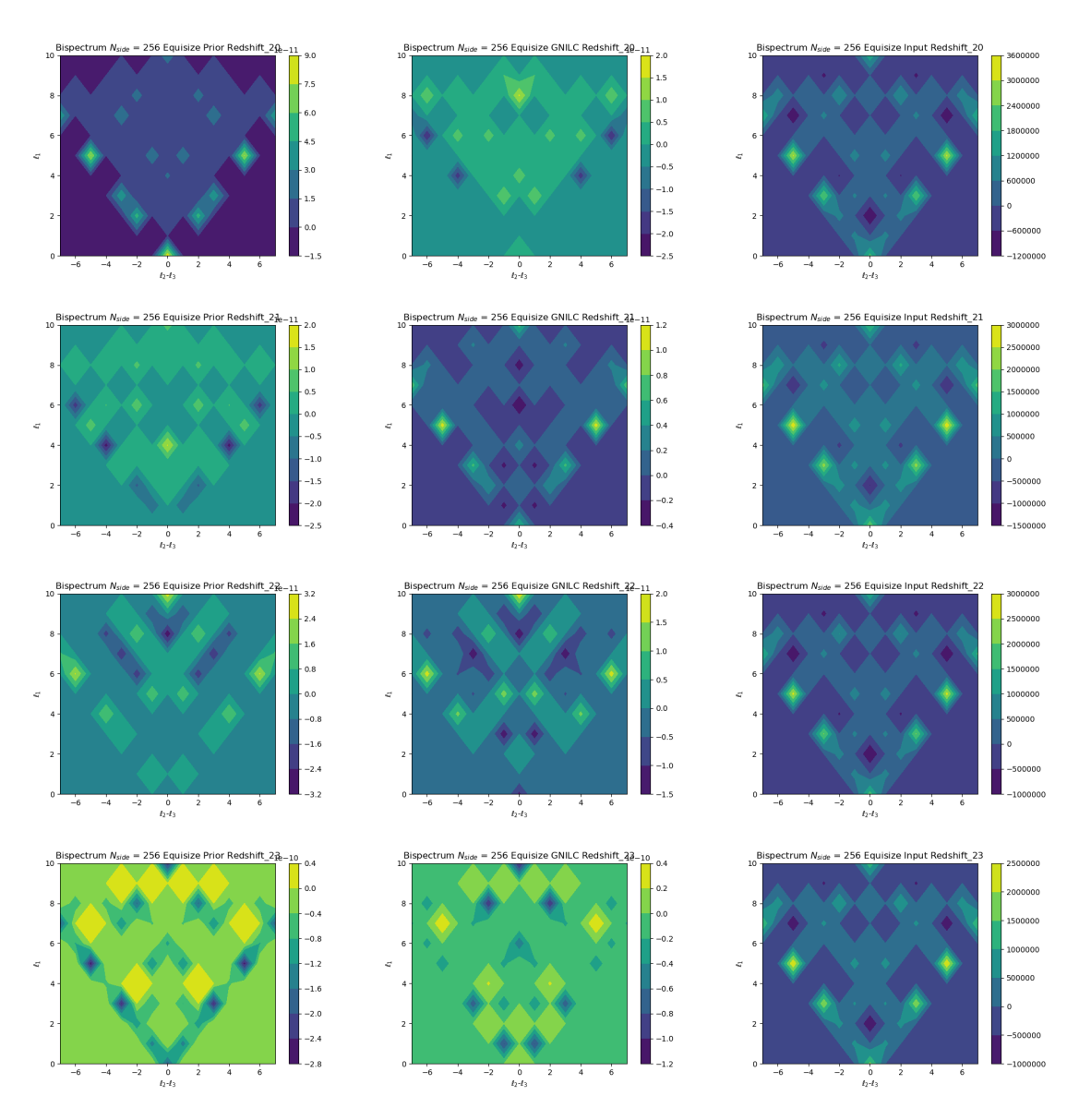

Figura 51 – Gráficos de contorno para o bispectrum equisize com nside=256. As duas primeiras colunas correspondem aos mapas de 21cm (simulados no FLASK) e os mapas reconstruídos pelo GNILC, respectivamente. A terceira coluna se refere ao resultado do cálculo do bispectrum dos foregrounds mais FLASK. Referentes aos bins 20∼23, em  $mK^3$ .

Na figura [\(51\)](#page-99-0) observamos que a melhora continua na reconstrução dos dados. Os resultados parecem mais próximos quando analisadas as intensidades de cada uma das colunas 1 e 2, com exceção do *bin* 20 que parecem ter alguns pontos muito fora da curva, como os (5,-5) e (5,5). Estes mesmo pontos tem alta intensidade na coluna 3 (contaminações).

<span id="page-100-0"></span>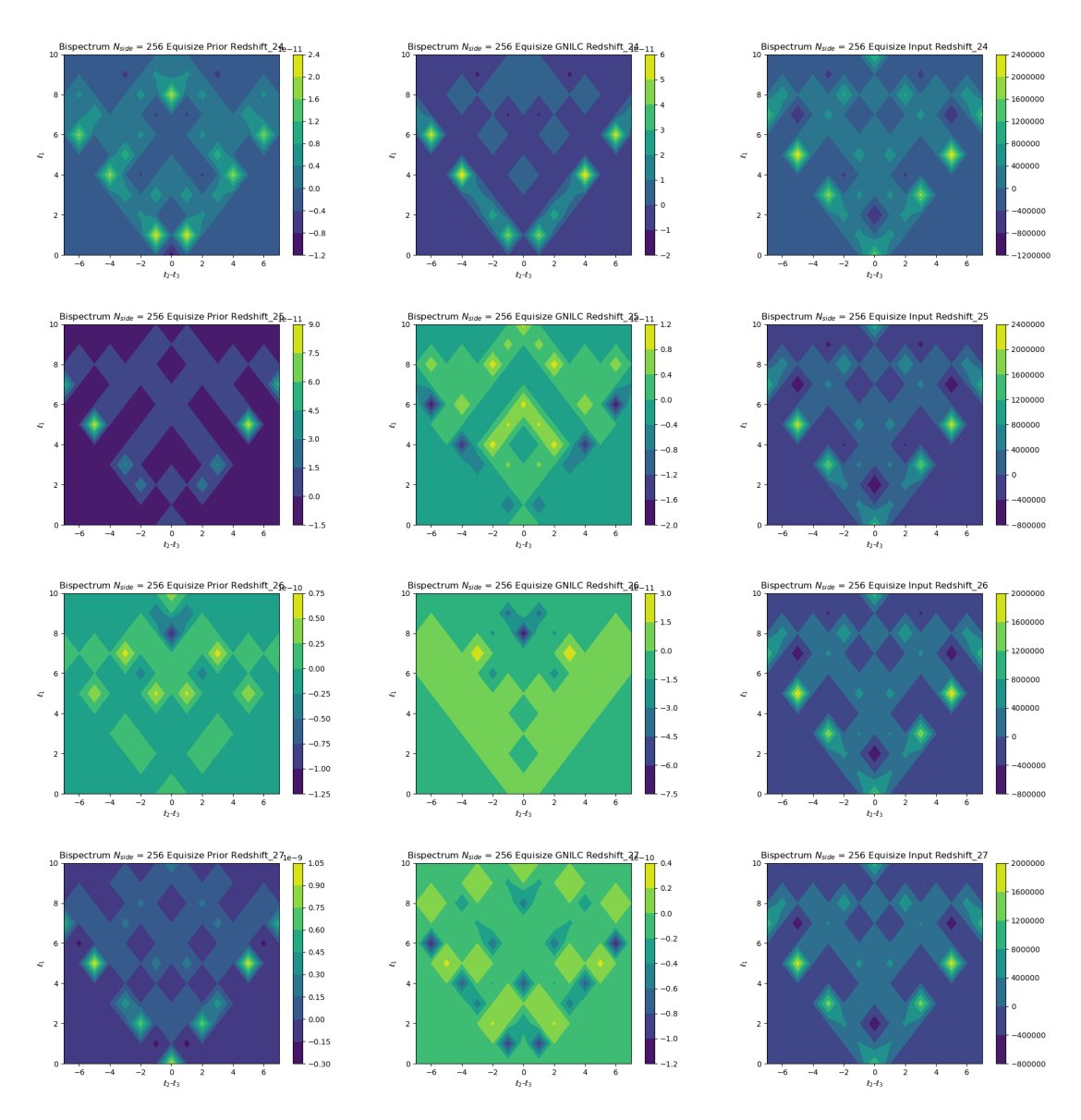

Figura 52 – Gráficos de contorno para o bispectrum equisize com nside=256. As duas primeiras colunas correspondem aos mapas de 21cm (simulados no FLASK) e os mapas reconstruídos pelo GNILC, respectivamente. A terceira coluna se refere ao resultado do cálculo do bispectrum dos foregrounds mais FLASK. Referentes aos bins 24∼27, em  $mK^3$ .

Nesta imagem [\(52\)](#page-100-0) é possível observar mais uma melhora na recuperação dos dados pelo GNILC, no entanto ainda existem perdas de informação. O bin 27 mostra, diferente dos outros três desta figura, um problema grande na recontrução e pode indicar alguma dificuldade do GNILC em alguns bins, como estudado pela média deles no capítulo [5.](#page-69-0)

<span id="page-101-0"></span>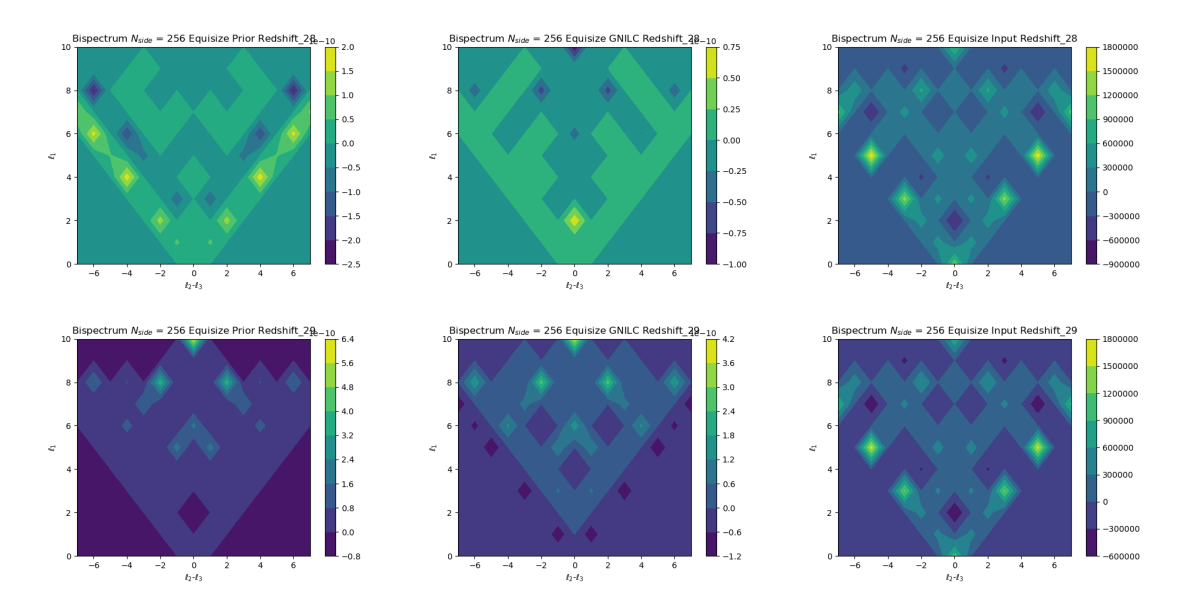

Figura 53 – Gráficos de contorno para o bispectrum equisize com nside=256. As duas primeiras colunas correspondem aos mapas de 21cm (simulados no FLASK) e os mapas reconstruídos pelo GNILC, respectivamente. A terceira coluna se refere ao resultado do cálculo do bispectrum dos foregrounds mais FLASK. Referentes aos bins 28 e 29, em  $mK^3$ .

Nos dois últimos gráficos apresentados na figura [\(53\)](#page-101-0) observamos que a reconstrução volta a ter uma melhora. Olhando a coluna 3, referente aos *foregrounds*, é possível perceber durante todas as imagens que o padrão para a contaminação é o mesmo.

Deste modo, analisando todos os resultados para o caso equisize, chegamos a conclusão que pelo cálculo do *bispectrum* das contaminações podemos afirmar que o m´odulo faz muito bem seu objetivo, pois os resultados s˜ao semelhantes em ambos os nside como esperado. Por outro lado, é visível que existe algum problema com a reconstrução da informação de 21 cm pelo GNILC. Por fim e mais importante, o módulo reconhece a não-Gaussianidade colocada na simulação de HI, pois em ambos os nside as figuras também são semelhantes para todos os bins.

### A.3 Isosceles  $N_{side} = 128$

Nesta seção apresentaremos os resultados para o caso isósceles com  $N_{side} = 128$ .

<span id="page-102-0"></span>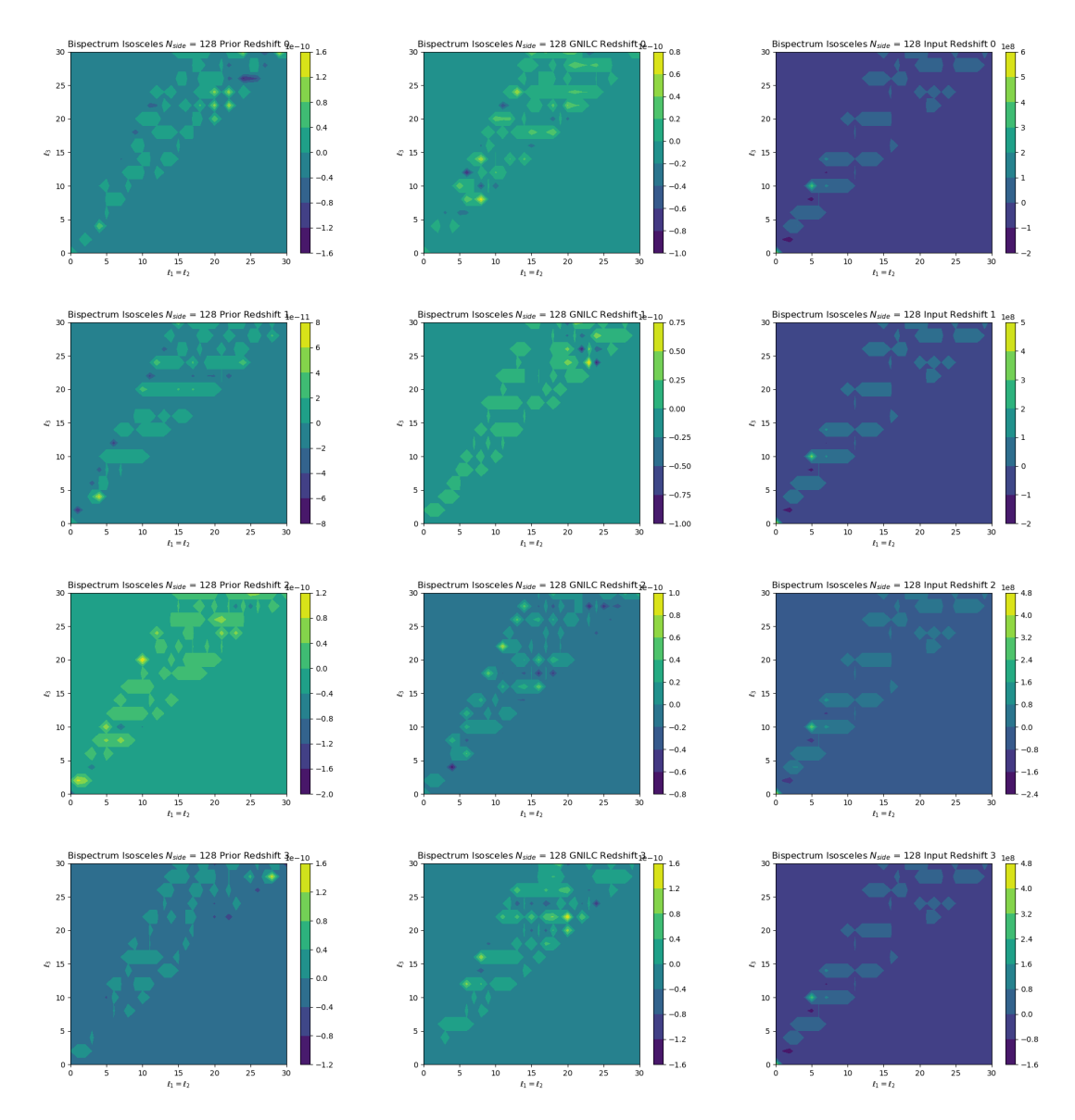

Figura 54 – Gráficos de contorno para o bispectrum isosceles com nside=128. As duas primeiras colunas correspondem aos mapas de 21cm (simulados no FLASK) e os mapas reconstruídos pelo GNILC, respectivamente. A terceira coluna se refere ao resultado do cálculo do bispectrum dos foregrounds mais FLASK. Referentes aos bins 0∼3, em  $mK<sup>3</sup>$ .

Na figura [\(54\)](#page-102-0) observamos que a recuperação da informação de 21 cm (coluna 2), assim como para o caso equisize com  $nside = 128$ , apresenta uma recuperação ruim. Por ruim, queremos dizer que os pontos da recuperação não são os mesmos

encontrados para a informação simulada pelo FLASK (coluna 1) e isto é vísivel ao olhar a figura.

<span id="page-104-0"></span>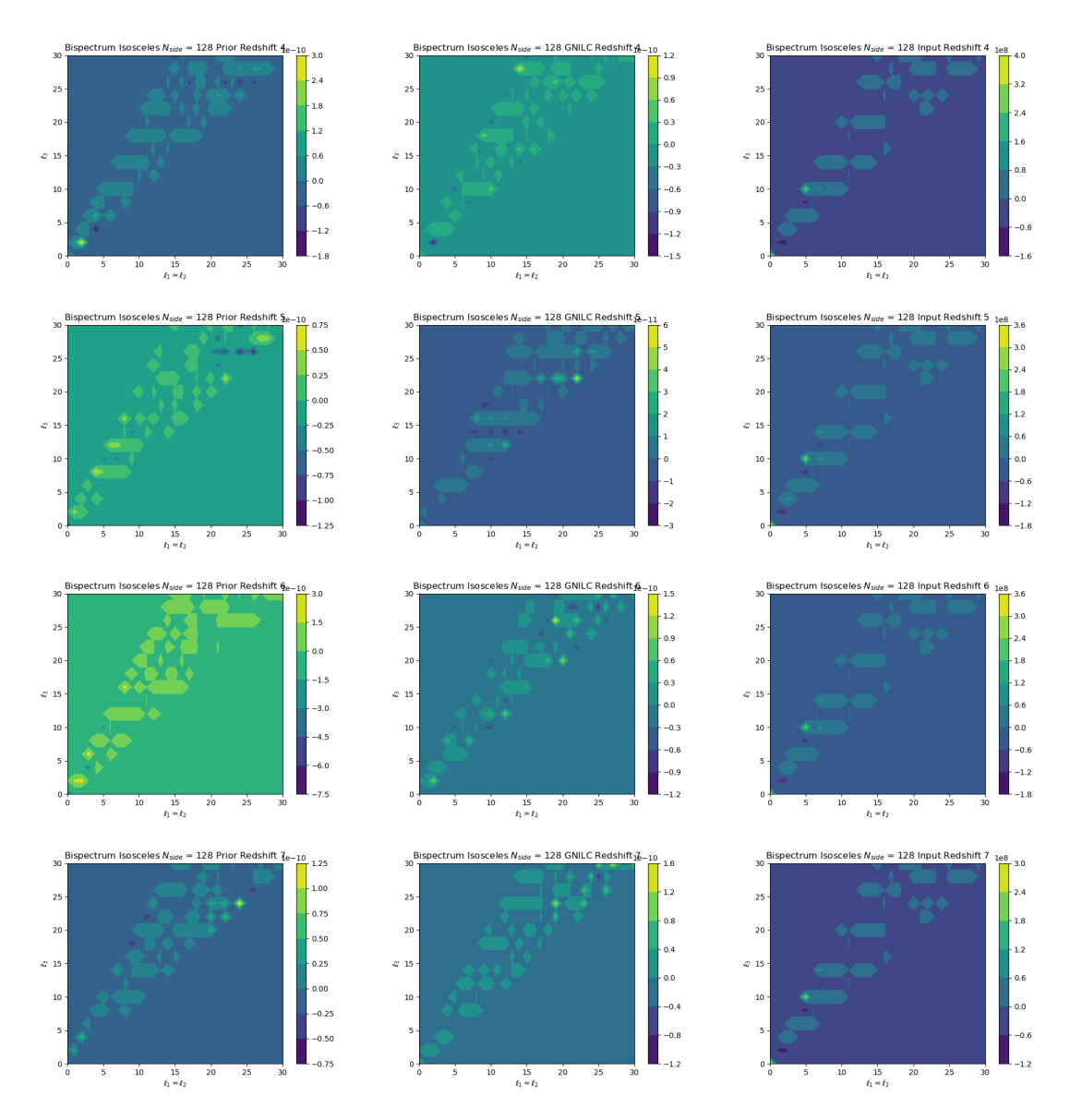

Figura 55 – Gráficos de contorno para o bispectrum isosceles com nside=128. As duas primeiras colunas correspondem aos mapas de 21cm (simulados no FLASK) e os mapas reconstruídos pelo GNILC, respectivamente. A terceira coluna se refere ao resultado do cálculo do bispectrum dos foregrounds mais FLASK. Referentes aos bins  $4\sim$ 7, em  $mK^3$ .

Nesta figura [\(55\)](#page-104-0) observamos a continuação dos problemas na recuperação pelo GNILC. No entanto, quando visualizamos os  $bins 5 e 6$  é possível perceber que alguns pontos parecem ser recuperados de forma correta, mesmo com a grande maioria havendo perda de informação.

<span id="page-105-0"></span>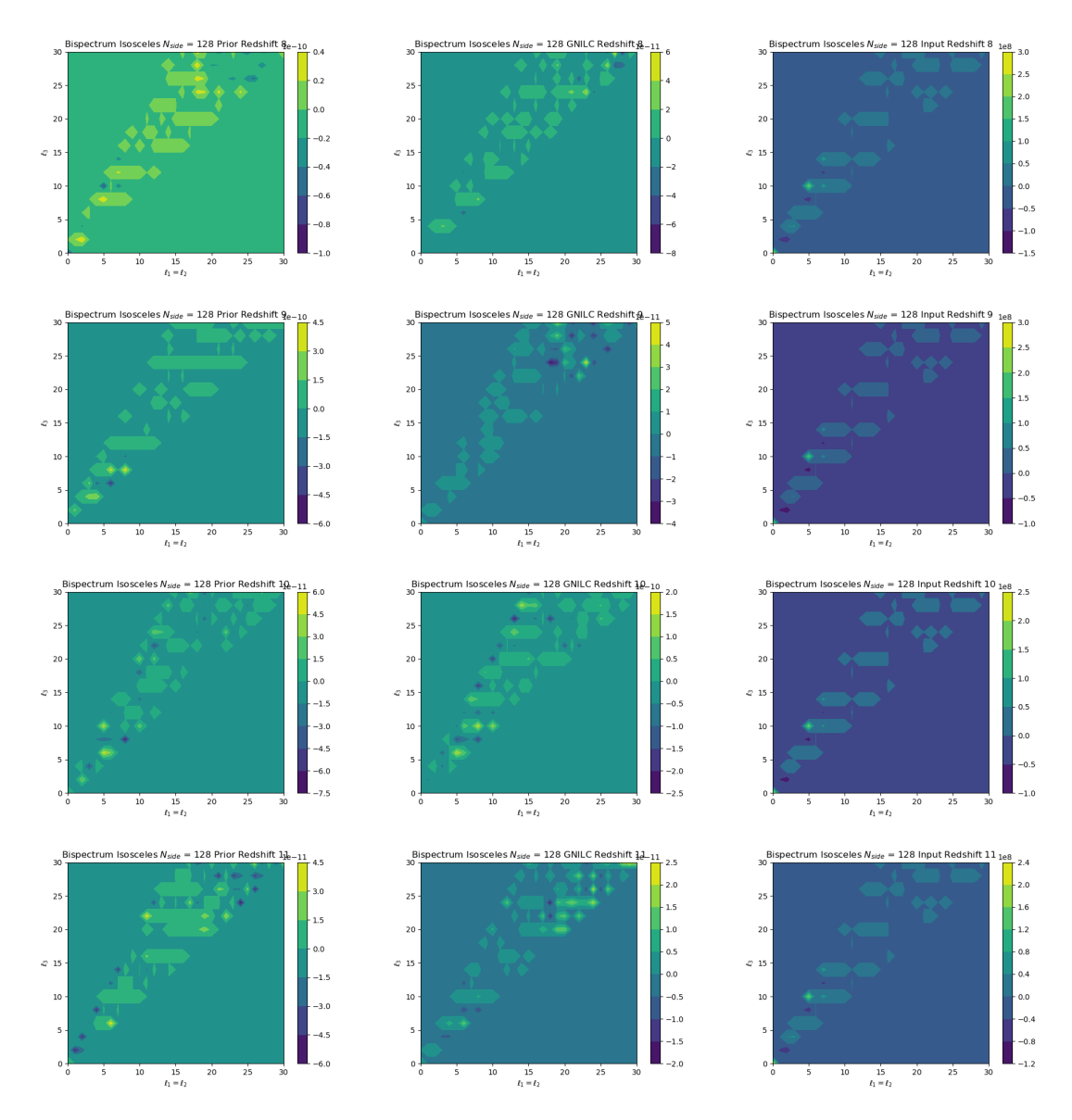

Figura 56 – Gráficos de contorno para o bispectrum isosceles com nside=128. As duas primeiras colunas correspondem aos mapas de 21cm (simulados no FLASK) e os mapas reconstruídos pelo GNILC, respectivamente. A terceira coluna se refere ao resultado do cálculo do bispectrum dos foregrounds mais FLASK. Referentes aos bins 8∼11, em  $mK^3$ .

Na imagem [\(56\)](#page-105-0) é observado que a recuperação do GNILC (coluna 2), continua mostrando problemas. Enquanto isso, ao visualizarmos a coluna das contaminações (coluna 3), percebemos que assim como ocorrido no caso equisize o resultado segue o mesmo padrão desde o primeiro bin. Como esperado para o resultado do foreground.

<span id="page-106-0"></span>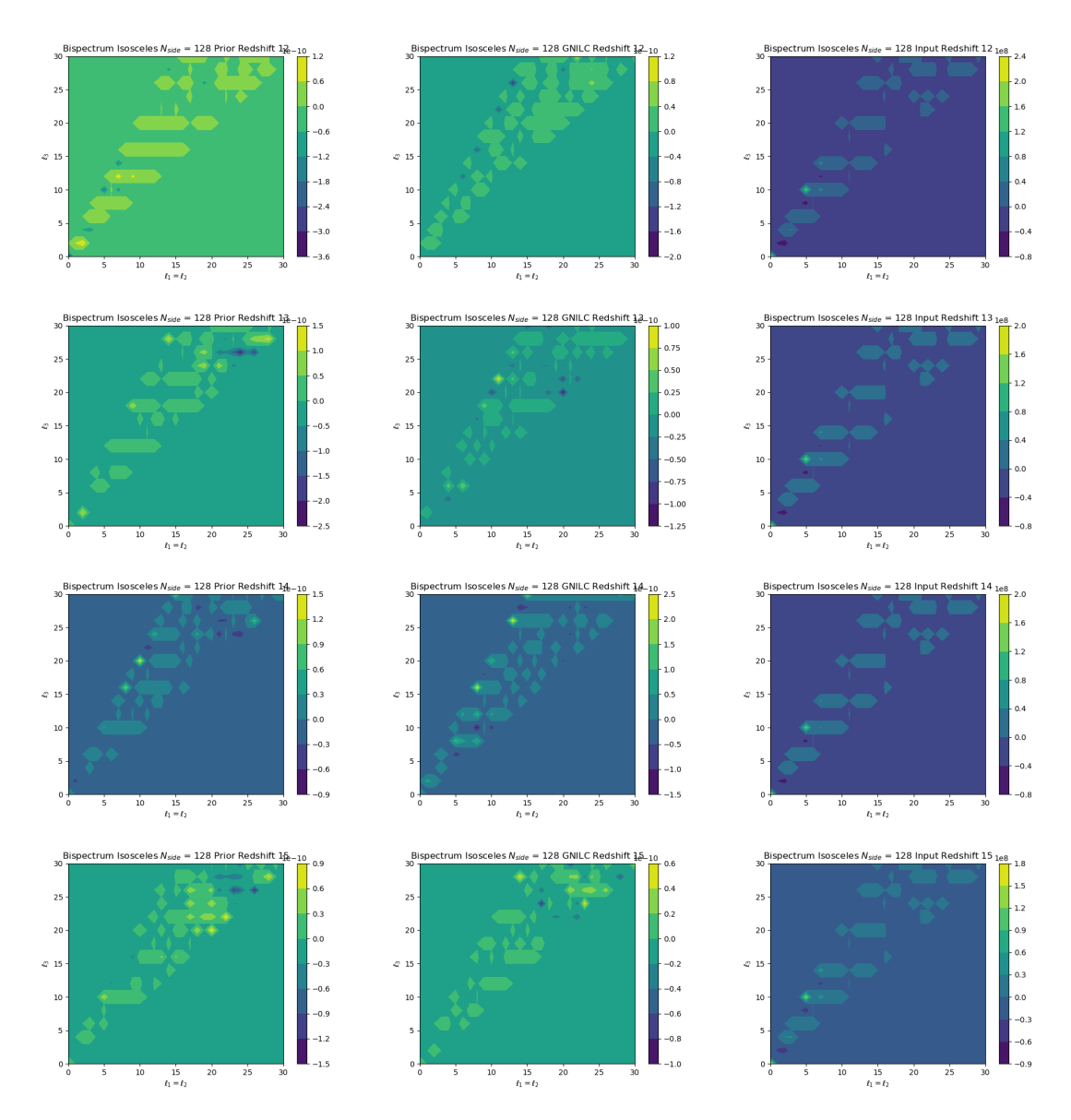

Figura 57 – Gráficos de contorno para o bispectrum isosceles com nside=128. As duas primeiras colunas correspondem aos mapas de 21cm (simulados no FLASK) e os mapas reconstruídos pelo GNILC, respectivamente. A terceira coluna se refere ao resultado do cálculo do bispectrum dos foregrounds mais FLASK. Referentes aos bins  $12\sim15$ , em  $mK^3$ .

Na figura [\(57\)](#page-106-0) observamos pouca melhora na reconstrução do GNILC novamente e, assim como discutido no caso equisize, podemos identificar algum problema com o software de reconstrução para baixos nside.

<span id="page-107-0"></span>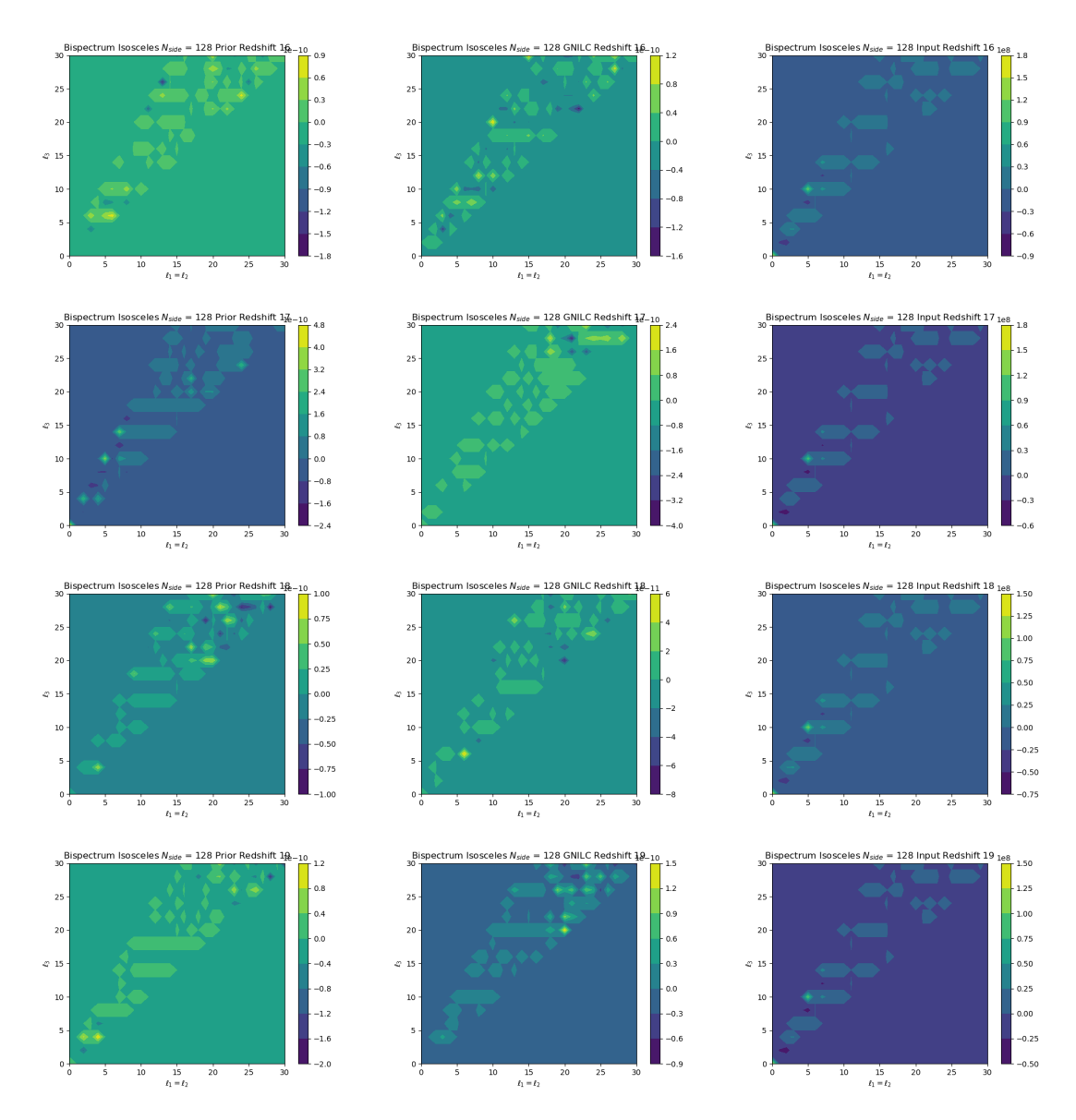

Figura 58 – Gráficos de contorno para o bispectrum isosceles com nside=128. As duas primeiras colunas correspondem aos mapas de 21cm (simulados no FLASK) e os mapas reconstruídos pelo GNILC, respectivamente. A terceira coluna se refere ao resultado do cálculo do bispectrum dos foregrounds mais FLASK. Referentes aos bins 16∼19, em  $mK^3$ .

Na imagem [\(58\)](#page-107-0) apresentamos os resultados para os bins 16, 17, 18 e 19. Nestes gráficos de contorno é possível observar que não existe uma melhora no resultado do bispectrum da reconstrução, assim como nas figuras anteriores.
<span id="page-108-0"></span>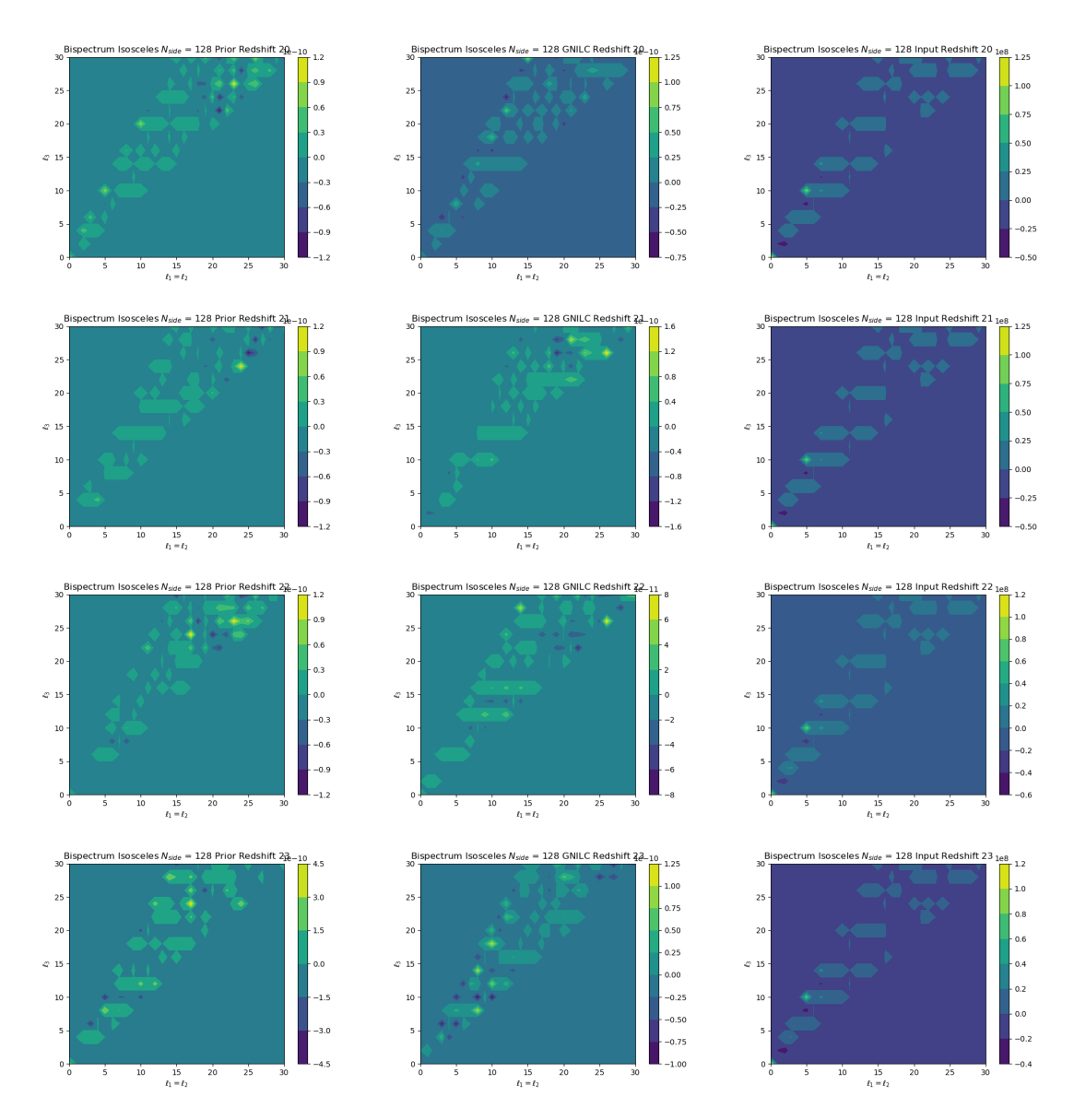

Figura 59 – Gráficos de contorno para o bispectrum isosceles com nside=128. As duas primeiras colunas correspondem aos mapas de 21cm (simulados no FLASK) e os mapas reconstruídos pelo GNILC, respectivamente. A terceira coluna se refere ao resultado do cálculo do bispectrum dos foregrounds mais FLASK. Referentes aos bins 20∼23, em  $mK^3$ .

Nesta figura [\(59\)](#page-108-0) é possível observar uma leve melhora na coluna de reconstrução (2). No entanto, ela é sutil e aparece apenas em alguns valores de  $\ell_3$  dos *bins*, como o  $\ell_3 = 14$  no *bin* 21.

<span id="page-109-0"></span>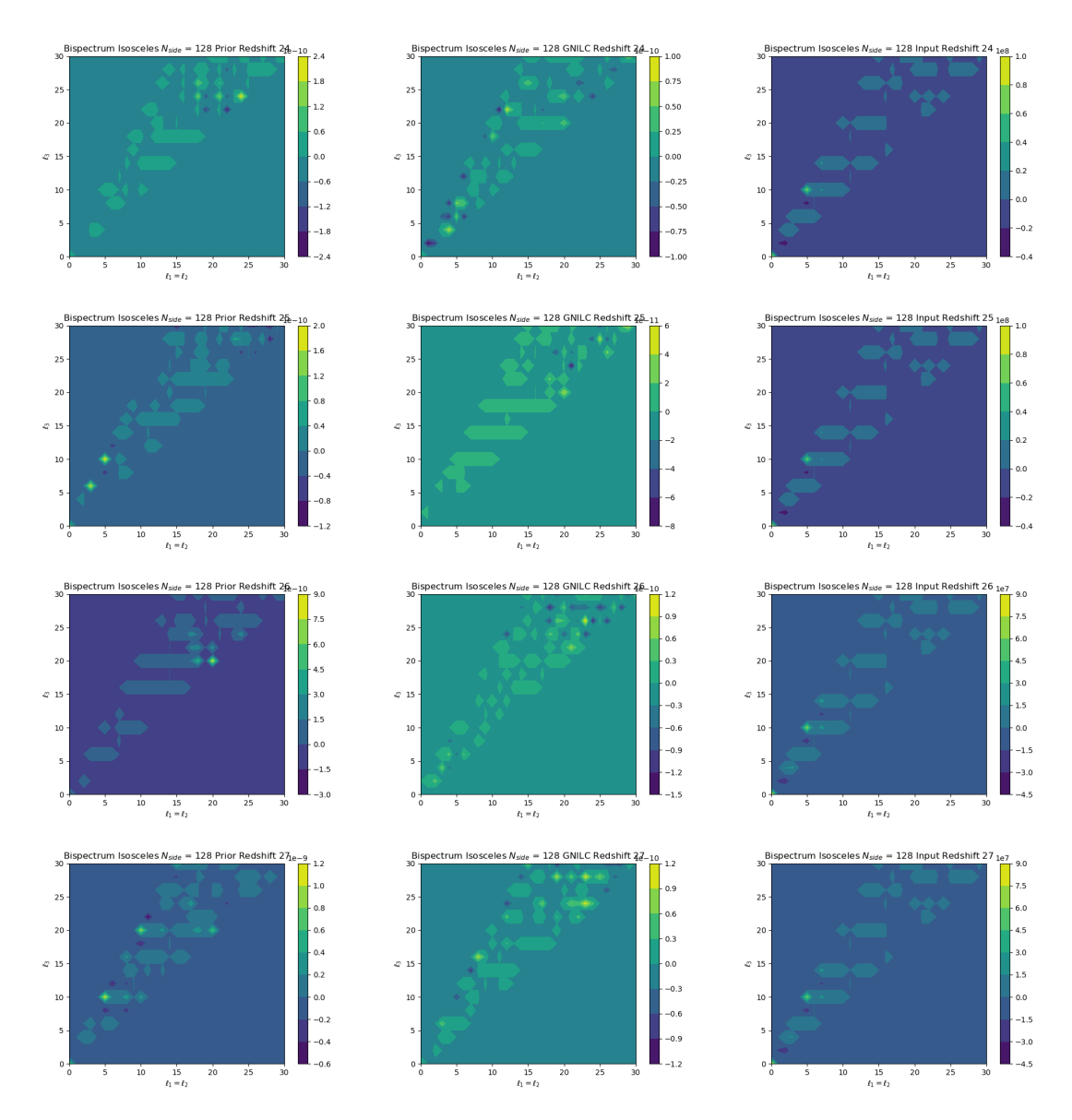

Figura  $60$  – Gráficos de contorno para o *bispectrum isosceles* com nside=128. As duas primeiras colunas correspondem aos mapas de 21cm (simulados no FLASK) e os mapas reconstruídos pelo GNILC, respectivamente. A terceira coluna se refere ao resultado do cálculo do bispectrum dos foregrounds mais FLASK. Referentes aos bins 24∼27, em  $mK^3$ .

Na imagem [\(60\)](#page-109-0) a melhora sutil continua a aparecer na coluna 2 (GNILC) quando comparamos a coluna 1 (FLASK). No entanto, a perda de informação continua grande e o *bin* 27 mostra um perda da ordem de  $10^{-1}$  comparando estas duas colunas.

<span id="page-110-0"></span>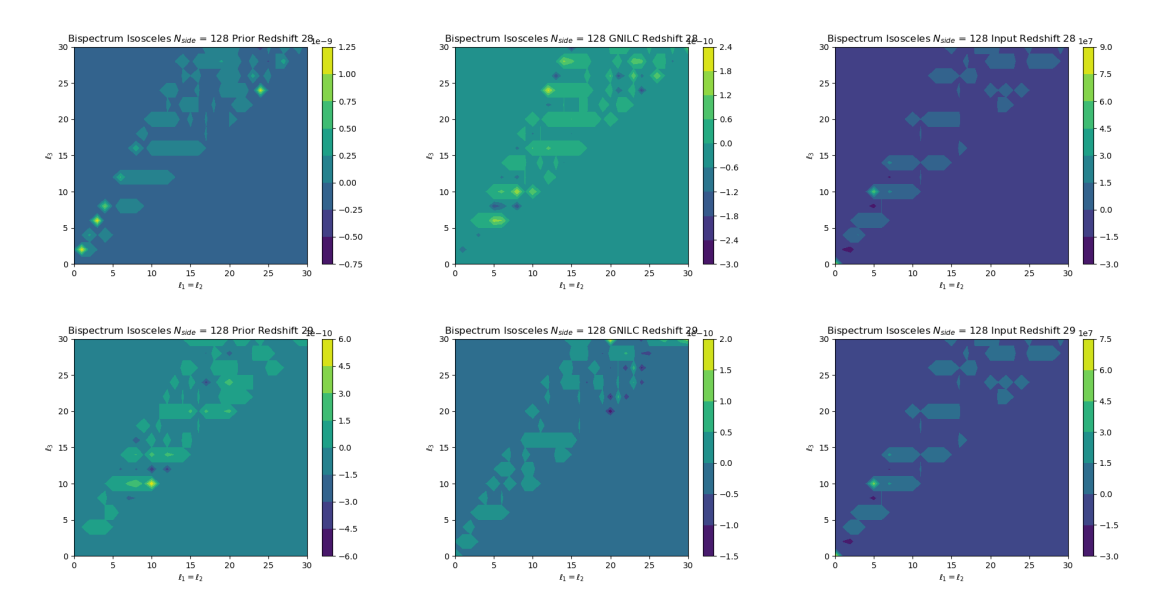

Figura 61 – Gráficos de contorno para o bispectrum isosceles com nside=128. As duas primeiras colunas correspondem aos mapas de 21cm (simulados no FLASK) e os mapas reconstruídos pelo GNILC, respectivamente. A terceira coluna se refere ao resultado do cálculo do bispectrum dos foregrounds mais FLASK. Referentes aos bins 28 e 29, em  $mK^3$ .

Nesta última figura [\(61\)](#page-110-0) para o  $nside = 128$  do caso isósceles, percebemos quase nenhuma melhora nos valores de *bispectrum* para o GNILC. Porém é visível quando observamos a coluna referente aos foregrounds que ele manteve, durante todos os gráficos apresentados nas imagens, o mesmo padrão de forma. Este mesmo padrão para todos os *bins* é esperado, assim como no caso *equisize*.

## A.4 Isosceles  $N_{side} = 256$

Nesta seção apresentaremos os resultados para o caso isósceles com  $N_{side} = 256$ .

<span id="page-111-0"></span>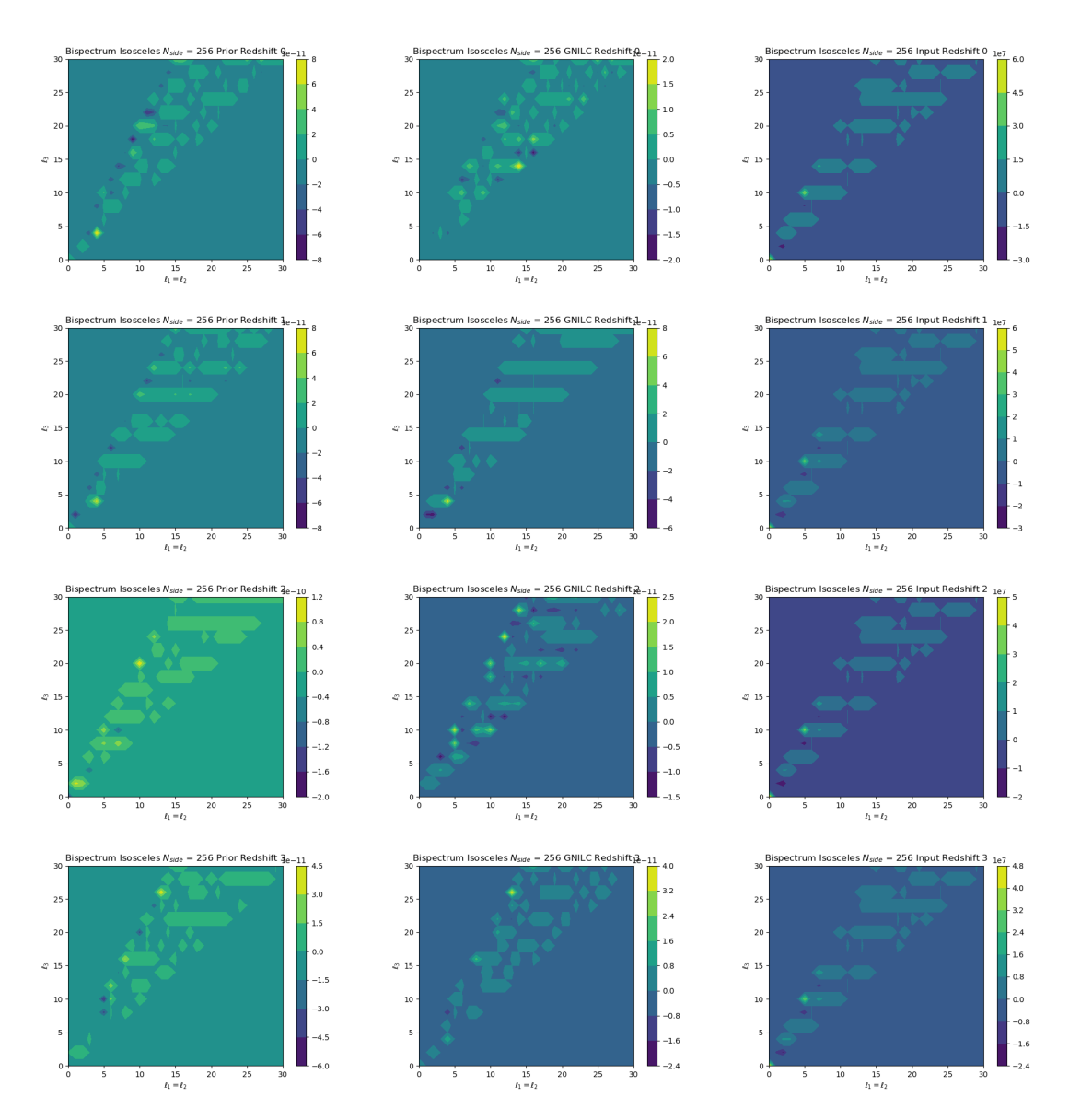

Figura  $62$  – Gráficos de contorno para o *bispectrum isosceles* com nside=256. As duas primeiras colunas correspondem aos mapas de 21cm (simulados no FLASK) e os mapas reconstruídos pelo GNILC, respectivamente. A terceira coluna se refere ao resultado do cálculo do bispectrum dos foregrounds mais FLASK. Referentes aos bins 0∼3, em  $mK^3$ .

Nesta primeira figura [\(62\)](#page-111-0) para o  $nside = 256$ , é observado que a recuperação é mais satisfatória comparado ao nside anterior. No entanto, para o bin 2 ocorre uma perda de informação durante a reconstrução com ordem de grandeza 10<sup>-1</sup> quando comparadas as colunas 1 (FLASK) e 2 (GNILC).

<span id="page-112-0"></span>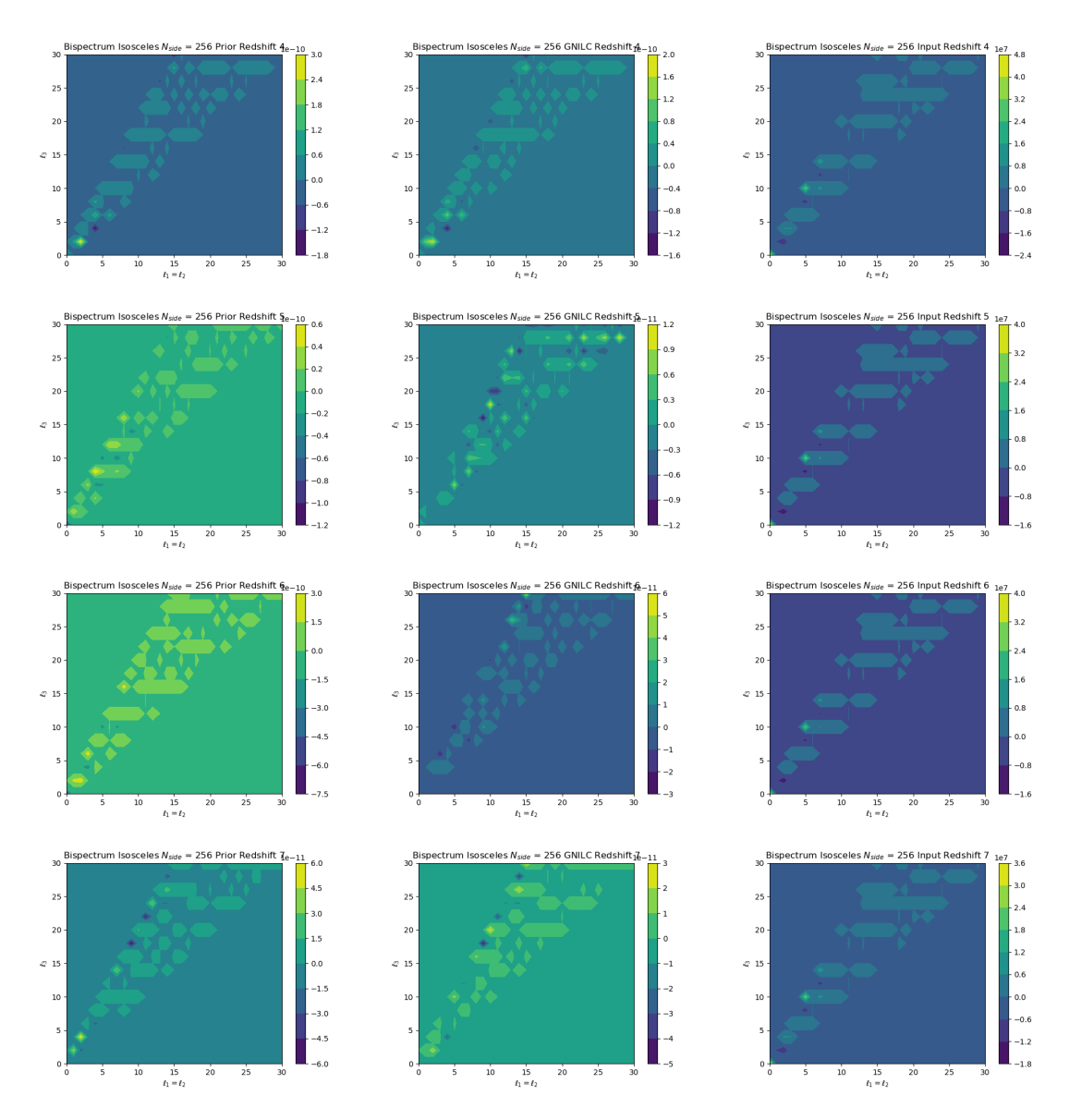

Figura  $63$  – Gráficos de contorno para o bispectrum isosceles com nside=256. As duas primeiras colunas correspondem aos mapas de 21cm (simulados no FLASK) e os mapas reconstruídos pelo GNILC, respectivamente. A terceira coluna se refere ao resultado do cálculo do bispectrum dos foregrounds mais FLASK. Referentes aos bins  $4\sim$ 7, em  $mK^3$ .

Na figura [\(63\)](#page-112-0) observamos uma boa recuperação para os  $\ell_3 > 20$  em praticamente todos os bins da imagem. Esta melhora, que ainda apresenta alguma perda de informação, mostra o mesmo que foi observado no caso equisize, o GNILC parece trabalhar melhor para nside maior.

<span id="page-113-0"></span>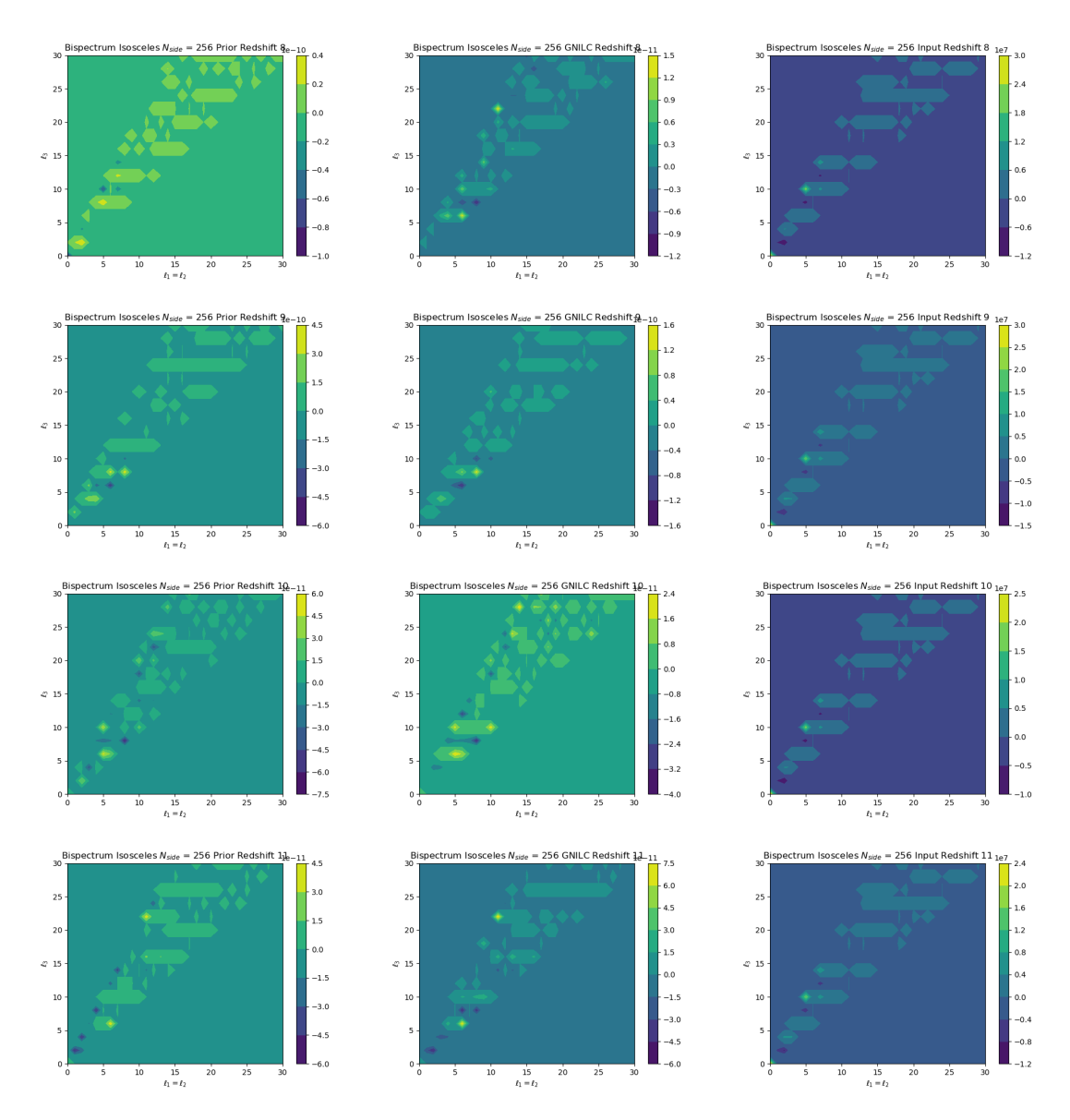

Figura  $64$  – Gráficos de contorno para o bispectrum isosceles com nside=256. As duas primeiras colunas correspondem aos mapas de 21cm (simulados no FLASK) e os mapas reconstruídos pelo GNILC, respectivamente. A terceira coluna se refere ao resultado do cálculo do bispectrum dos foregrounds mais FLASK. Referentes aos bins 8∼11, em  $mK^3$ .

Nesta imagem [\(64\)](#page-113-0) observamos que a reconstrução continua boa, o que mantém a nossa conclusão do capítulo [5](#page-69-0) sobre o  $nside = 256$  ter uma reconstrução melhor. Enquanto isso, os resultados da primeira e terceira colunas para os bins apresentados até este momento, são semelhantes aos resultados do  $nside = 128$ , o que implica em um bom funcionamento do nosso módulo.

<span id="page-114-0"></span>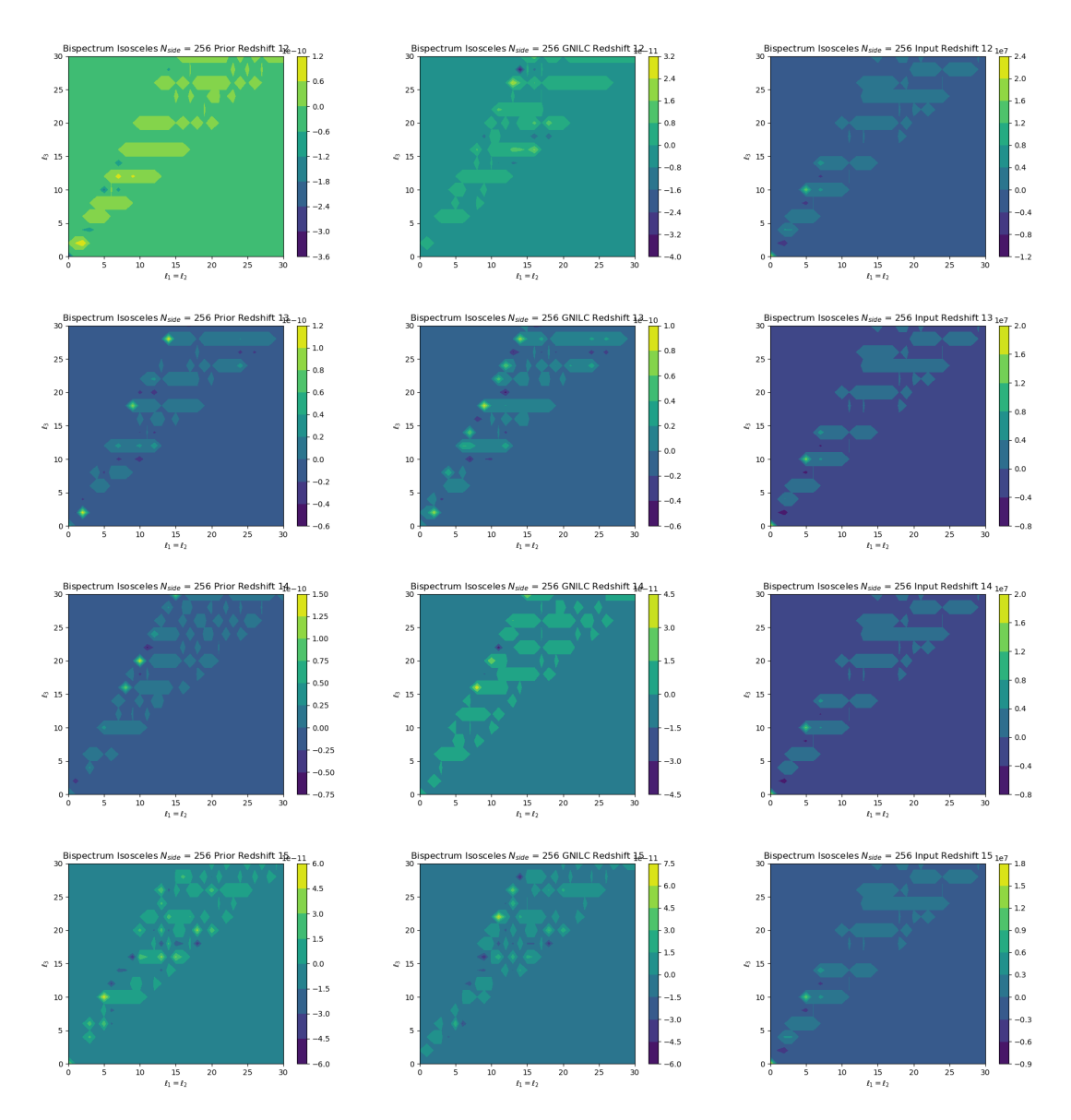

Figura  $65$  – Gráficos de contorno para o *bispectrum isosceles* com  $nside=256$ . As duas primeiras colunas correspondem aos mapas de 21cm (simulados no FLASK) e os mapas reconstruídos pelo GNILC, respectivamente. A terceira coluna se refere ao resultado do cálculo do bispectrum dos foregrounds mais FLASK. Referentes aos bins  $12 \sim 15$ , em  $mK^3$ .

Na imagem  $(65)$  é observada uma nova melhora nos resultados reconstruídos pelo  $GNILC$  (coluna 2). Com isso, vemos que quanto mais longe observamos (isto  $\acute{e}$ , *bins* maiores), melhor é a recuperação, assim como é perceptível para o caso equisize.

<span id="page-115-0"></span>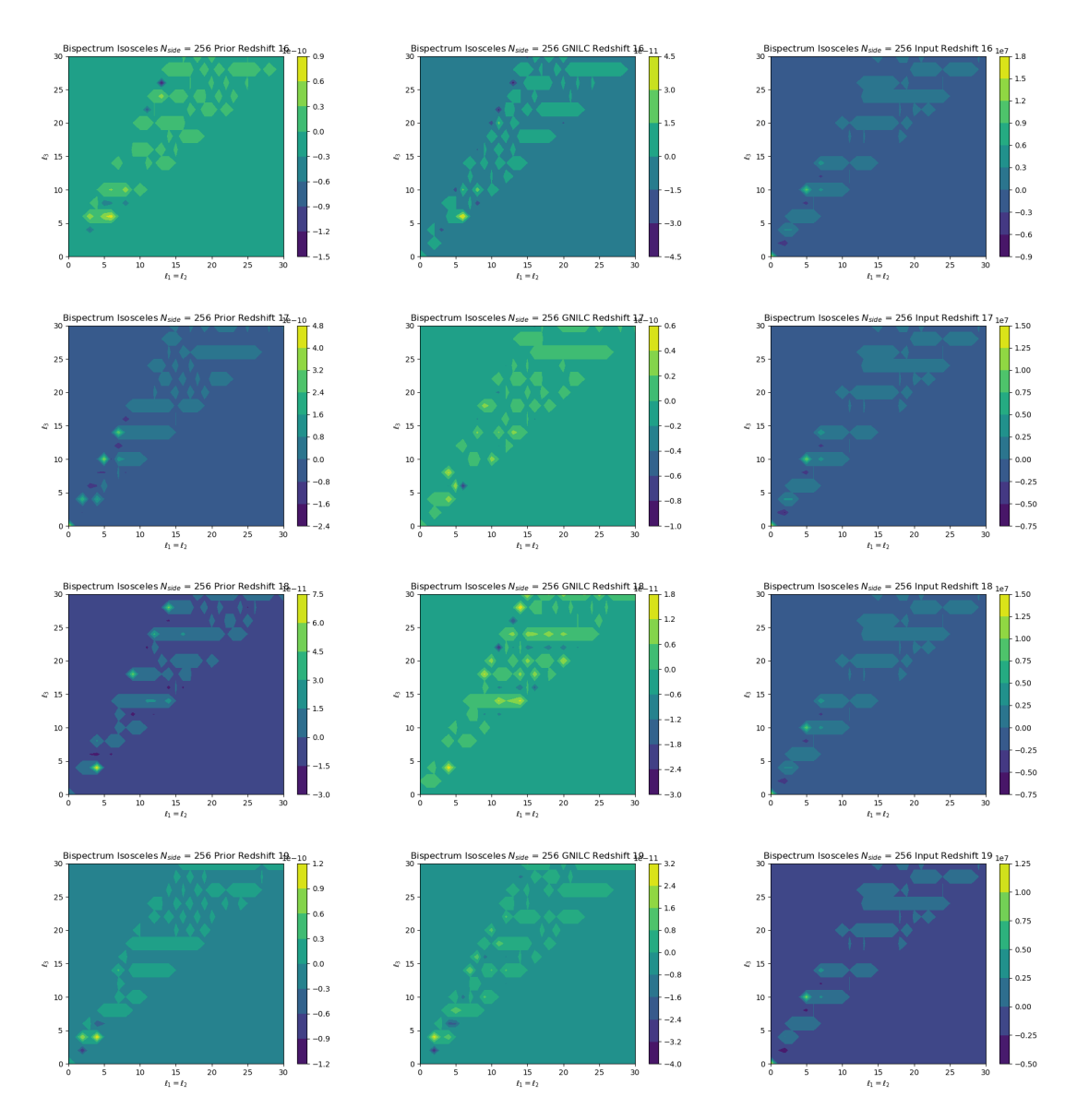

Figura 66 – Gráficos de contorno para o bispectrum isosceles com nside=256. As duas primeiras colunas correspondem aos mapas de 21cm (simulados no FLASK) e os mapas reconstruídos pelo GNILC, respectivamente. A terceira coluna se refere ao resultado do cálculo do bispectrum dos foregrounds mais FLASK. Referentes aos bins 16∼19, em  $mK^3$ .

Nesta figura  $(66)$  observamos mais um pouco da melhora gradual que é visto pela reconstrução da coluna 2 dos gráficos com o aumento dos bins no decorrer do  $nside = 256$ , tanto para o caso *equisize*, quanto para o caso isósceles. No entanto o fato de ter uma certa melhora, que vem aparecendo nas últimas figuras, não quer dizer que a perda de informação não exista. Esta perda existe, sendo visível no bin 19 desta imagem.

<span id="page-116-0"></span>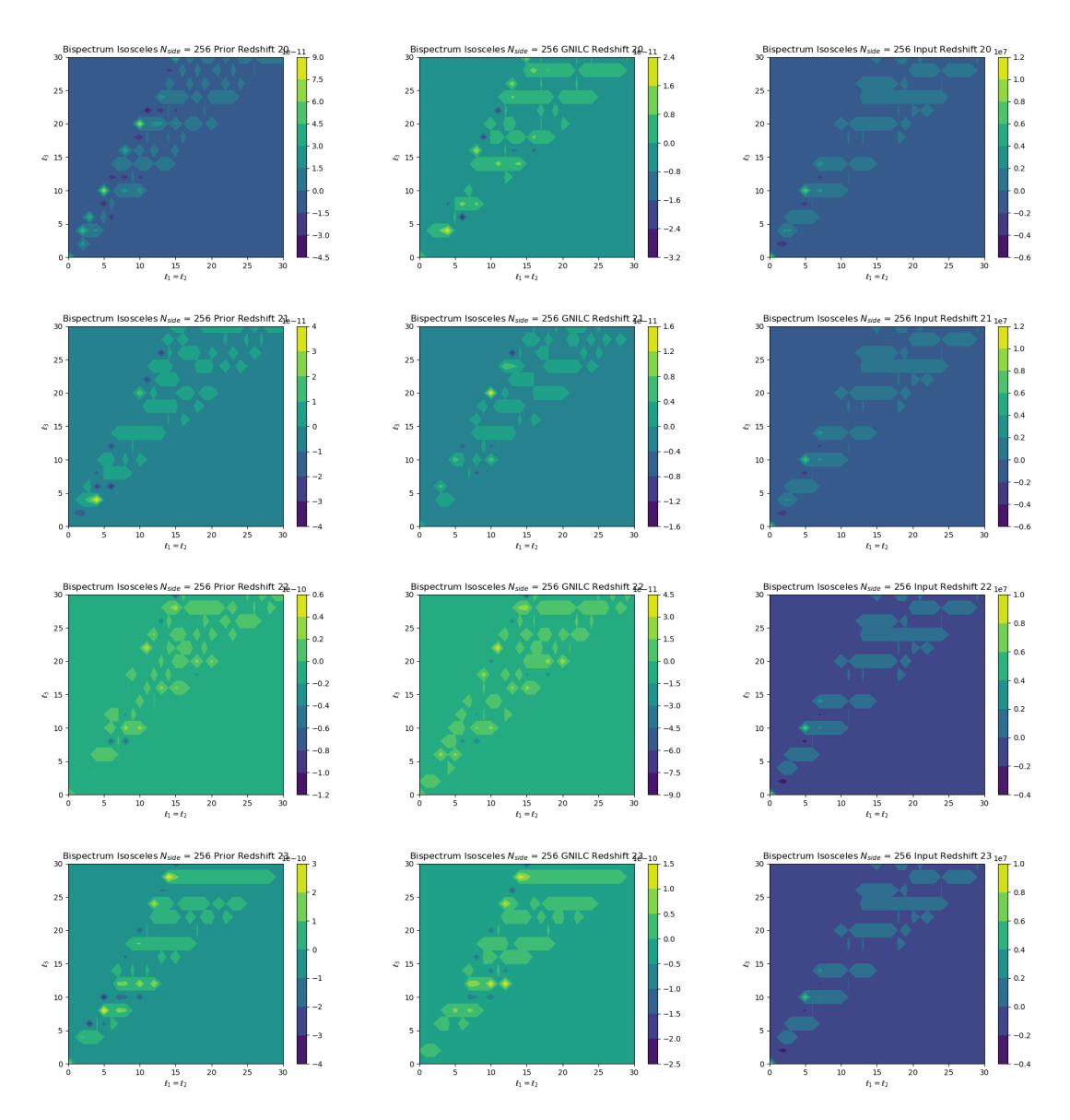

Figura  $67$  – Gráficos de contorno para o *bispectrum isosceles* com nside=256. As duas primeiras colunas correspondem aos mapas de 21cm (simulados no FLASK) e os mapas reconstruídos pelo GNILC, respectivamente. A terceira coluna se refere ao resultado do cálculo do bispectrum dos foregrounds mais FLASK. Referentes aos bins 20∼23, em  $mK^3$ .

A figura [\(67\)](#page-116-0) continua a apresentar uma melhora na reconstrução. Principalmente para o bin 23 onde observamos uma reconstrução muito boa, como é mostrado pelo gráfico quando olhamos para as regiões de intensidade.

<span id="page-117-0"></span>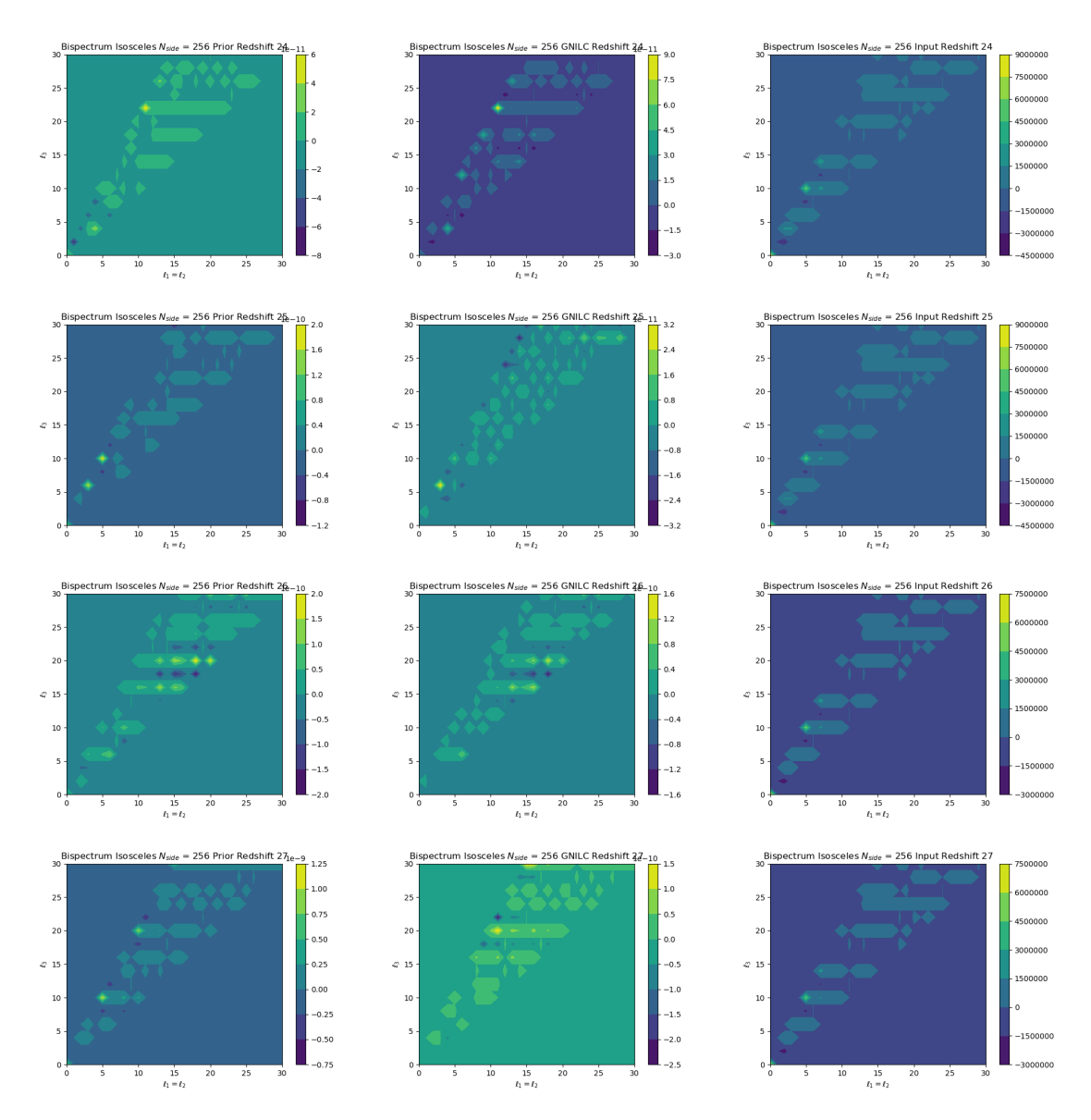

Figura  $68$  – Gráficos de contorno para o *bispectrum isosceles* com nside=256. As duas primeiras colunas correspondem aos mapas de 21cm (simulados no FLASK) e os mapas reconstruídos pelo GNILC, respectivamente. A terceira coluna se refere ao resultado do cálculo do bispectrum dos foregrounds mais FLASK. Referentes aos bins 24∼27, em  $mK^3$ .

Nesta imagem [\(68\)](#page-117-0) observamos que as regiões onde são calculados valores de bispectrum estão bem semelhantes. No entanto, para os bins 25 e 27 existe uma perda grande de informação na reconstrução, da ordem de 10<sup>-1</sup>.

<span id="page-118-0"></span>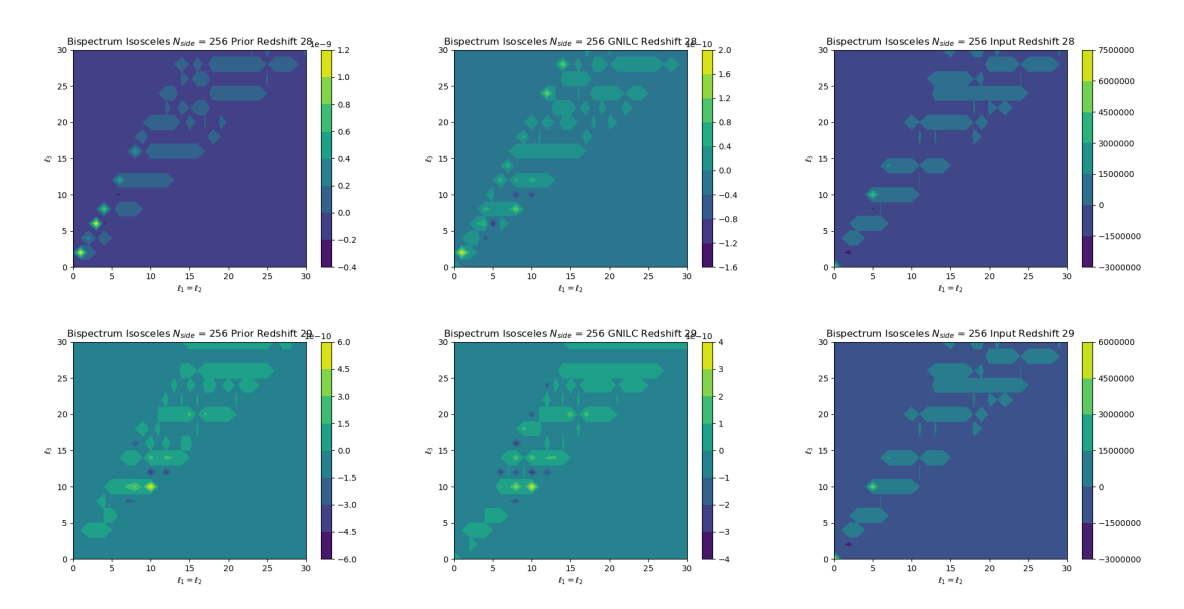

Figura  $69$  – Gráficos de contorno para o *bispectrum isosceles* com  $nside=256$ . As duas primeiras colunas correspondem aos mapas de 21cm (simulados no FLASK) e os mapas reconstruídos pelo GNILC, respectivamente. A terceira coluna se refere ao resultado do cálculo do bispectrum dos foregrounds mais FLASK. Referentes aos bins 28 e 29, em  $mK^3$ .

Por fim, na figura [\(69\)](#page-118-0) observamos uma boa recuperação para o bin 29 e uma recuperação que seria boa para o *bin* 28, se não fosse a perda de informação da ordem de 10<sup>−</sup><sup>1</sup> novamente.

Deste modo, observando todas essas figuras é possível dizer que o GNILC para ter uma preferência para *nside*'s superiores, porém ainda tendo uma certa dificuldade de recuperação como estudado no capítulo [5.](#page-69-0) Os gráficos da coluna 3 de cada imagem, que se referem as contaminações, tem o mesmo padrão em todos, assim como na coluna 1 que é referente a simulação de 21 cm do FLASK. Isto deixa a entender, como no caso equisize, que o m´odulo funciona bem e consegue reconhecer a n˜ao-Gaussianidade colocada com a simulação log-normal do FLASK na informação de 21 cm e a informação de não-Gaussianidade das contaminações.

## Referências

- [1] Ade et al. (Planck Collaboration 2014). Astron. Astrophys., 571, A16, 2014.
- [2] Ade, P. et al. (Planck Collaboration 2016). Astron. Astrophys., 594, A13, 2016.
- [3] Patrignani, C. et al., 2016, Review of Particle Physics, Chin. Phys., C40, 10, p. 100001
- [4] B. Wang, E. Abdalla, F. Atrio-Barandela, D. Pavon Rept. Prog. Phys. 79 (2016) 096901 e-Print: arXiv:1603.08299
- [5] Perlmutter, S. et al. [SCP Collaboration]. 1998, Nature 391, 51.
- [6] Riess, A.G., et al. [Supernova Search Team Collaboration]. 1998, Astron. J. 116, 1009
- [7] Albrecht, A. et al. 'DETF report', 2006, arXiv:0609591
- [8] Eisenstein, D. J., 2005, 'Dark energy and cosmic sound', New Astronomy Reviews 49 (7-9): 360.
- [9] Aubourg, E. et al. [astro-ph.CO/1411.1074]
- [10] Roukema, B., Buchert, T., Fujii, H., Ostrowski, J. 2015, arXiv:1506.05478.
- [11] Peterson, J.B., Bandura, K. and Pen, U.L. 2006, arXiv:0606104.
- [12] Pritchard J. R. and Loeb A., 2012, arXiv:1109.6012 [astro-ph.CO]
- [13] Jian-Hua He, Bin Wang, Elcio Abdalla, Phys. Rev. D83 (2011) 063515, Jian-Hua He, Bin Wang, Elcio Abdalla, Diego Pavon, JCAP 1012 (2010) 022, Elcio Abdalla, L.Raul Abramo, Jose C.C. de Souza, Phys. Rev. D82 (2010) 023508, Sandro Micheletti, Elcio Abdalla, Bin Wang, Phys. Rev. D79 (2009) 123506, Jian-Hua He, Bin Wang, Elcio Abdalla, Phys. Lett. B671 (2009) 139-145, Jia Zhou, Bin Wang, Diego Pavon, Elcio Abdalla, Mod. Phys. Lett. A24 (2009) 1689-1698, Chang Feng, Bin Wang, Elcio Abdalla, Ru-Keng Su, Phys. Lett. B665 (2008) 111-119, Bin Wang, Chi-Yong Lin, Diego Pavon, Elcio Abdalla, Phys. Lett. B662 (2008) 1-6, E. Abdalla, L.Raul W. Abramo, L. Sodre, Jr., B. Wang, Phys. Lett. B673 (2009) 107-110, Shaoyu Yin, Bin Wang, Elcio Abdalla, Chi-Yong Lin, Phys. Rev. D76 (2007) 124026, Jia Zhou, Bin Wang,Yungui Gong, Elcio Abdalla, Phys. Lett. B652 (2007) 86-91, Elcio

Abdalla, Bin Wang, Phys. Lett. B651 (2007) 89-91, Bin Wang, Jiadong Zang, Chi-Yong Lin, Elcio Abdalla, S. Micheletti, Nucl. Phys. B778 (2007) 69-84, Bin Wang, Yungui Gong, Elcio Abdalla, Phys. Rev. D74 (2006) 083520, Bin Wang, Chi-Yong Lin, Elcio Abdalla, Phys. Lett. B637 (2006) 357-361, Bin Wang, Yun-gui Gong, Elcio Abdalla, Phys. Lett. B624 (2005) 141-146, Zuo-Yi Huang, Bin Wang, Elcio Abdalla, Ru-Keng Su, JCAP 0605 (2006) 013, Jianyong Shen, Bin Wang, Elcio Abdalla,Ru-Keng Su, Phys. Lett. B609 (2005) 200-205, Bin Wang, Elcio Abdalla, Ru-Keng Su, Phys. Lett. B611 (2005) 21-26.

- [14] Lyth, David H. and Liddle, Andrew R., (2009), The primordial density perturbation: Cosmology, inflation and the origin of structure, Cambridge, UK: Cambridge Univ. Press
- [15] Komatsu E. The Pursuit of Non-Gaussian Fluctuations in the Cosmic Microwave Background. Tese de Doutorado. Tohoku University, 2002.
- [16] Liguori M., Sefusatti E., Fergusson J. R., and Shellard E. P. S., 'Primordial Non-Gaussianity and Bispectrum Measurements in the Cosmic Microwave Background and Large-Scale Structure,'Advances in Astronomy, vol. 2010, Article ID 980523, 64 pages, 2010. <https://doi.org/10.1155/2010/980523>.
- [17] Baumann D. TASI Lectures on Primordial Cosmology. 2018, [ar-Xiv:1109.6012].
- [18] Dodelson S. Mordern Cosmology. Elsevier Science Technology, 2003.
- [19] Weinberg S. Cosmology. Oxford University Press, 2008.
- [20] Bardenn J. M. 1980, Phys. Rev. D 22, 1882.
- [21] Mukhanov V. F., et al. 1992, Physics Reports, 215, 203-333.
- [22] Bardenn J. M., et al. 1983, Phys. Rev. D 28, 679.
- [23] Salopek D. S. e Bond J. R. 1990, Phys. Rev. D 42, 3936.
- [24] Salopek D. S. e Stewart J. M. 1992, Class. Quant. Grav., 9, 1943.
- [25] Nambu Y. e Teruya A. 1996, Class. Quant. Grav., 13, 705.
- [26] Nambu Y. e Teruya A. 1998, Class. Quant. Grav., 15, 2761.
- [27] Starobinsk A. A., Lecture Notes in Physics, Vol. 246, edited by H. J. de Vega and N. Snchez. Springer-Verlag, Berlin, 1986.
- [28] Salopek D. S. e Stewart J. M. 1991, Phys. Rev. D 43, 1005.
- [29] Gangui A. et al 1994, ApJ v.430, p.447
- [30] Troja A. Angular High-Order CorrelationFunctions in Cosmology:LSS Bispectrumand CMB Trispectrum. Tese de Doutorado. University of Milan, 2017.
- [31] Baldi P. Marinucci D. 2006, Statistics Probability Letters, 77, 490.
- [32] Baldi P. et al. 2007, Electronic Communications in Proba-bility, 12, 291.
- [33] Rotenberg M. et al. The 3-j and 6-j Symbols. The Technology Press, 1959.
- [34] Hu W. 2001, Phys. Rev. D 64 083005.
- [35] Regan, D. M. and Shellard, E. P. S., Cosmic string power spectrum, bispectrum, and trispectrum, PhysRevD.82, 6, 063527, 2010.
- [36] Smith K. M., Zaldarriaga 2011, M. MNRAS 417 2–19.
- [37] Bucher M. *et al.*, [arXiv:1509.08107].
- [38] S. A. Thomas, F. B. Abdalla, and Ofer Lahav. The angular power spectra of photometric Sloan Digital Sky Survey luminous red galaxies. Monthly Notices of the Royal Astronomical Society, 412 (3):1669-1685, 2011. doi: 10.1111/j.1365-2966.2010.18004.x.
- [39] Xavier et al. 2016 Monthly Notices of the Royal Astronomical Society, Vol. 459, p. 3693 [astro-ph.CO/1602.08503]
- [40] Olivari, L. C., Remazeilles, M. and Dickinson, C. (2016), MNRAS 456, 2749 - 2765. Olivari, L. C. et al. (2018), MNRAS 473, 4242-4256. and Remazeilles, M., Delabrouille, J. and Cardoso, J.F., 2011, MNRAS 410, 2481.
- [41] Olivari, L. C. Intensity Mapping: a New Approach to Probe the Large-Scale Structure of the Universe. Tese de Doutorado. The University of Manchester, 2018.
- [42] Gorski K. M., Hivon E., Banday A. J., Wandelt B. D.,Hansen F. K., Reinecke M., Bartelmann M., 2005, ApJ 622 75.
- [43] Delabrouille J, et al. 2013, A&A 553, A96.
- [44] Chinaglia M. Calibração do Mapa de Emissão Síncrotron do Radiotelescópio GEM Utilizando os Dados de Temperatura Absoluta do Experimento ARCADE 2. Dissertação de Mestrado. Instituto Nacional de Pesquisas Espaciais, 2011.
- [45] Leitch E. M., Redhead A. C. S., Pearson T. J., Myers S. T., 1997, ApJ, 486, L23.
- [46] Draine B. T., Lazarian A., 1998a, ApJ, 494, L19.
- [47] Planck Collaboration X, 2016, A&A, 594, A10.
- [48] Draine B. T., Lazarian A., 1999, ApJ, 512, 740.
- [49] Planck Collaboration XLVIII, 2016, A&A, 596, A109.
- [50] Lewis A., Challinor A., Lasenby A., 2000, ApJ, 538, 473.
- [51] Planck Collaboration XIII, 2016, A&A, 594, A13.
- [52] Battye, R.A., Browne, I.W.A., Dickinson, C., et al., 2013, MNRAS, 434, 1239 [arXiv:1209.0343]
- [53] Meurer A, Smith CP, Paprocki M, Čertík O, Kirpichev SB, Rocklin M, Kumar A, Ivanov S, Moore JK, Singh S, Rathnayake T, Vig S, Granger BE, Muller RP, Bonazzi F, Gupta H, Vats S, Johansson F, Pedregosa F, Curry MJ, Terrel AR, Roučka S, Saboo A, Fernando I, Kulal S, Cimrman R, Scopatz A. (2017) SymPy: symbolic computing in Python. PeerJ Computer Science 3:e103 https://doi.org/10.7717/peerj-cs.103.
- [54] Guandalin C.M. Primordial non-Gaussianities: Theory andProspects for Observations. Dissertação de Mestrado. Universidade de São Paulo, 2018.
- [55] Bunn E.F. e White M. 1997, ApJ, 480, 6.
- [56] Scoccimarro R. Couchman H. M. P. 2001, MNRAS, 325, 1312.
- [57] Gil-Marín H., Wagner C., Fragkoudi F., Jimenez R., Verde L. 2012, JCAP, 2, 047.